### Digital Image Processing

### Image Compression

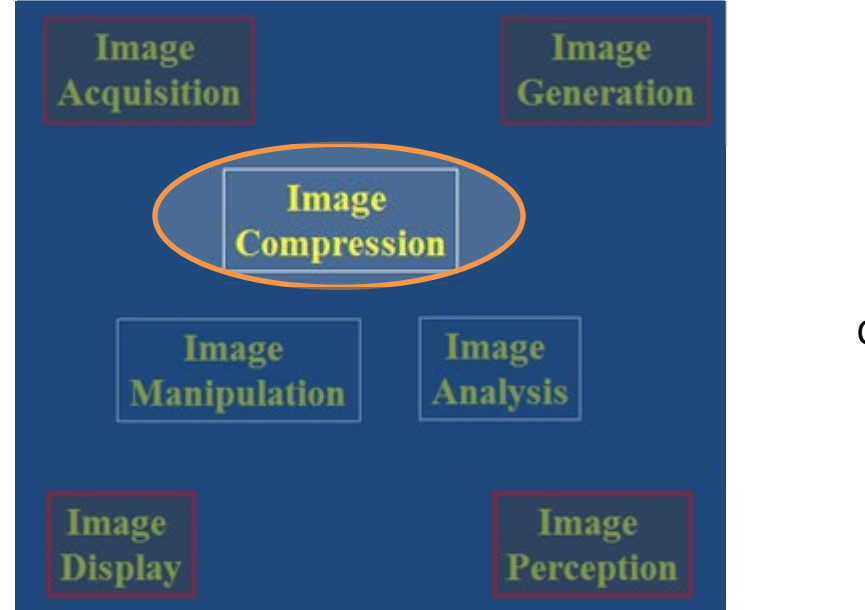

Caution: The PDF version of this presentation will appear to have errors due to heavy use of animations

Brent M. Dingle, Ph.D. 2015 Game Design and Development Program Mathematics, Statistics and Computer Science University of Wisconsin - Stout

Material in this presentation is largely based on/derived from presentation(s) and book: The Digital Image by Dr. Donald House at Texas A&M University

# Lecture Objectives

- Previously
	- Filtering
	- Interpolation
	- Warping
	- Morphing

**Image Manipulation and Enhancement**

- Today
	- Image Compression

# Definition: File Compression

- *Compression*: the process of encoding information in fewer bits
	- Wasting space is bad, so compression is good
	- Image Compression
		- Redundant information in images
			- Identical colors
			- Smooth variation in light intensity
			- Repeating texture

### Identical Colors

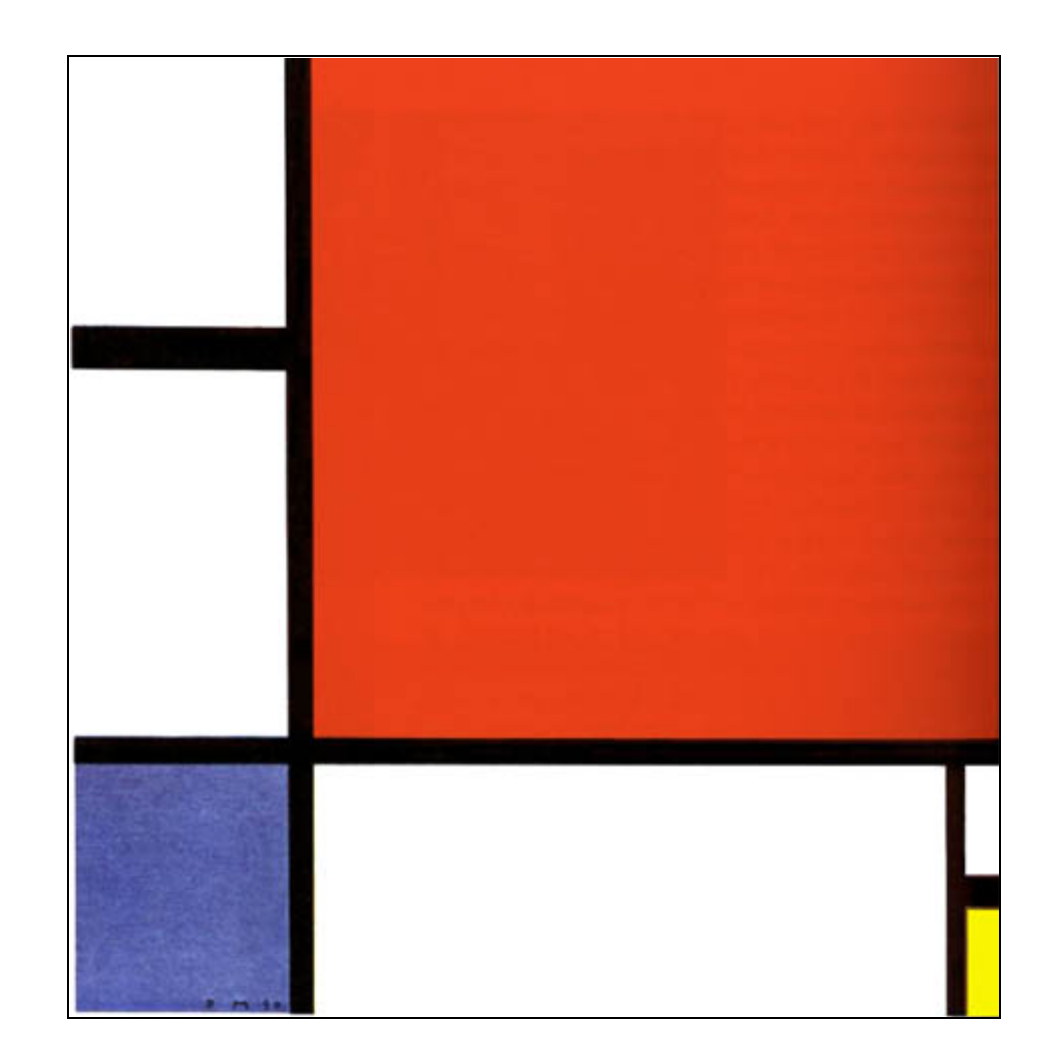

*Mondrian's Composition 1930*

### Smooth Variation in Light Intensity

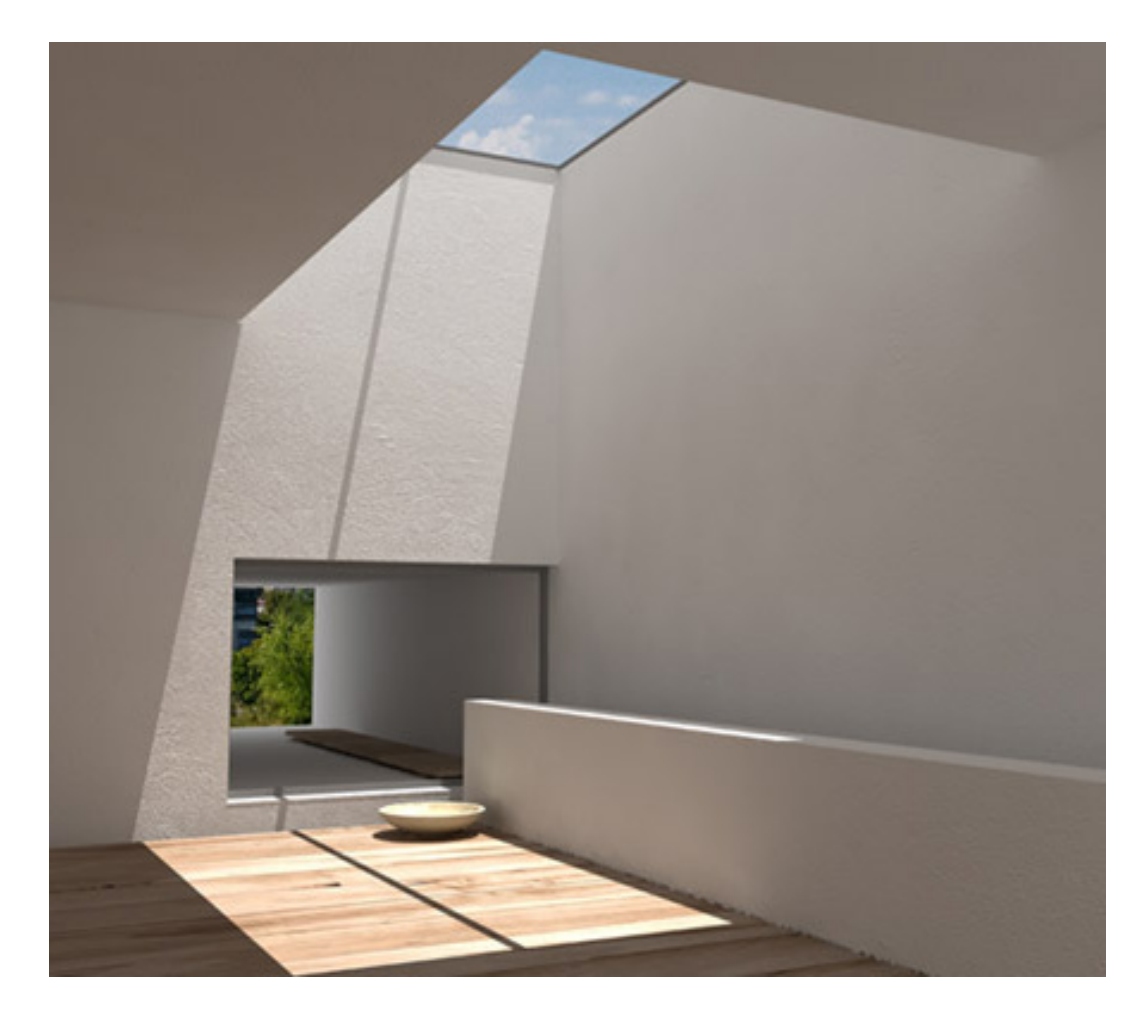

*Digital rendering using Autodesk VIZ. (Image Credit: Alejandro Vazquez.)*

### Repeating Texture

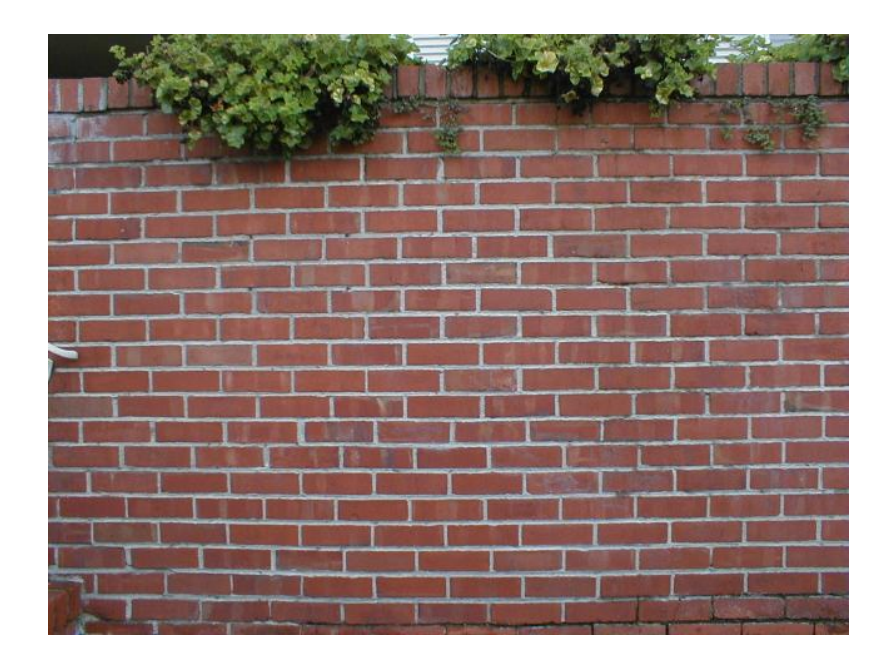

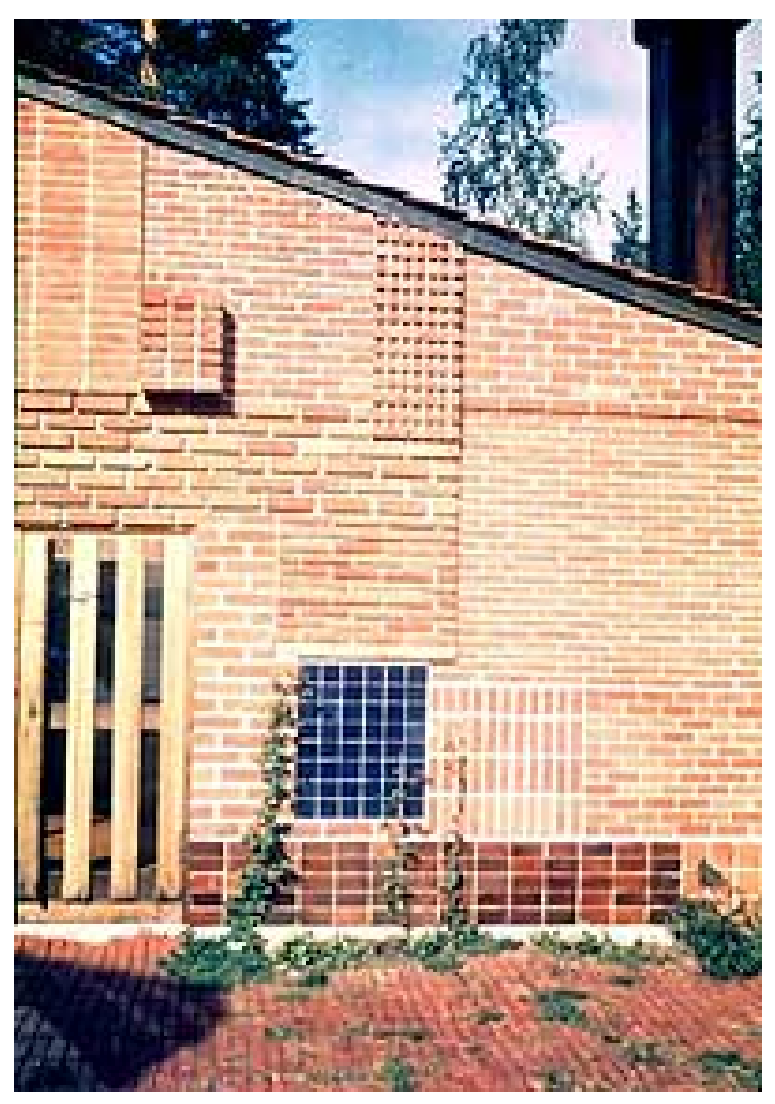

*Alvar Aalto Summer House 1953*

# What is Compression Really?

- Works because of data redundancy
	- Temporal
		- In 1D data, 1D signals, Audio…
	- Spatial
		- correlation between neighboring pixels or data items
	- Spectral
		- correlation between color or luminescence components
		- uses the frequency domain to exploit relationships between frequency of change in data
	- Psycho-visual
		- exploits perceptual properties of the human (visual) system

# Two General Types

- Lossless Compression
	- data is compressed and can be uncompressed without loss of detail or information
		- bit-preserving
		- reversible
- Lossy Compression
	- purpose is to obtain the best possible fidelity for a given bit-rate
		- or minimizing the bit-rate to achieve a given fidelity measure
	- Video and audio commonly use lossy compression
		- because humans have limited perception of finer details

# Two Types

- Lossless compression often involves some form of entropy encoding
	- based in information theoretic techniques
		- see next slide for visual
- Lossy compression uses source encoding techniques that may involve transform encoding, differential encoding or vector quanatization
	- see next slide for visual

#### Compression Methods**Coding Techniques** Entropy Encoding Source Coding **Repetitive** Vector Transform Differential Statistical Coding Coding Quantisation Sequence **Encoding** Supression DPCM DCT FFT Zero **Run** Pattern Shannon **Substitution Fano** Length Length DM Encoding Suppresion Huffman

Coding

ADPCM

#### Compression Methods **Coding Techniques** Entropy Encoding Source Coding **Repetitive** Transform Differential Vector Statistical Coding Coding Quantisation Sequence **Encoding** Supression **DPCM** DCT FFT Zero **Run** Pattern Shannon Length Length Substitution Fano DM Suppresion **Encoding** Huffman

Coding

next up

ADPCM

# Simple Lossless Compression

- Simple Repetition Suppression
	- If a sequence contains a series of N successive tokens
	- Then they can be replaced with a single token and a count of the number of times the token repeats
		- This does require a flag to denote when the repeated token appears
	- Example
		- 123444444444
		- can be denoted
		- 123f9
		- where f is the flag for four

# Run-length Encoding (RLE)

- RLE is often applied to images
	- It is a small component used in JPEG compression
- Conceptually
	- sequences of image elements  $X_1, X_2, ..., X_n$  are mapped to pairs  $(c_1, L_1)$ ,  $(c_2, L_2)$ ,..., $(c_n, L_n)$ 
		- where  $c_i$  represent the image intensity or color
		- $\bullet\,$  and L<sub>i</sub> the length of the i<sup>th</sup> run of pixels

## Run-Length Encoding (RLE): lossless

• Scanline: 2 2 2 2 2 2 2 3 4 1 1 1 12 values

• Run-length encoding  $(7 2) (1 3) (1 4) (3 1)$ 

8 values

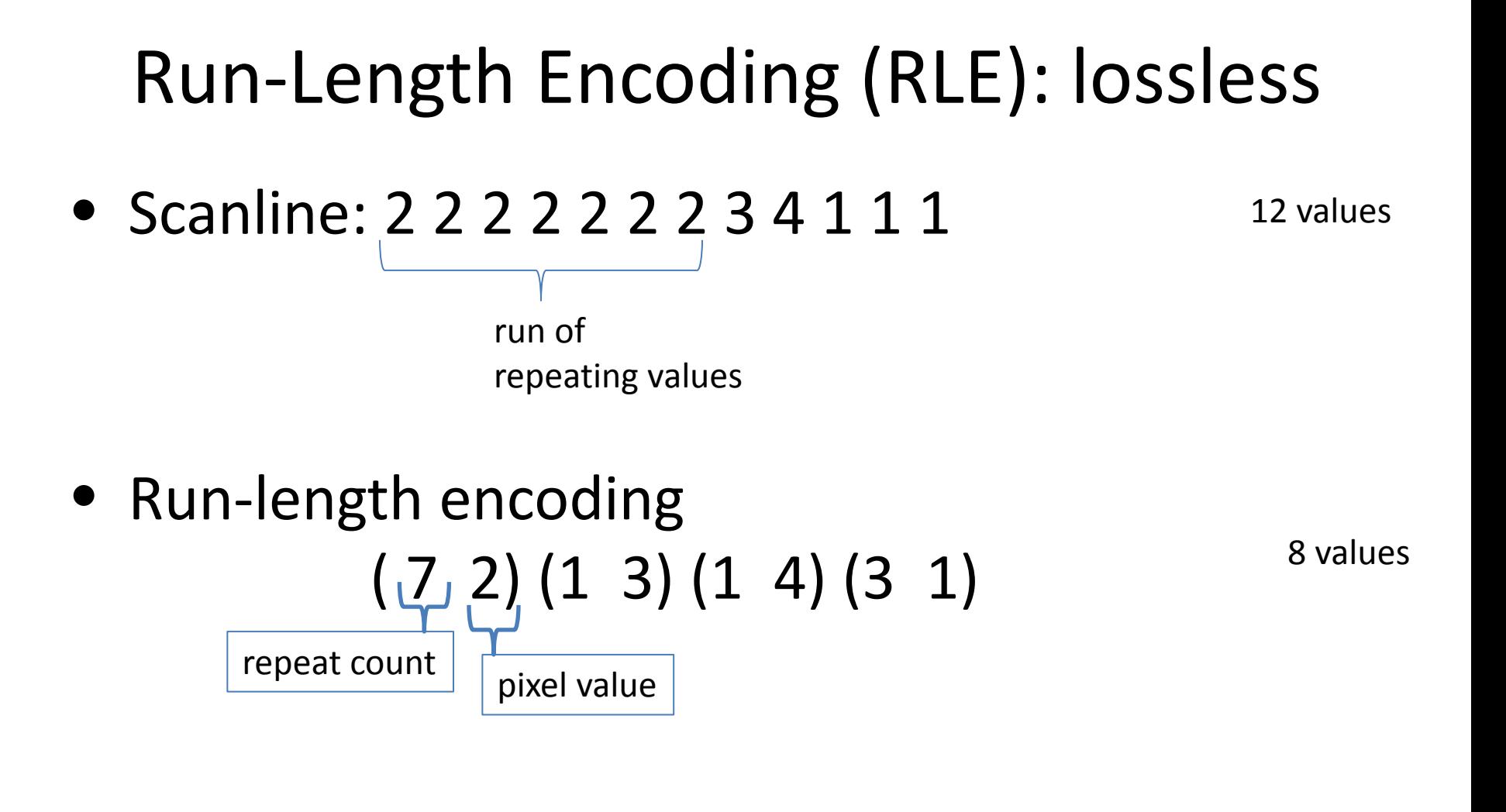

25% reduction of memory use

### RLE: worst case

• Scanline: 1 2 3 4 5 6 7 8

8 values

• Run-length encoding:  $(1 1)(1 2)(1 3)(1 4)(1 5)(1 6)(1 7)$ 16 values

doubles space

# RLE: Improving

• Scanline: 5 5 5 5 5 5 5 3 4 1 1 1

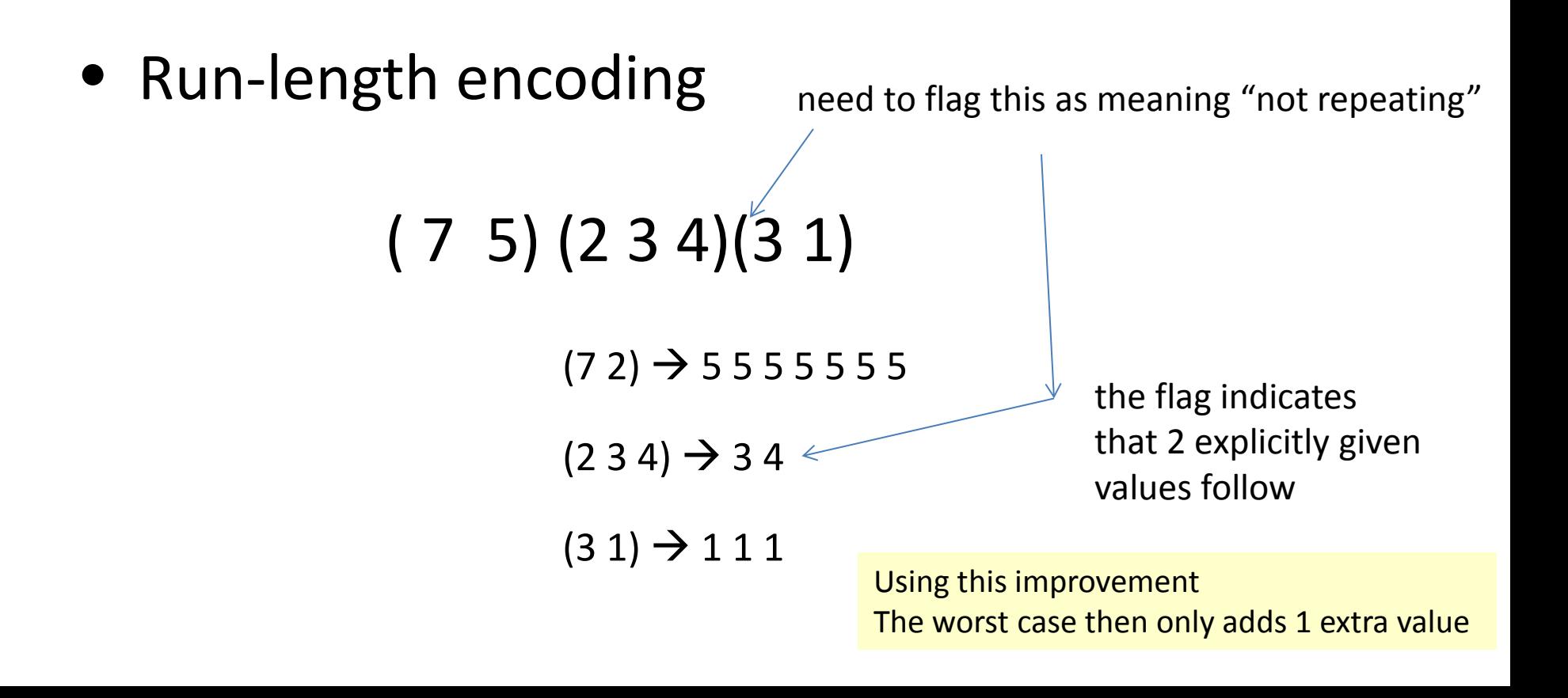

# How to flag the repeat/no repeat?

• SGI Iris RGB Run-length Encoding Scheme

|  | value |  |
|--|-------|--|
|  |       |  |

 $1 \leq n \leq 127$ , Repeat count for run of length  $=n$ 

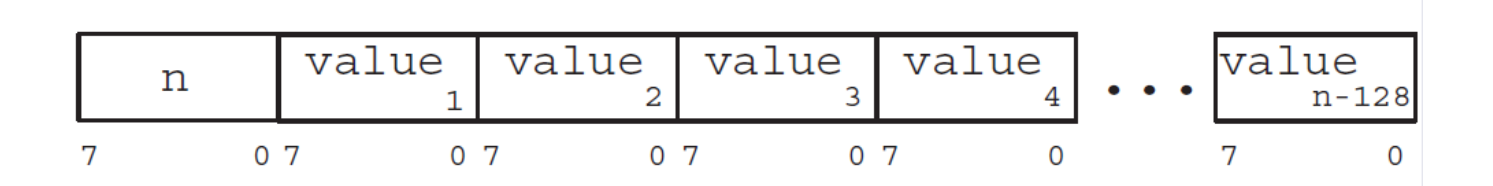

 $128 \leq n \leq 255$ ,  $n-128$  gives number of nonrepeating values that follow

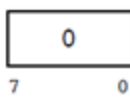

### Compression Methods

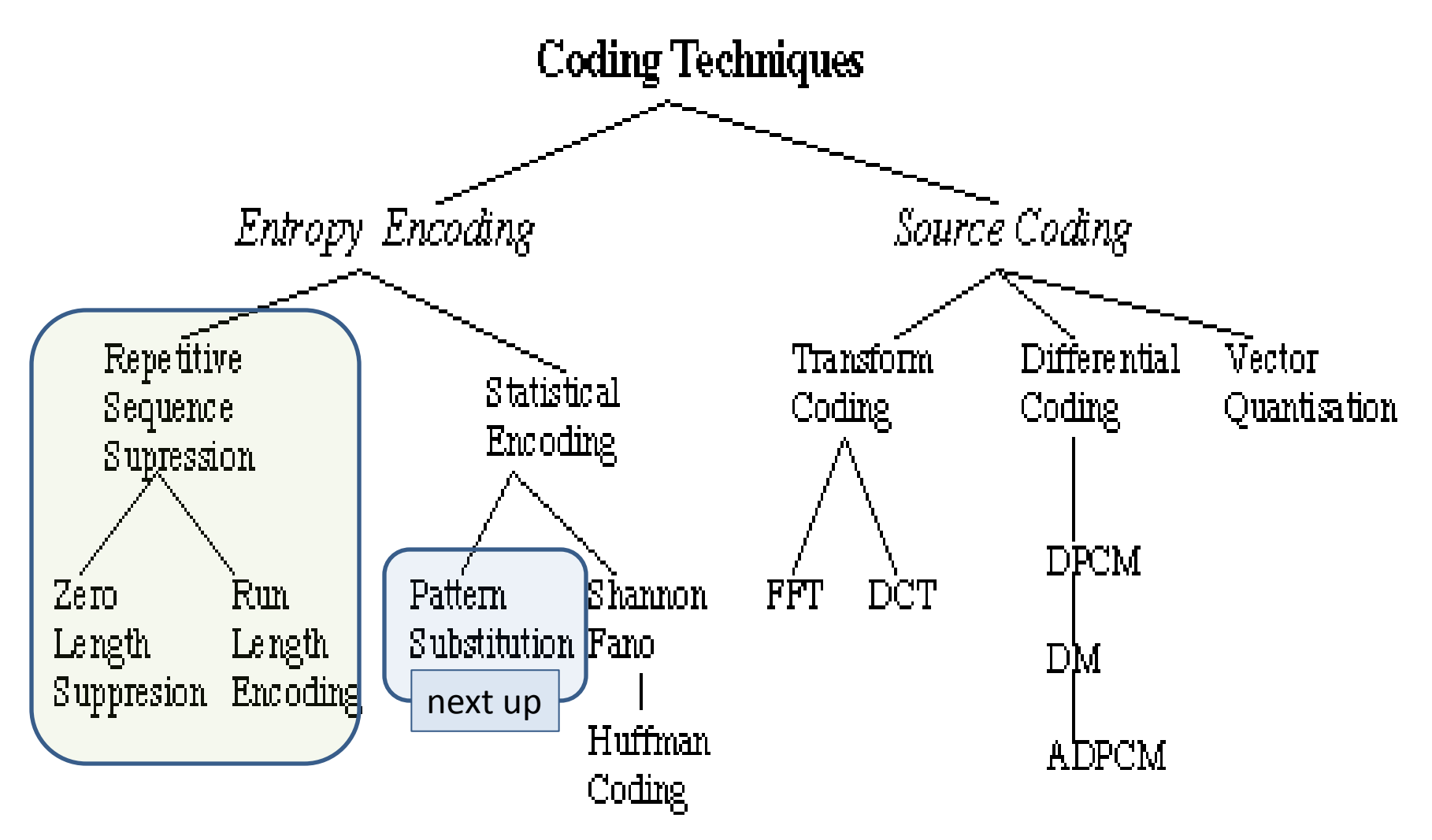

## Compression: Pattern Substitution

• Pattern Substitution, lossless

• Simple form of statistical encoding

- Concept
	- Substitute a frequently repeating pattern with a shorter code
		- the shorter code(s) may be predefined by the algorithm being used or dynamically created

# Table Lookup

• Table Lookup can be viewed as a Pattern Substitution Method

- Example
	- Allow full range of colors (24 bit, RGB)
	- Image only uses 256 (or less) unique colors (8 bits)
	- Create a table of which colors are used
		- Use 8 bits for each color instead of 24 bits
			- Conceptually how older BMPs worked
				- » color depth <= 8 bits

## Table Lookup: GIF

- Graphics Interchange File Format (GIF)
	- uses table lookups  $\rightarrow$  Color LookUp Table (CLUT)

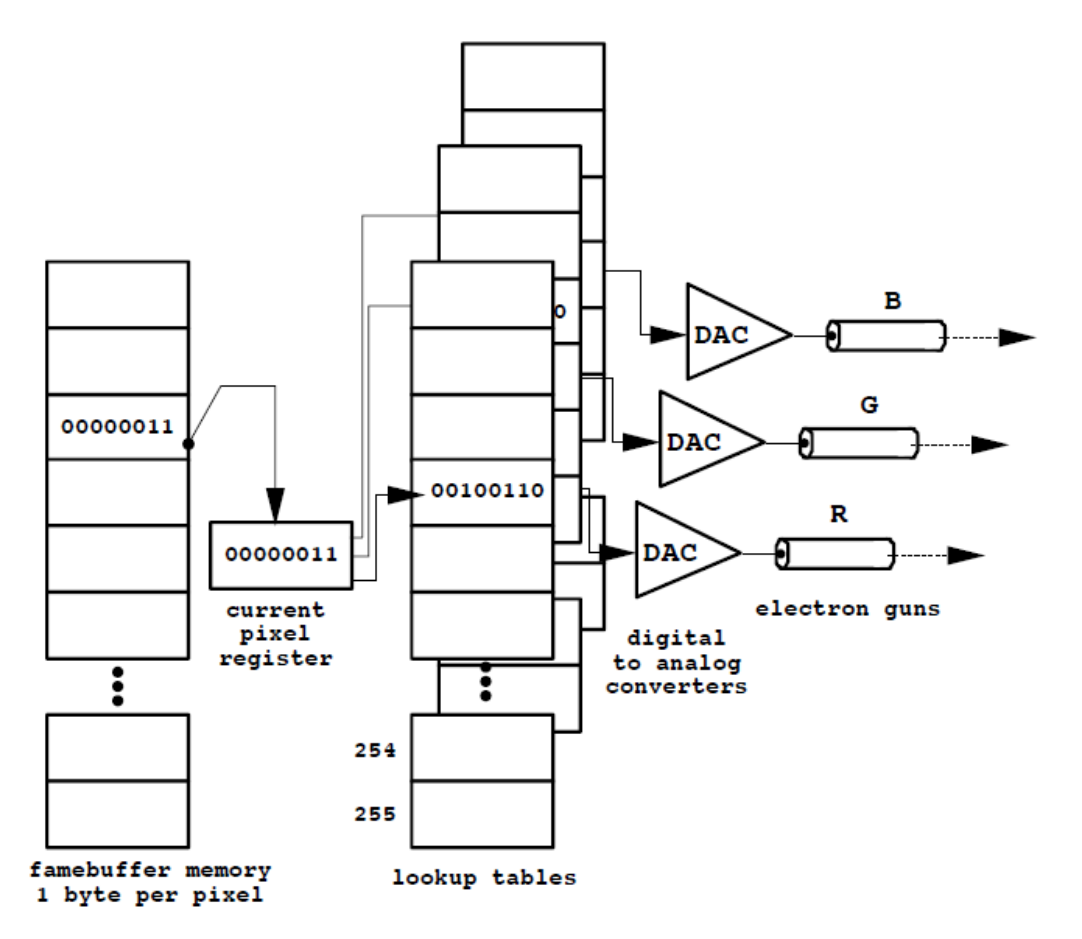

### Figure 3.8: 8-Bit Color Framebuffer with 3 Lookup Tables

### GIF Compression with Color LookUp Table (CLUT)

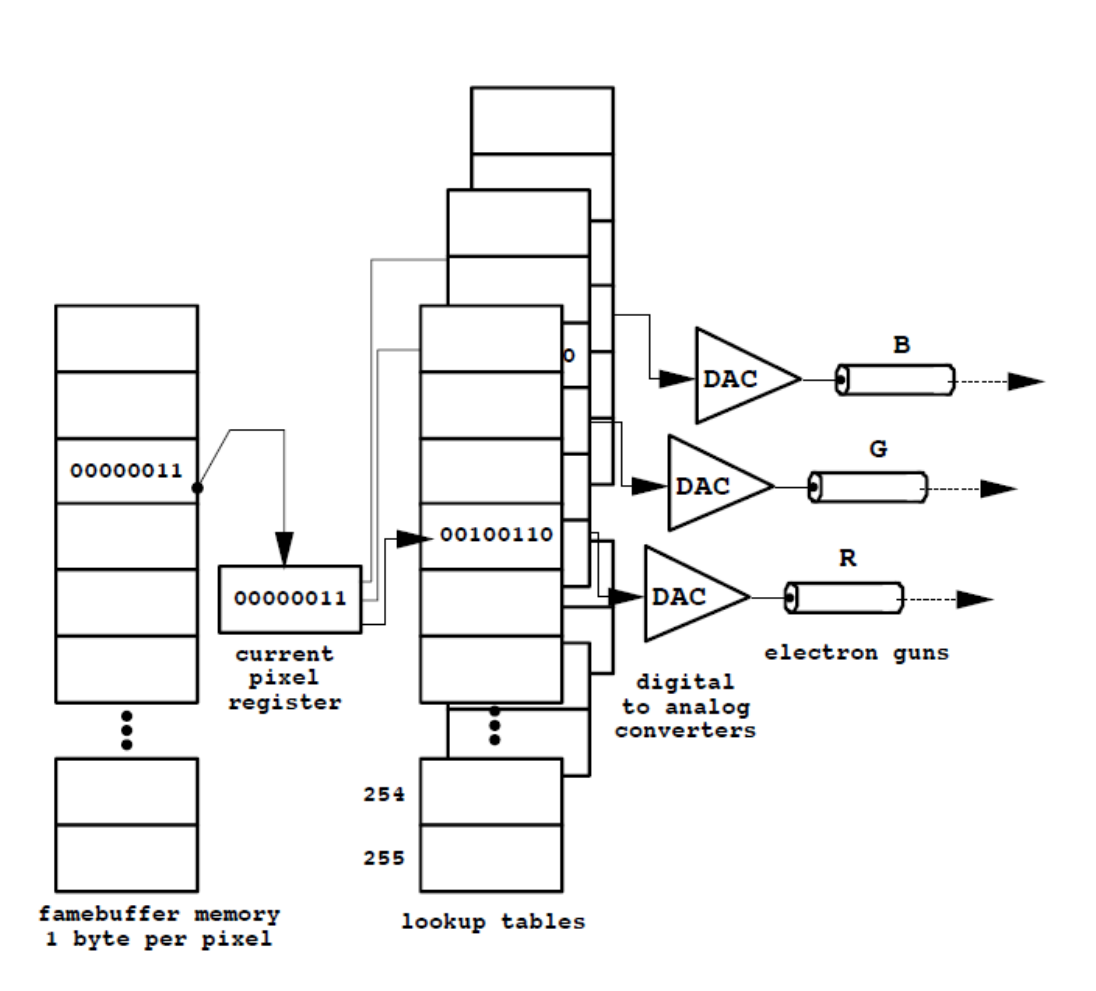

#### **Example**

Image Size = 1000x1000 256 colors Each color 24 bit (RGB)

without CLUT 1000\*1000\*24 bits

with CLUT 1000\*1000\*8 bit (index data) + 3\*256\*8bit (table data)

Use about 2/3 the space *(when image size is "big")*

### Figure 3.8: 8-Bit Color Framebuffer with 3 Lookup Tables

## Compression: Pattern Substitution

• Table lookups work

- But Pattern Substitution typically is more dynamic
	- Counts occurrence of tokens
	- Sorts (say descending order)
	- Assign highest counts shortest codes

### Compression Methods

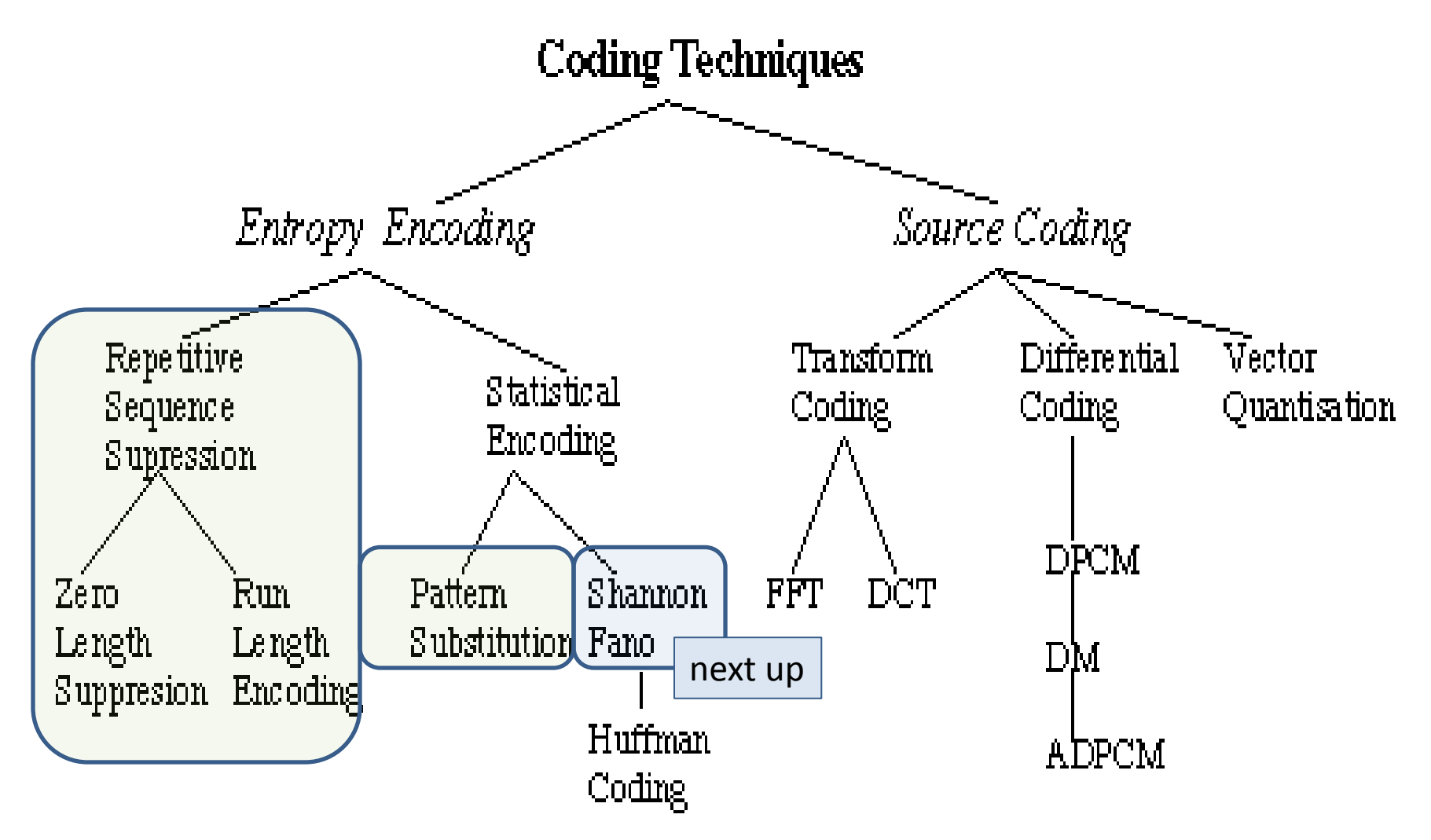

### Lossless Compression: Entropy Encoding

• Lossless compression often involves some form of entropy encoding and are based in information theoretic techniques

- *Aside:*
	- *Claude Shannon is considered the father of information theory*

# Shannon-Fano Algorithm

- Technique proposed in Shannon's 1948 article. introducing the field of Information Theory:
	- A Mathematical Theory of Communication
		- Shannon, C.E. (July 1948). "A Mathematical Theory of Communication". Bell System Technical Journal 27: 379–423.
- Method Attributed to Robert Fano, as published in a technical report
	- The transmission of information
		- Fano, R.M. (1949). "The transmission of information". Technical Report No. 65 (Cambridge (Mass.), USA: Research Laboratory of Electronics at MIT).

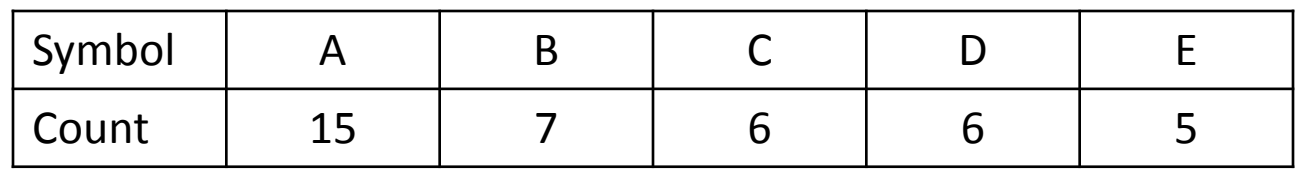

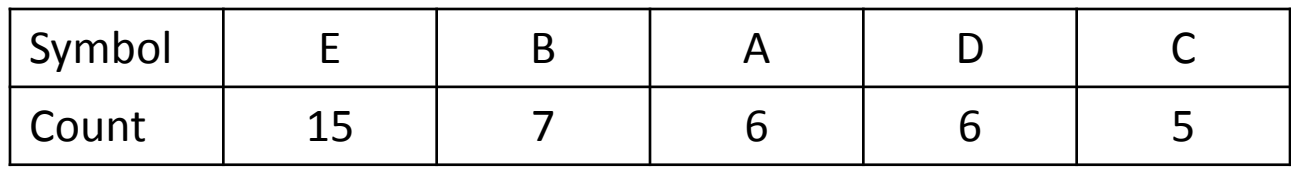

Step 1: Sort the symbols by frequency/probability *As shown:*  $\overline{(E \otimes A \otimes E)}$ 

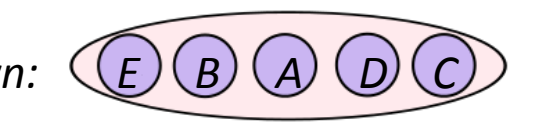

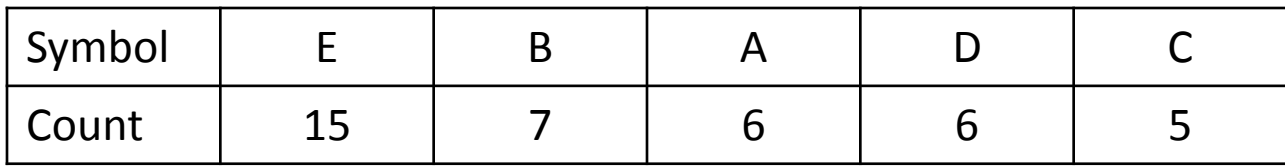

Step 1: Sort the symbols by frequency/probability

Step 2: Recursively divide into 2 parts Each with about same number of counts

> Dividing between B and A results in 22 on the left and 17 on the right -- minimizing difference totals between groups

This division means E and B codes start with 0 and A D and C codes start with 1

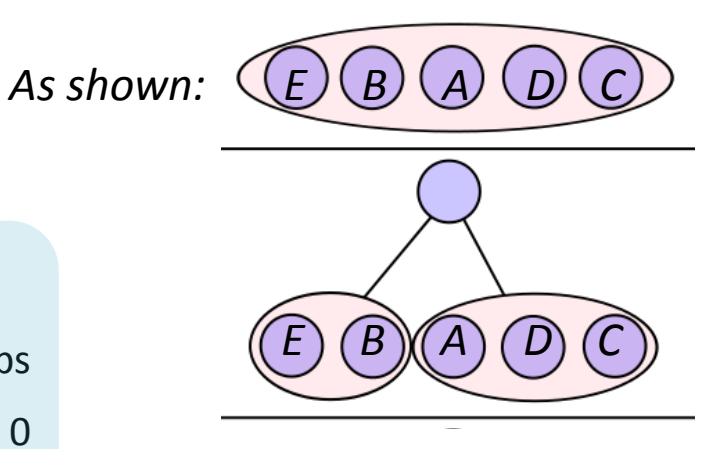

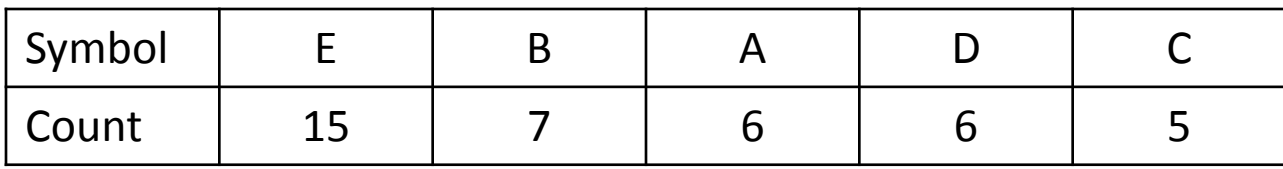

Step 1: Sort the symbols by frequency/probability

### Step 2: Recursively divide into 2 parts Each with about same number of counts

Dividing between B and A results in 22 on the left and 17 on the right -- minimizing difference totals between groups

This division means E and B codes start with 0 and A D and C codes start with 1

E and B are then divided (15:7) A is divided from D and C (6:11) As shown: *E*  $(B)(A)$   $(D)$   $(C)$  $E)(B)(A)(D)(C)$ 

So E is leaf with code 00, B is a leaf with code 01 A is a leaf with code 10 D and C need divided again

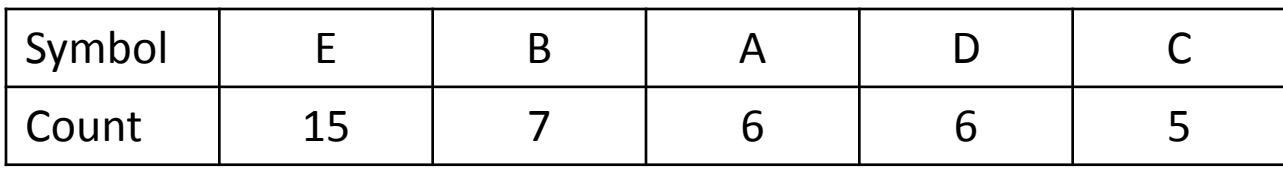

Step 1: Sort the symbols by frequency/probability

Step 2: Recursively divide into 2 parts Each with about same number of counts

> So E is leaf with code 00, B is a leaf with code 01 A is a leaf with code 10 D and C need divided again

Divide D and C (6:5)

D becomes a leaf with code 110 C becomes a leaf with code 111

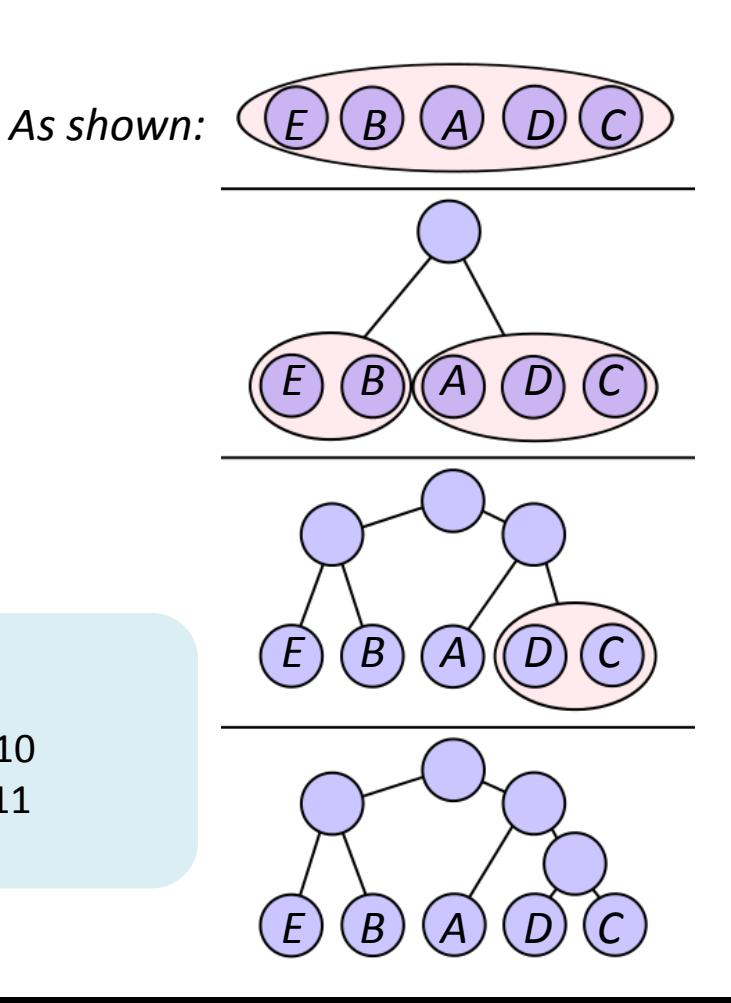

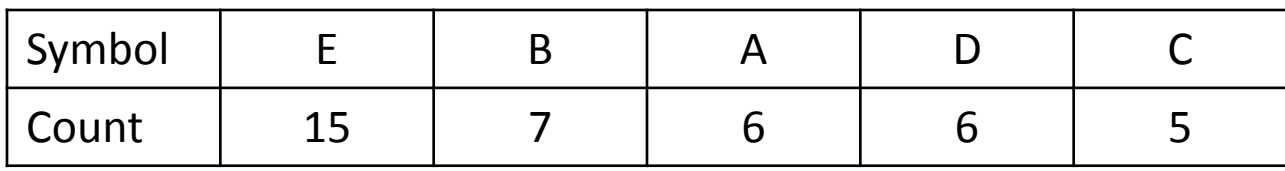

Step 1: Sort the symbols by frequency/probability

Step 2: Recursively divide into 2 parts Each with about same number of counts

### **Final Encoding:**

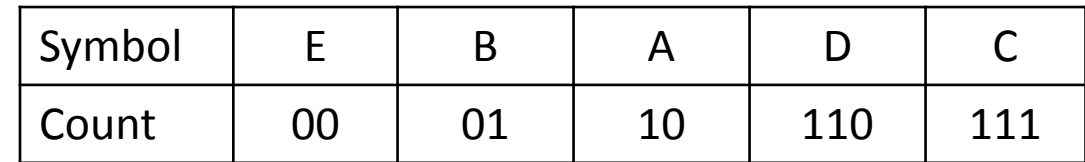

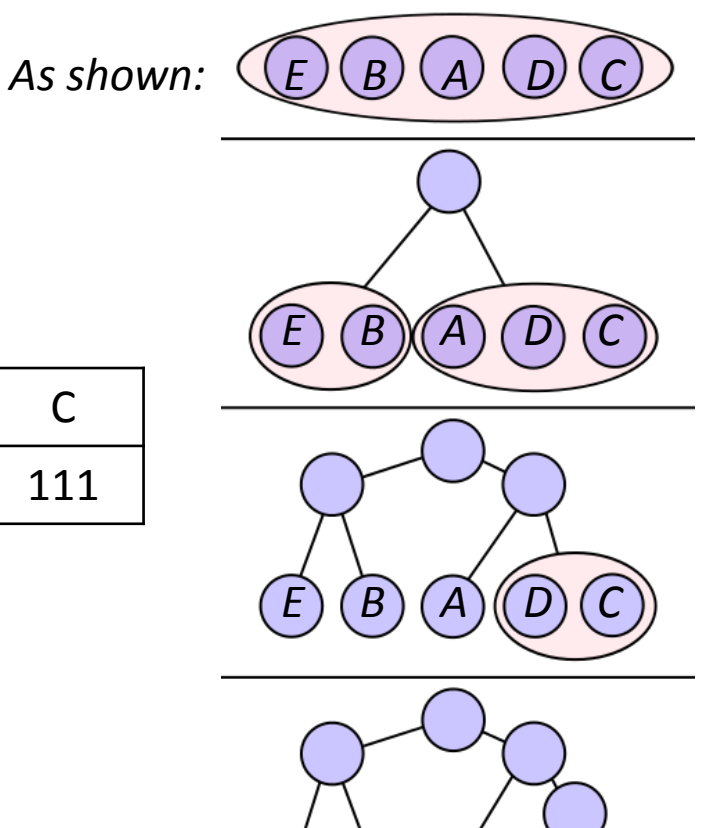

*E*  $(B)$   $(A)$   $(D)$   $(C)$ 

### Compression Methods

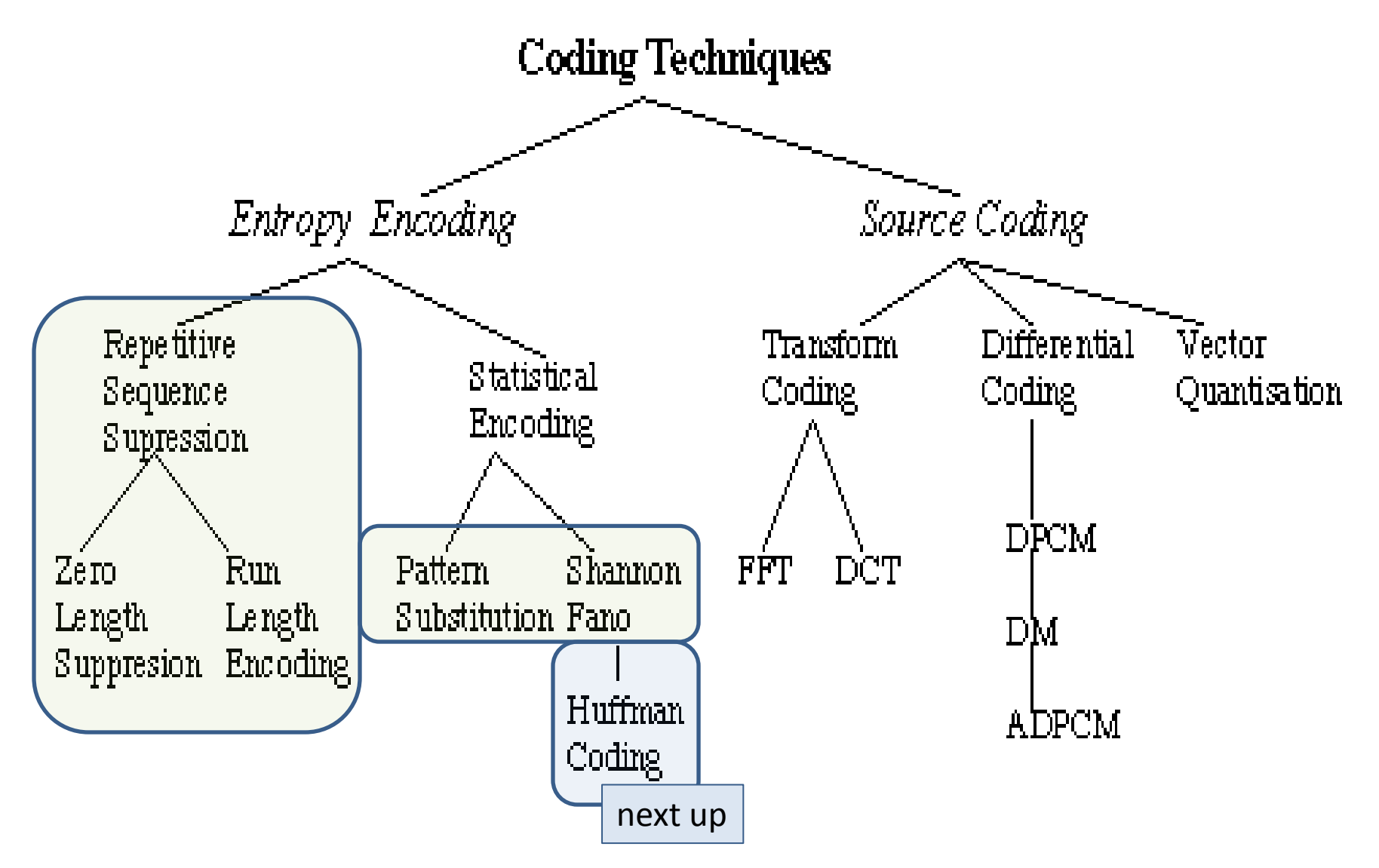

# Quick Summary: Huffman Algorithm

### • Encoding Summary

Step 1: Initialization

Put all nodes in an OPEN list (keep it sorted at all times)

Step 2: While OPEN list has more than 1 node

- Step 2a: From OPEN pick 2 nodes having the lowest frequency/probability Create a parent node for them
- Step 2b: Assign the sum of the frequencies of the selected node to their newly created parent
- Step 2c: Assign code 0 to the left branch Assign code 1 to the right branch Remove the selected children from OPEN (note the newly created parent node remains in OPEN)

### **Observation**

- Some characters in the English alphabet occur more frequently than others
	- The table below is based on Robert Lewand's *Cryptological Mathematics*

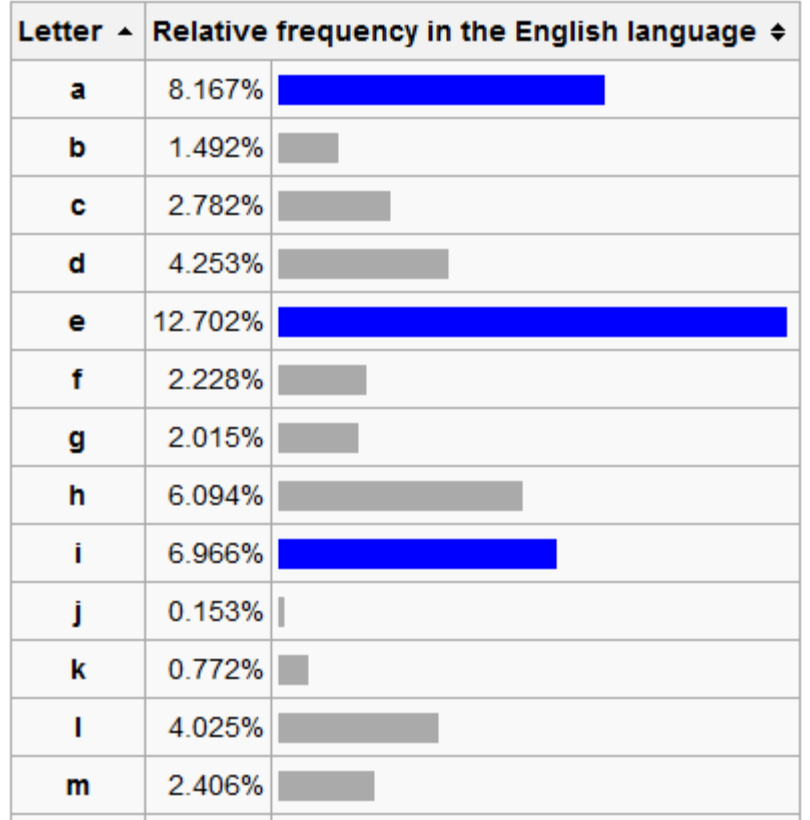

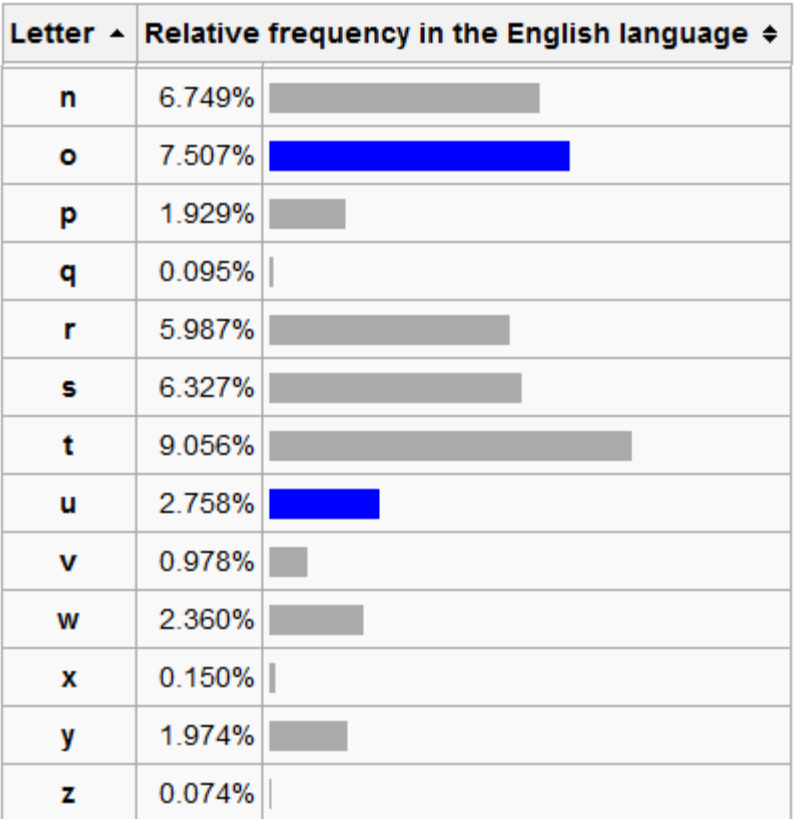
# Huffman Encoding (English Letters)

- **Huffman encoding**: Uses variable lengths for different characters to take advantage of their relative frequencies
	- Some characters occur more often than others
		- If those characters use < 8 bits each, the file will be smaller
	- Other characters may need > 8 bits
		- but that's ok  $\rightarrow$  they don't show up often

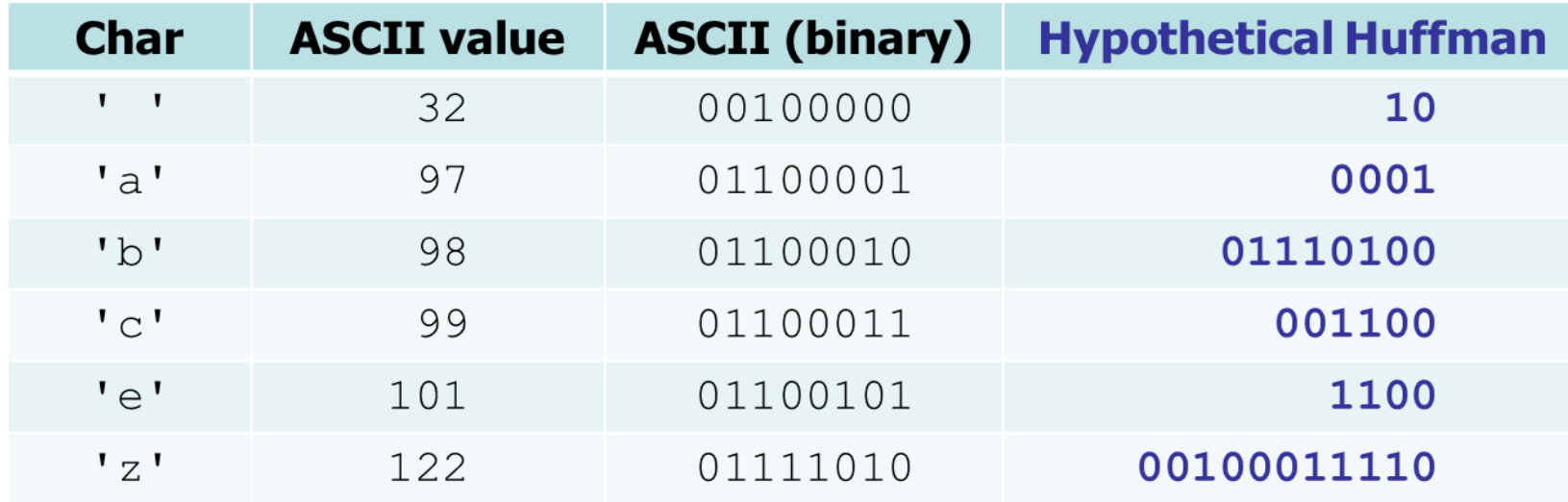

# Huffman's Algorithm

- **The idea**: Create a "Huffman Tree" that will tell us a good binary representation for each character
	- Left means 0
	- Right means 1
		- Example 'b' is 10
- More frequent characters will be higher in the tree (have a shorter binary value).
- To build this tree, we must do **a few steps first**
	- Count occurrences of each unique character in the file to compress
	- Use a priority queue to order them from least to most frequent
	- Make a tree and use it

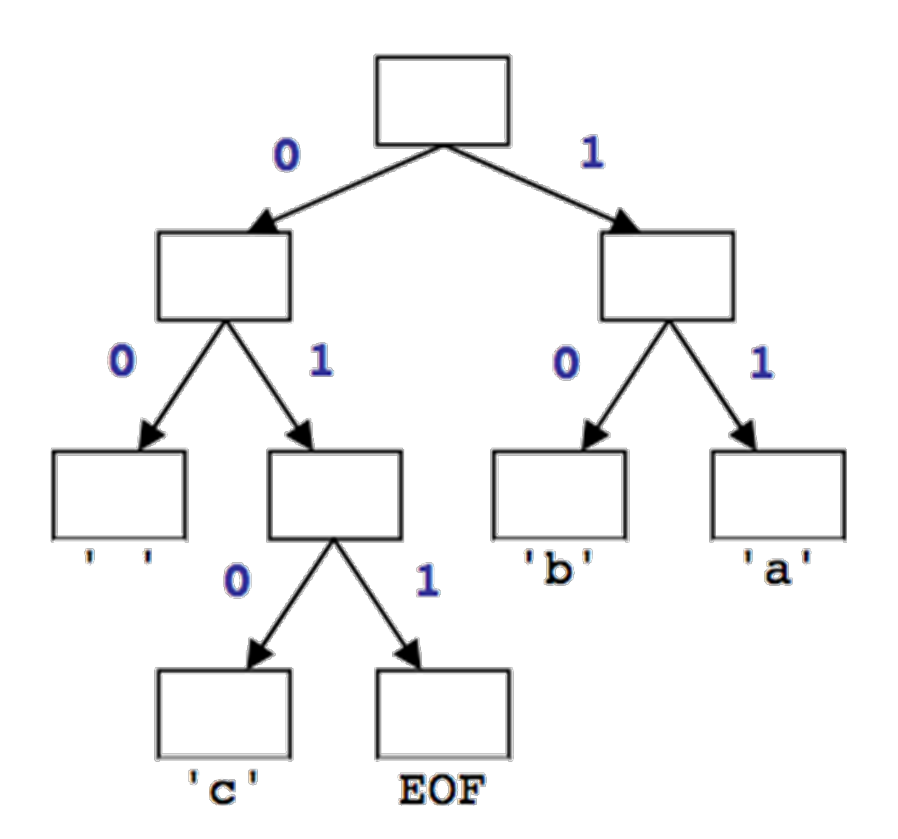

# Huffman Compression – Overview

• Step 1

– Count characters (frequency of characters in the message)

- Step 2
	- Create a Priority Queue
- Step 3
	- Build a Huffman Tree
- Step 4
	- Traverse the Tree to find the Character to Binary Mapping
- Step 5
	- Use the mapping to encode the message

#### Step 1: Count Characters

• Example message (input file) contents: *file ends with an*  ab ab cab *invisible EOF character*

 $-$  counts: { ' ' = 2, 'b'=3, 'a' =3, 'c' =1, EOF=1 }

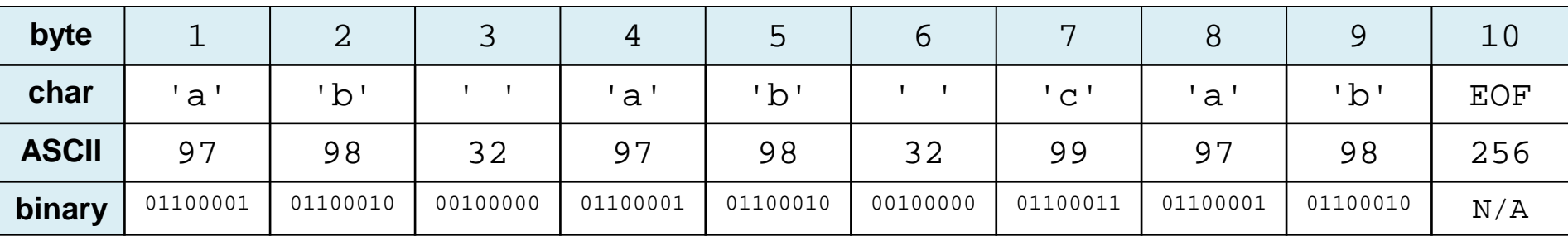

#### – File size currently = 10 bytes = 80 bits

#### Step 2: Create a Priority Queue

- Each node of the PQ is a tree
	- The root of the tree is the 'key'
	- The other internal nodes hold 'subkeys'
	- The leaves hold the character values
- Insert each into the PQ using the PQ's function – insertItem(count, character)
- The PQ should organize them into ascending order
	- So the smallest value is highest priority
		- *We will use an example with the PQ implemented as an ordered list*
			- *But the PQ could be implemented in whatever way works best*
				- » *could be a minheap, unordered list, or 'other'*

#### Step 2: PQ Creation, An Illustration

- From step 1 we have  $-$  counts:  $\{$  '  $' = 2$ , 'b'=3, 'a'=3, 'c'=1, EOF=1 }
- Make these into trees
- Add the trees to a Priority Queue

– Assume PQ is implemented as a sorted list

#### Step 2: PQ Creation, An Illustration

- From ste  $-$  counts:  $\frac{1}{1}$   $\Rightarrow$   $\frac{1}{4}$ ,  $\frac{1}{9}$   $\Rightarrow$   $\frac{1}{3}$ ,  $\frac{1}{9}$   $\Rightarrow$   $\frac{1}{10}$ ,  $\frac{1}{10}$   $\Rightarrow$   $\frac{1}{10}$   $\Rightarrow$   $\frac{1}{10}$   $\Rightarrow$   $\frac{1}{10}$   $\Rightarrow$   $\frac{1}{10}$   $\Rightarrow$   $\frac{1}{10}$   $\Rightarrow$   $\frac{1}{10}$   $\Rightarrow$   $\frac{1}{10}$   $\Rightarrow$   $\$ **1 1 3 3 2**
- Make the ' ' b a **EOF b a c**
- Add the trees to a Priority Queue – Assume PQ is implemented as a sorted list

#### Step 2: PQ Creation, An Illustration

- From step 1 we have  $-$  counts:  $\{$  '  $' = 2$ , 'b'=3, 'a'=3, 'c'=1, EOF=1 }
- Make these into trees
- Add the trees to a Priority Queue<br>
Assume PQ is implemented as a sorted list
	- *Assume PQ is implemented as a sorted list*

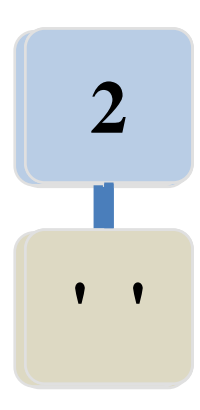

### Step 3: Build the Huffman Tree

- *Aside: All nodes should be in the PQ*
- While PQ.size() > 1
	- Remove the two highest priority (rarest) nodes
		- Removal done using PQ's removeMin() function
	- Combine the two nodes into a single node
		- So the new node is a tree with
			- root has key value = sum of keys of nodes being combined

Example next slide

- left subtree is the first removed node
- right subtree is the second removed node
- Insert the combined node back into the PQ
- end While
- Remove the one node from the PQ – This is the Huffman Tree

## Step 3a: Building Huffman Tree, Illus.

• Remove the two highest priority (rarest) nodes

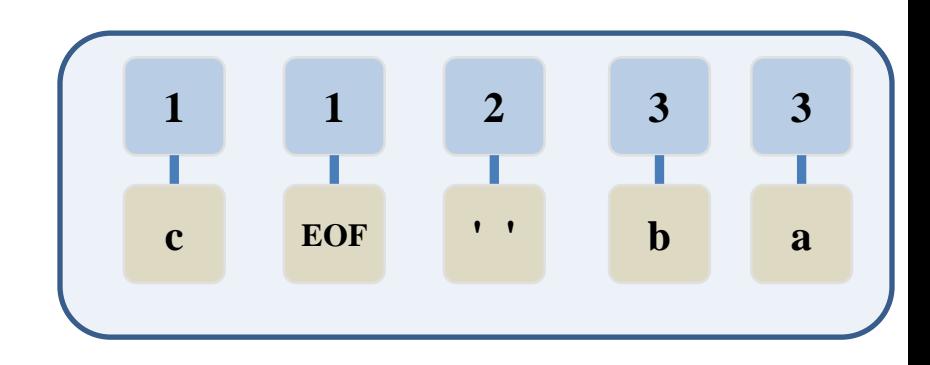

# Step 3b: Building Huffman Tree, Illus.

• Combine the two nodes into a single node

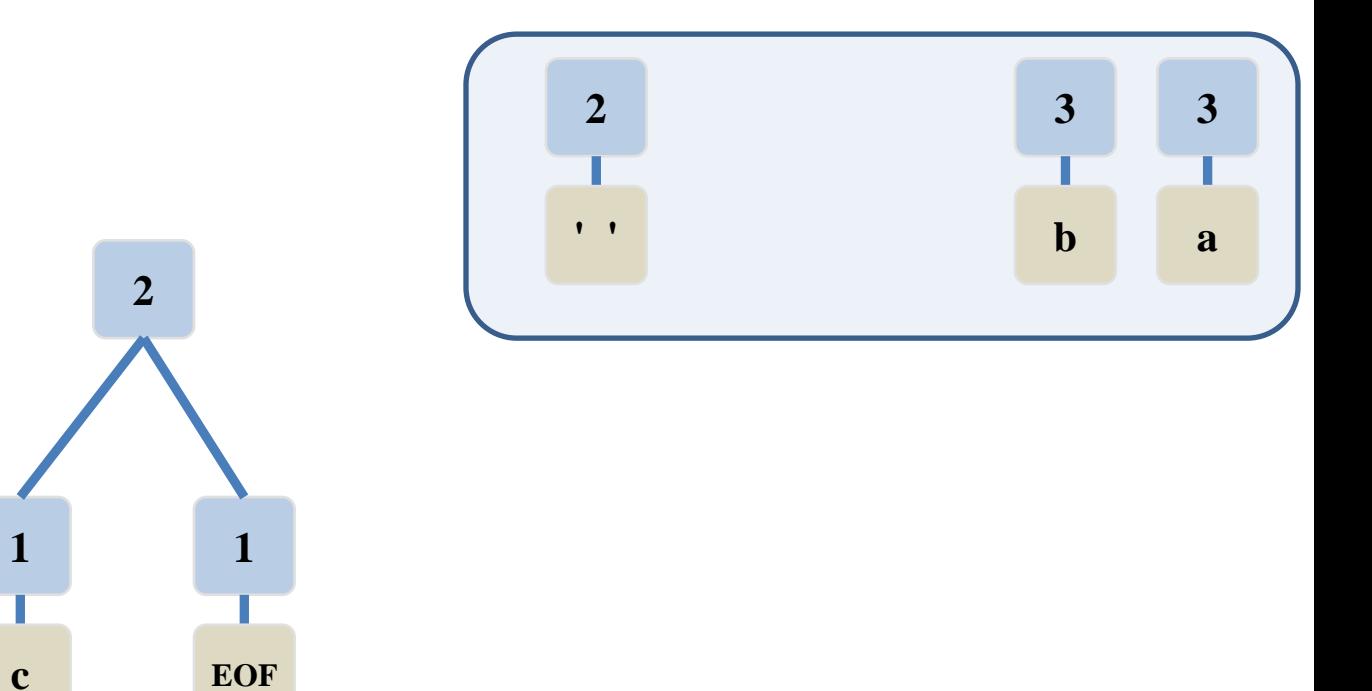

# Step 3c: Building Huffman Tree, Illus.

• Insert the combined node back into the PQ

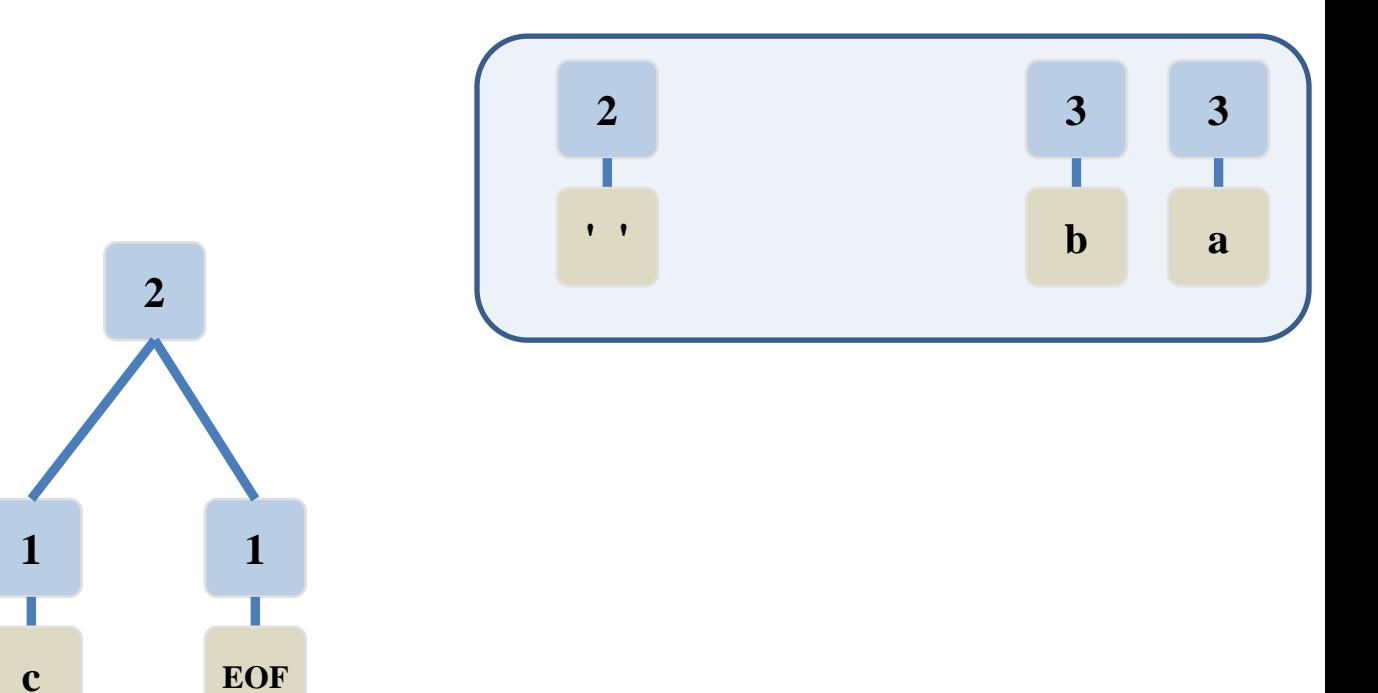

## Step 3d: Building Huffman Tree, Illus.

• PQ has 4 nodes still, so repeat

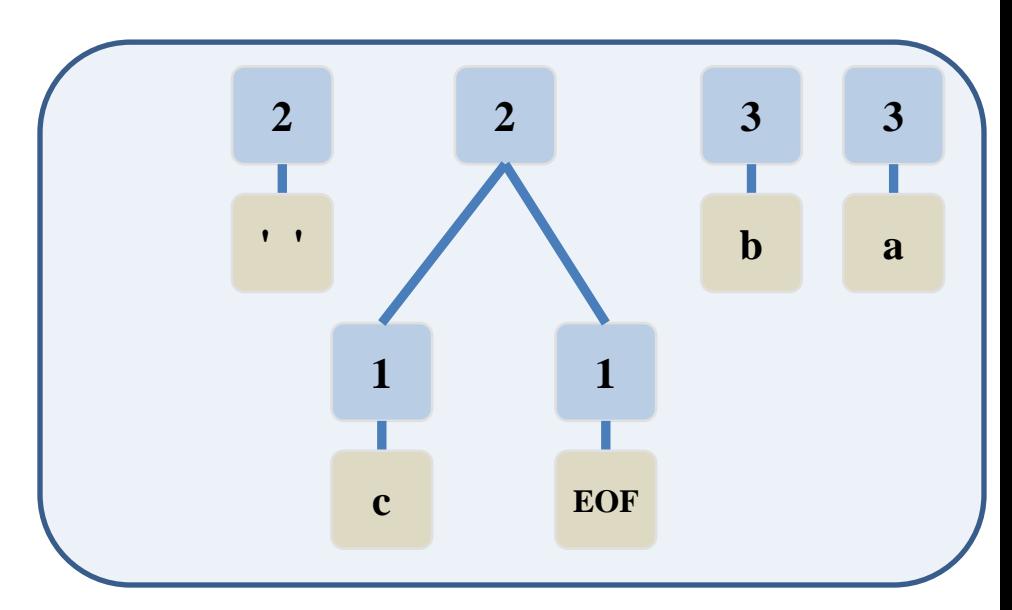

### Step 3a: Building Huffman Tree, Illus.

• Remove the two highest priority (rarest) nodes

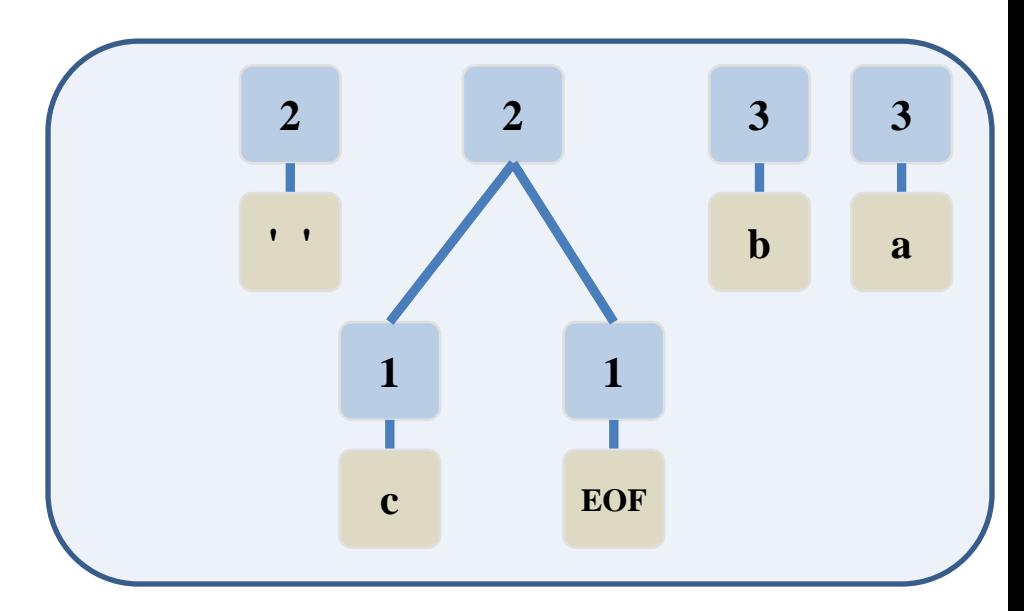

# Step 3b: Building Huffman Tree, Illus.

• Combine the two nodes into a single node

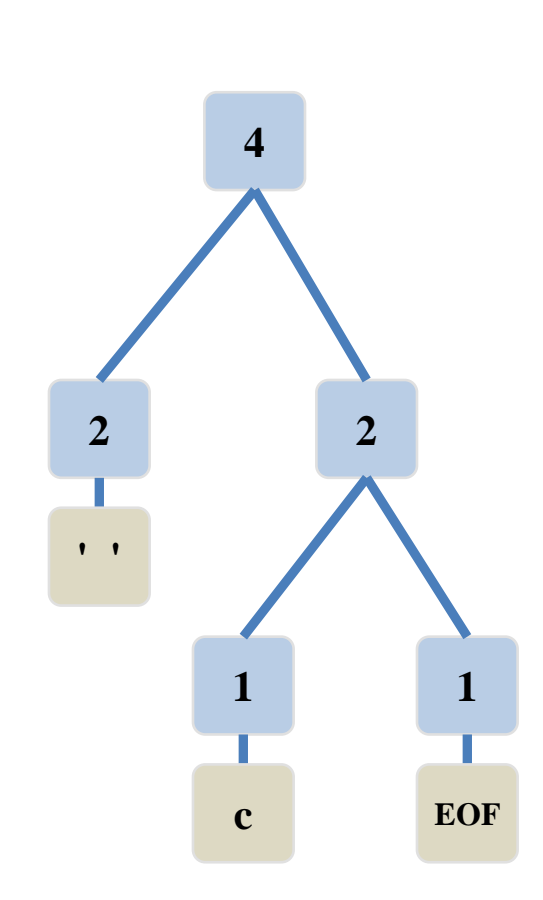

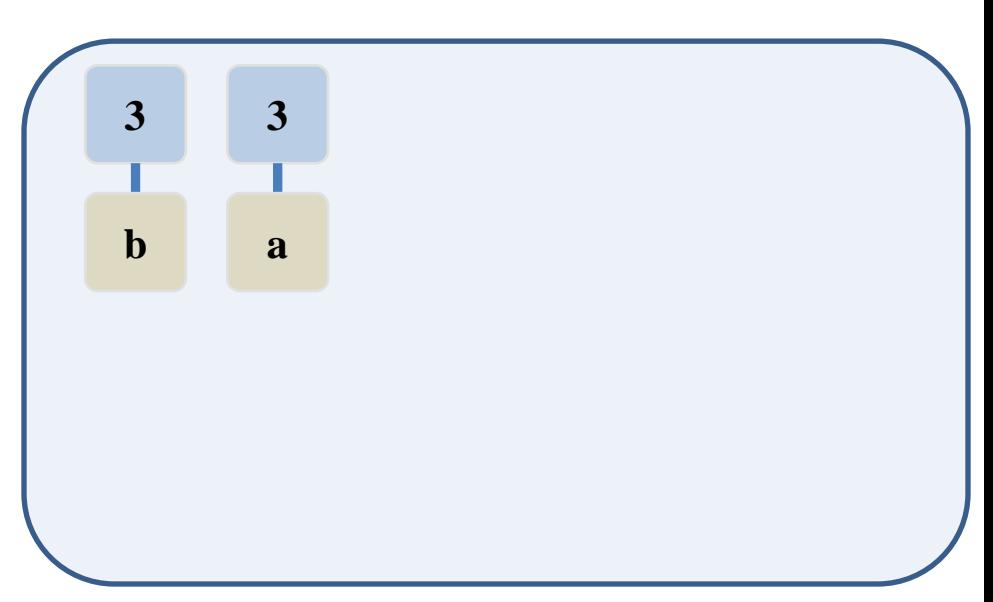

# Step 3c: Building Huffman Tree, Illus.

• Insert the combined node back into the PQ

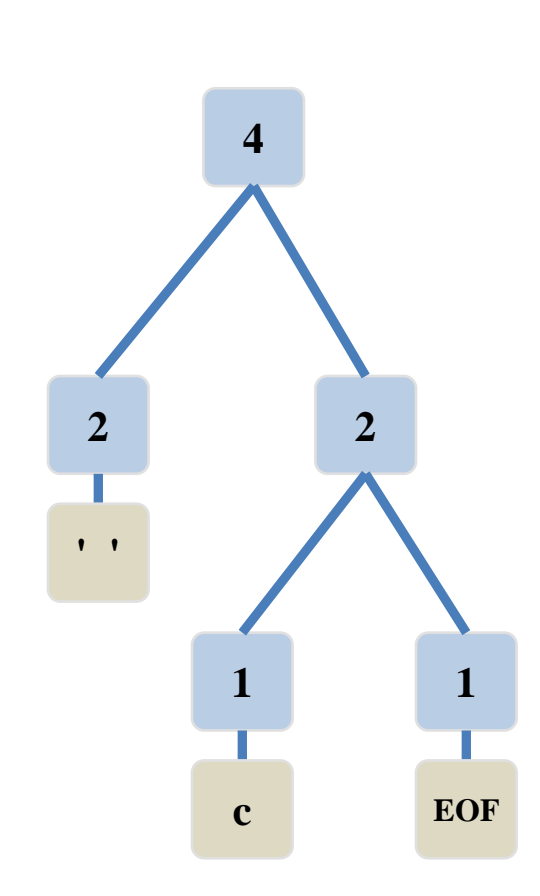

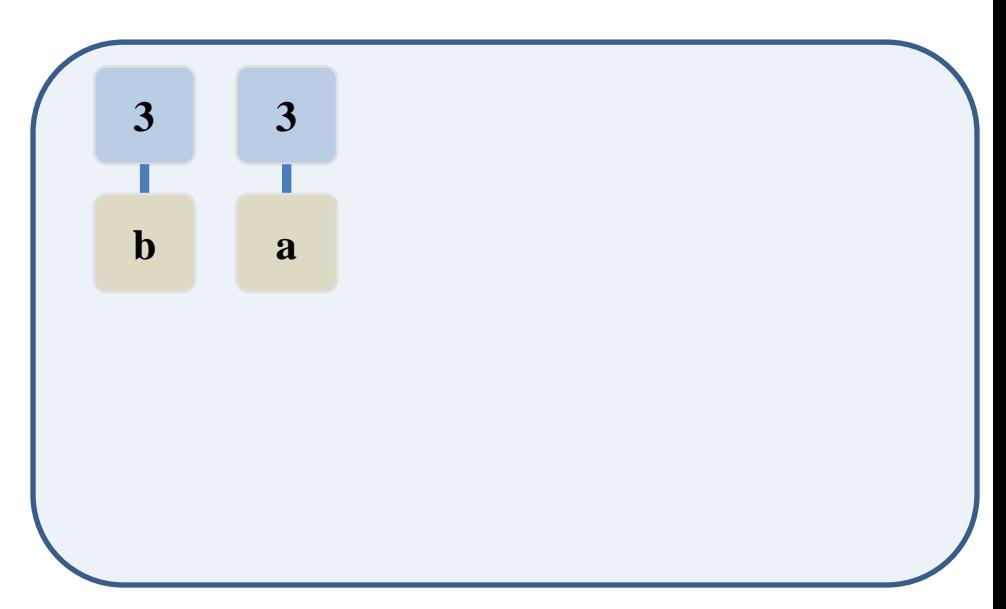

# Step 3d: Building Huffman Tree, Illus.

• 3 nodes remain in PQ, repeat again

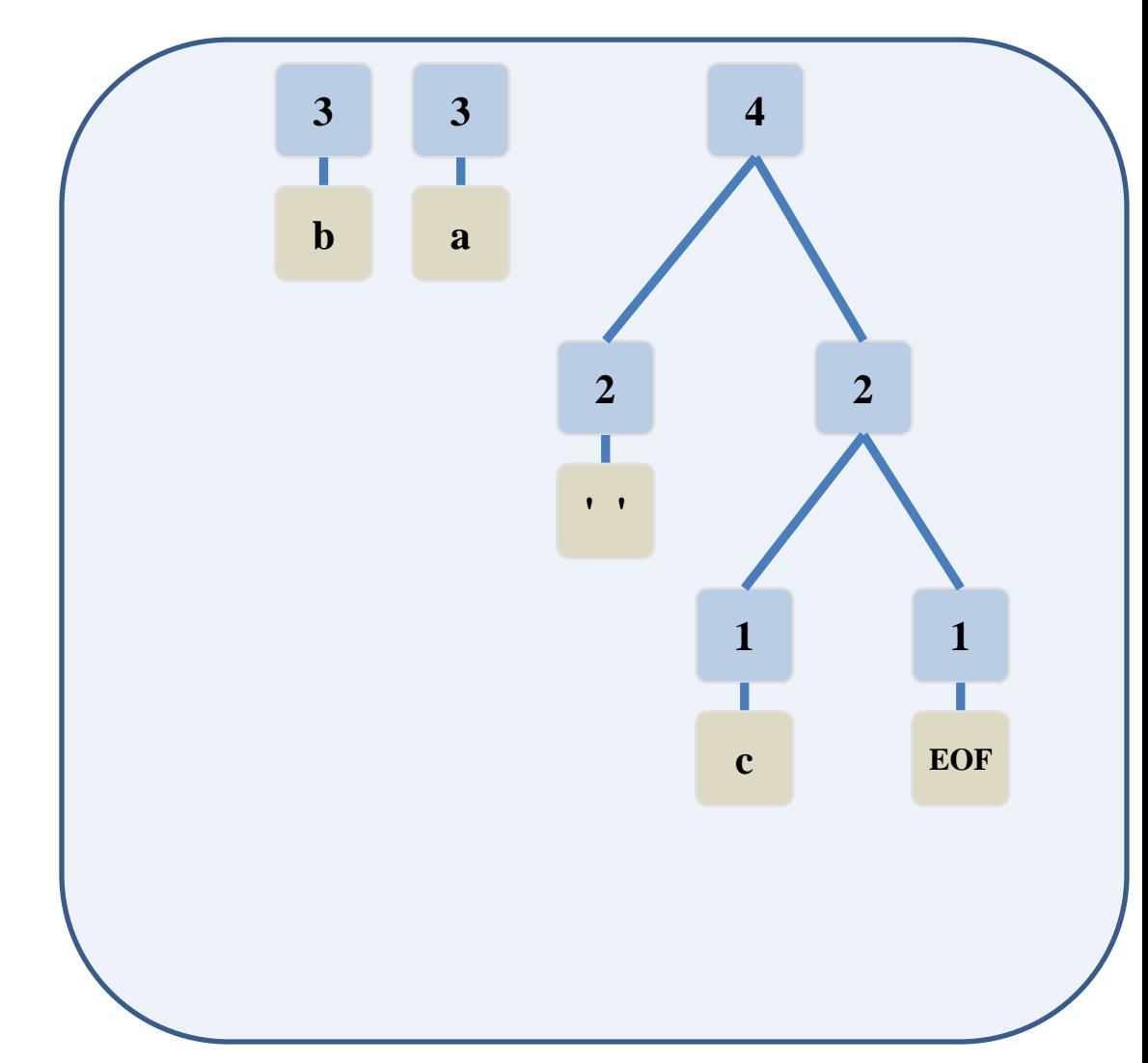

## Step 3a: Building Huffman Tree, Illus.

• Remove the two highest priority (rarest) nodes

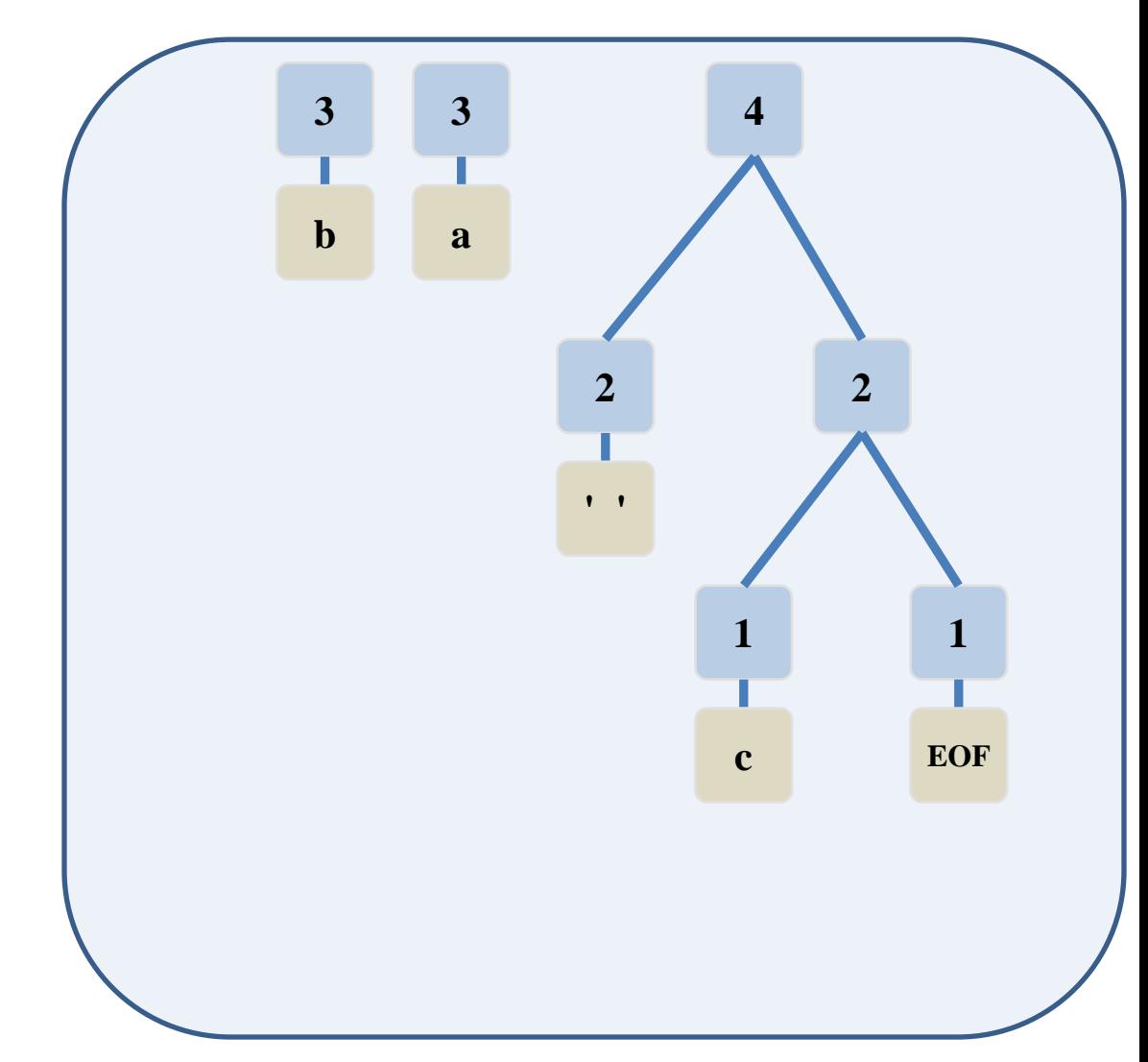

# Step 3b: Building Huffman Tree, Illus.

• Combine the two nodes into a single node

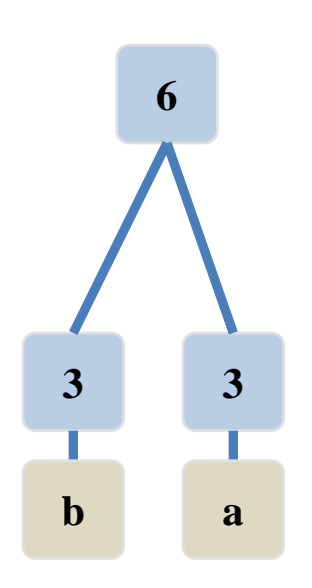

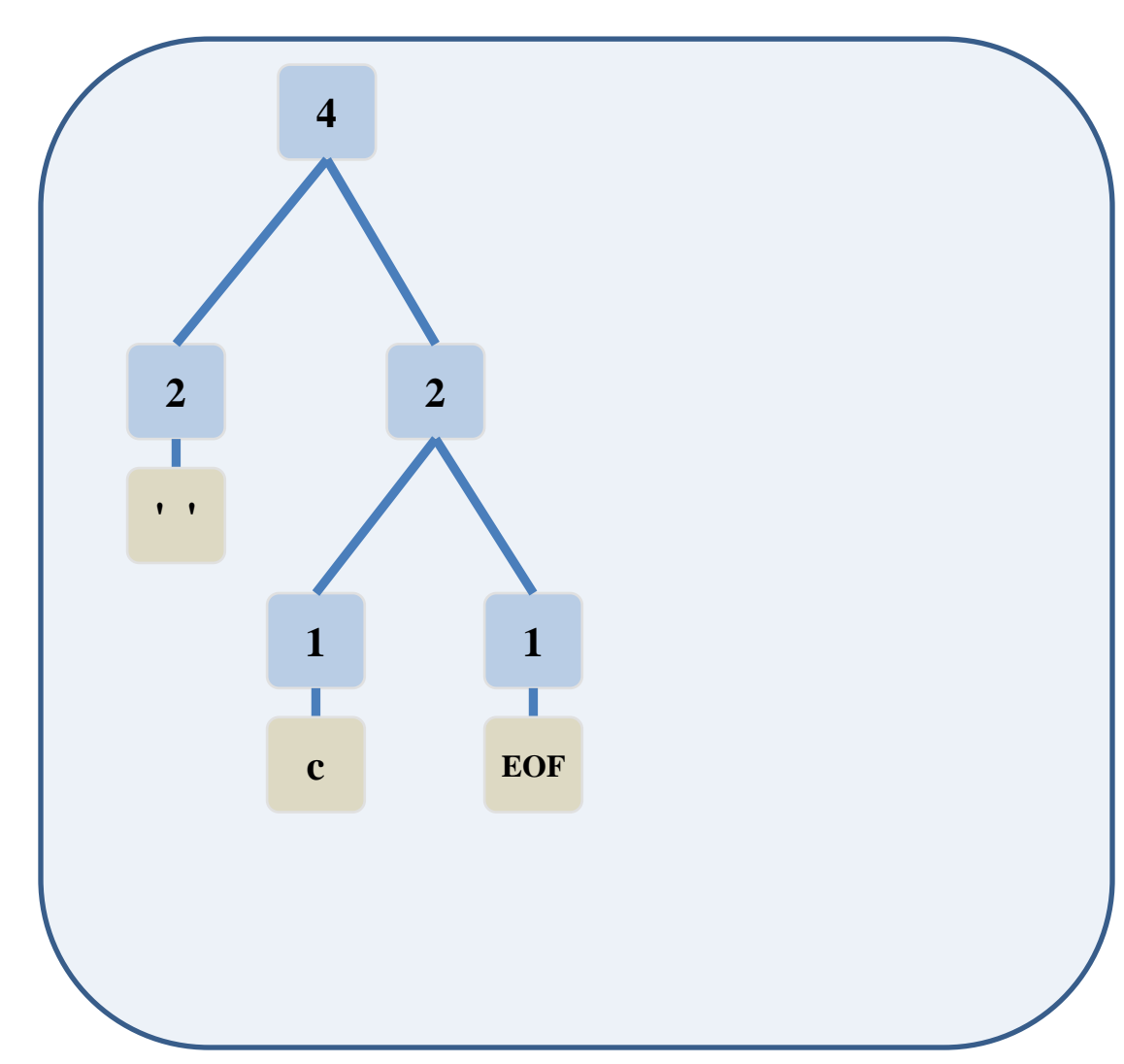

## Step 3c: Building Huffman Tree, Illus.

• Insert the combined node back into the PQ

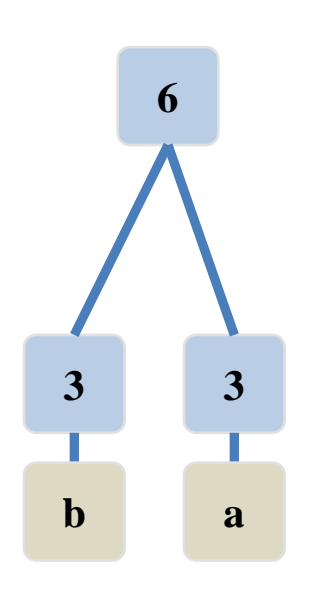

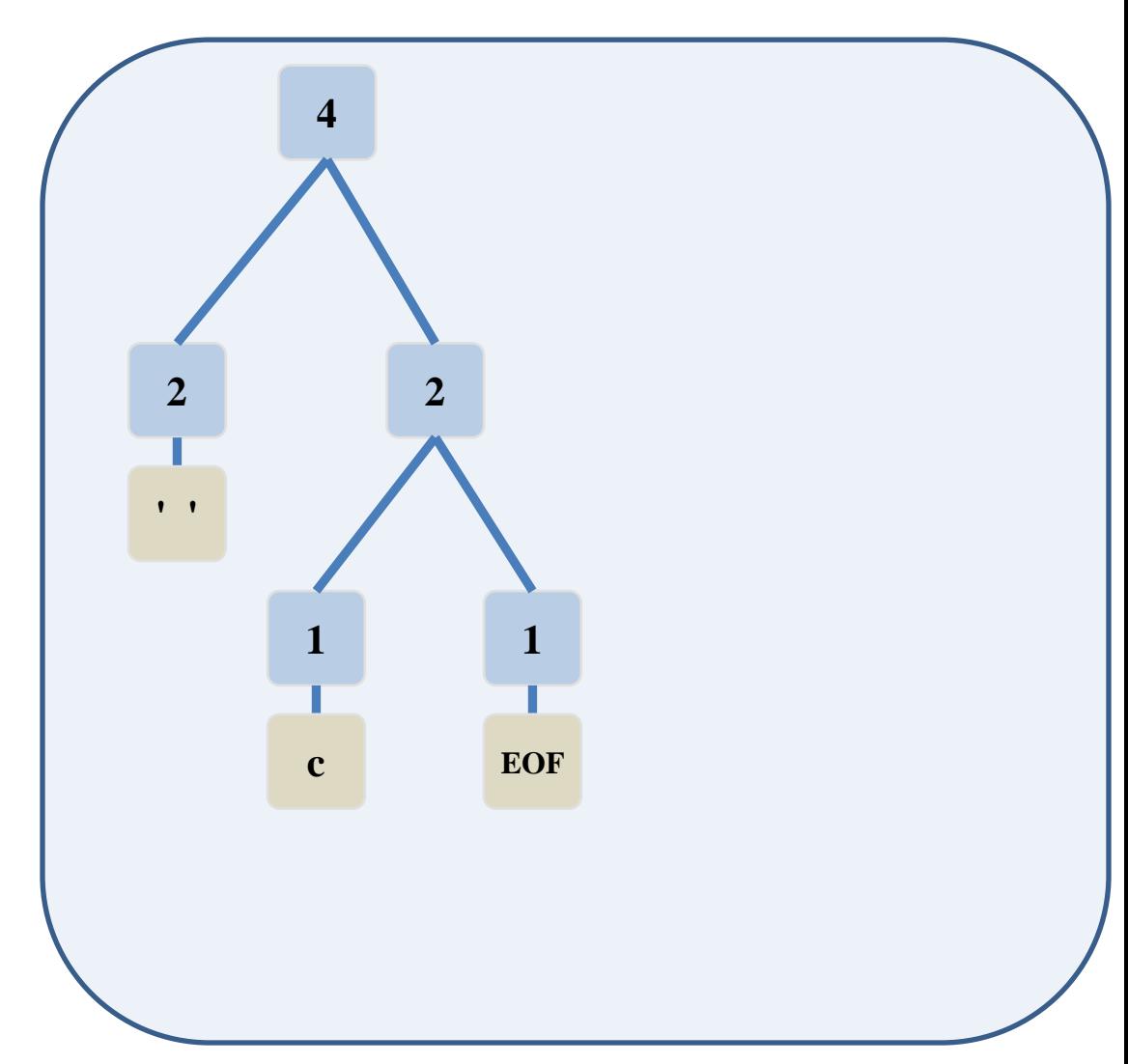

# Step 3d: Building Huffman Tree, Illus.

• 2 nodes still in PQ, repeat one more time

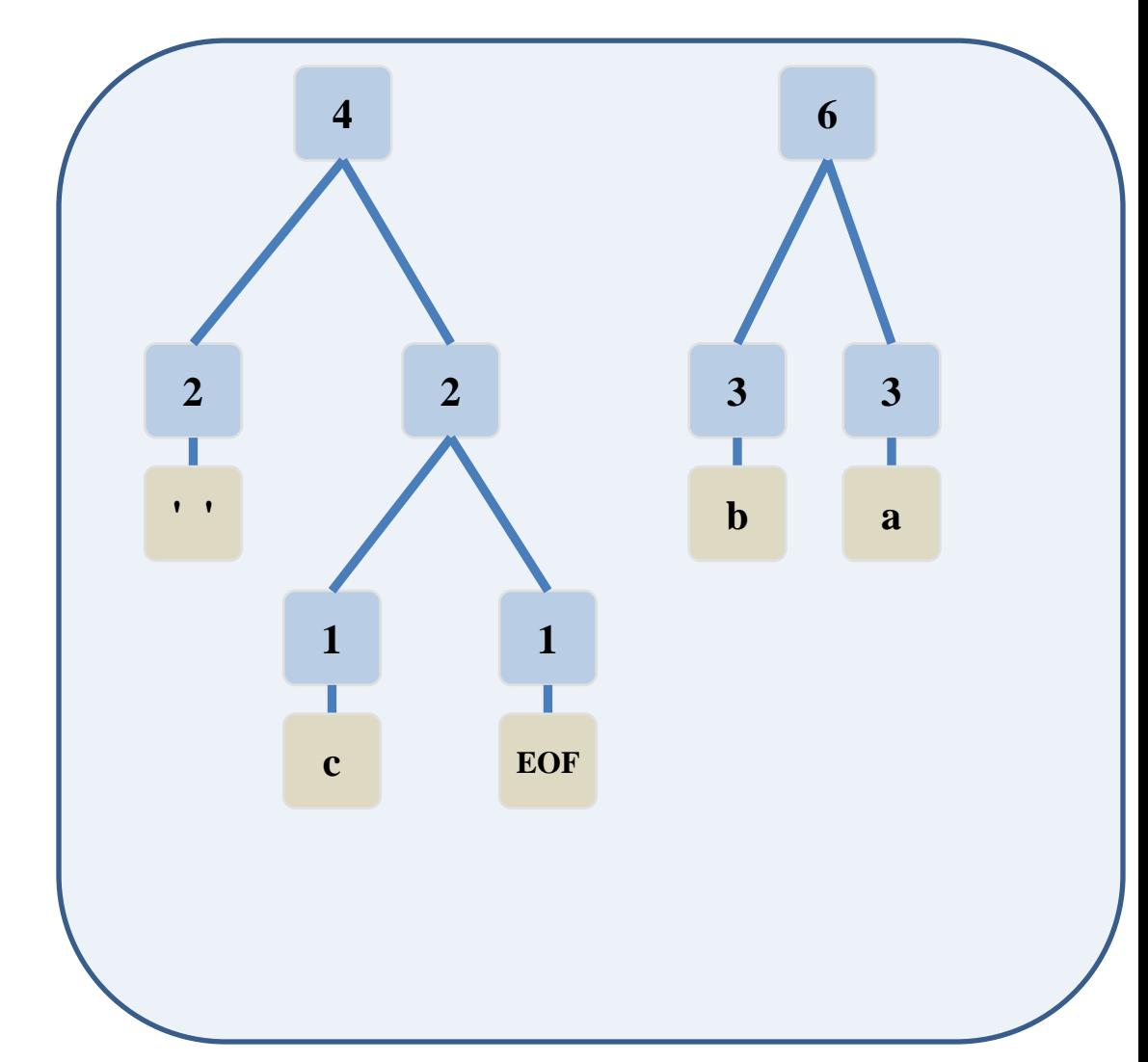

### Step 3a: Building Huffman Tree, Illus.

• Remove the two highest priority (rarest) nodes

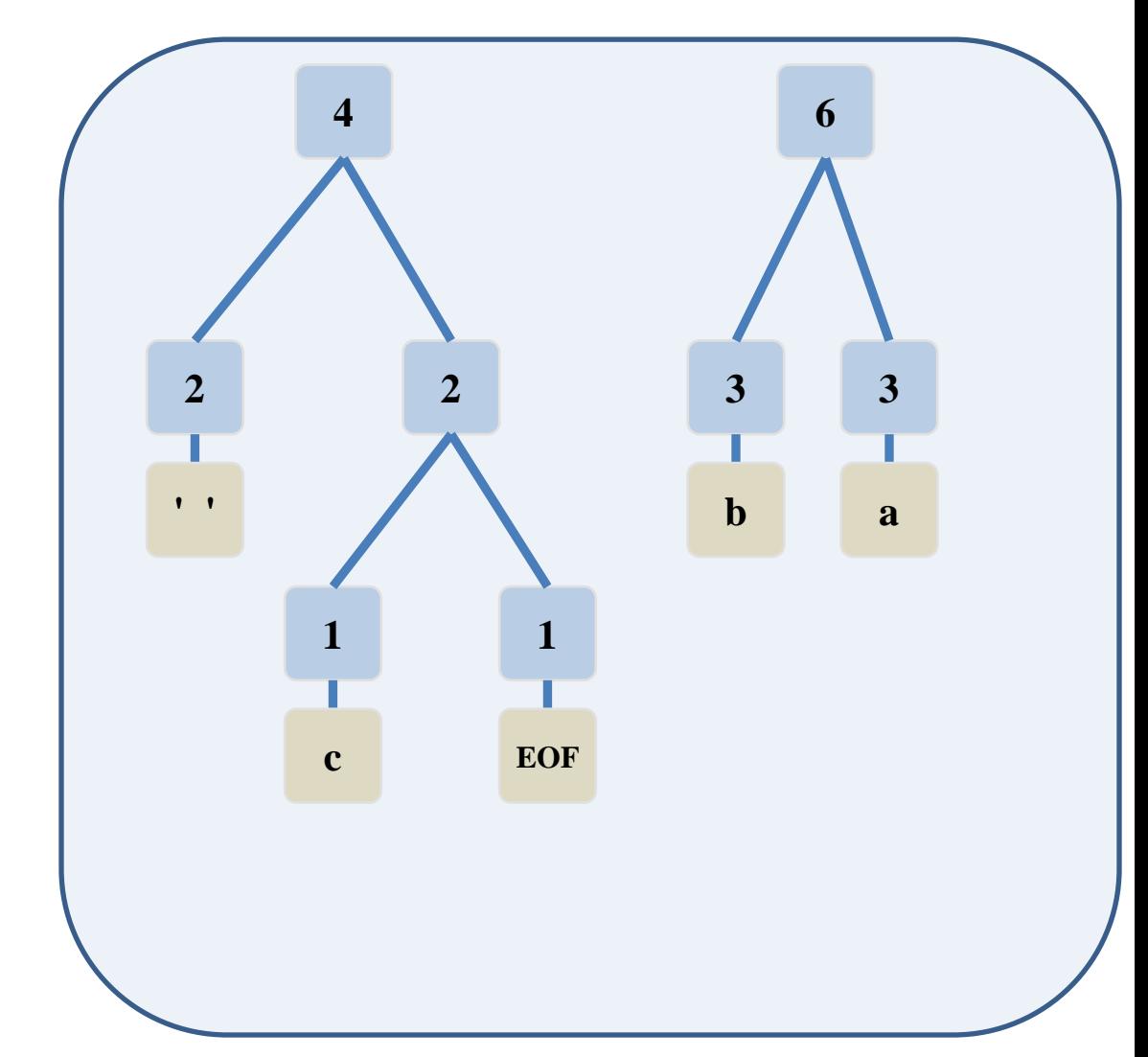

# Step 3b: Building Huffman Tree, Illus.

• Combine the two nodes into a single node

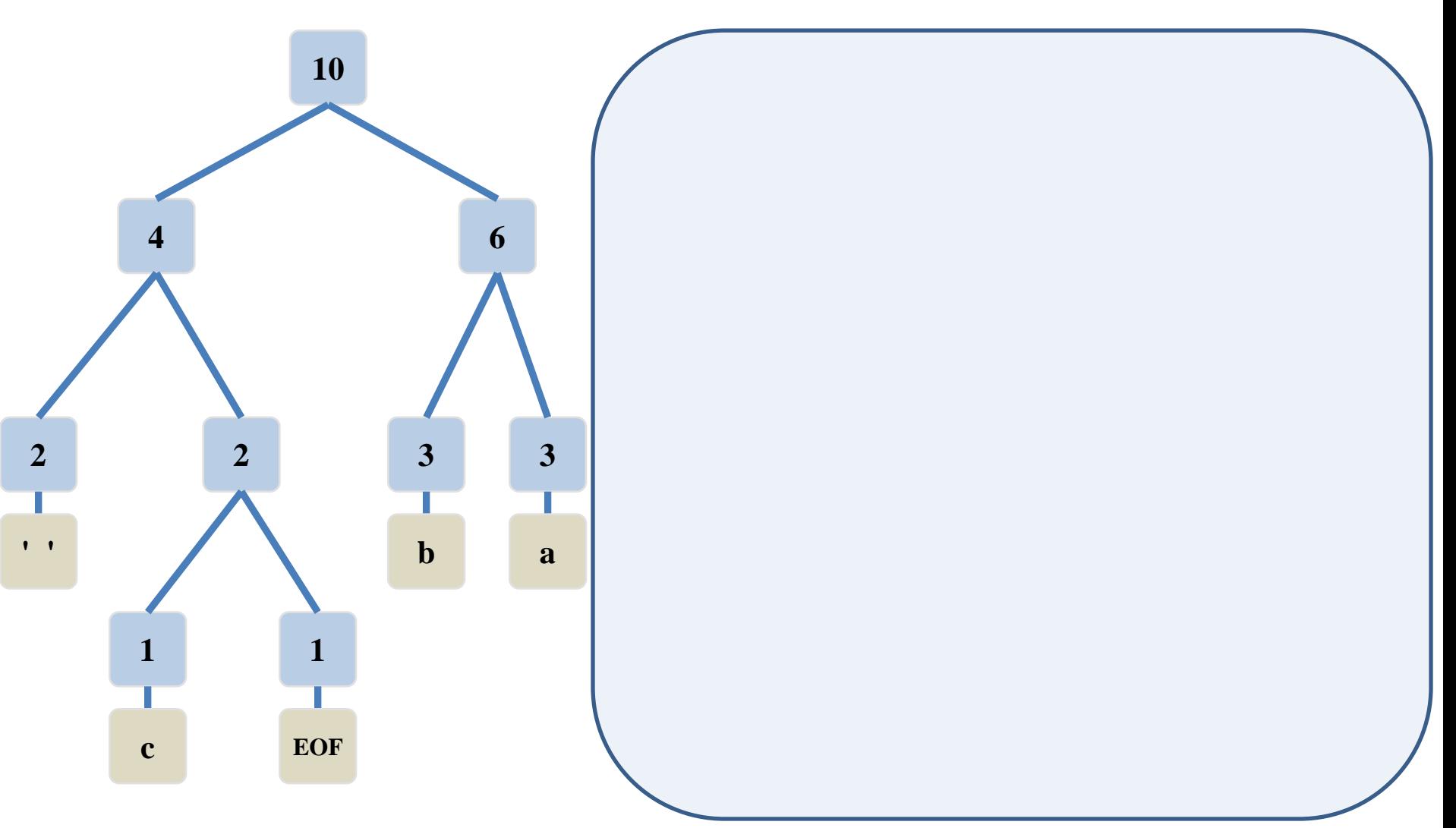

### Step 3c: Building Huffman Tree, Illus.

• Insert the combined node back into the PQ

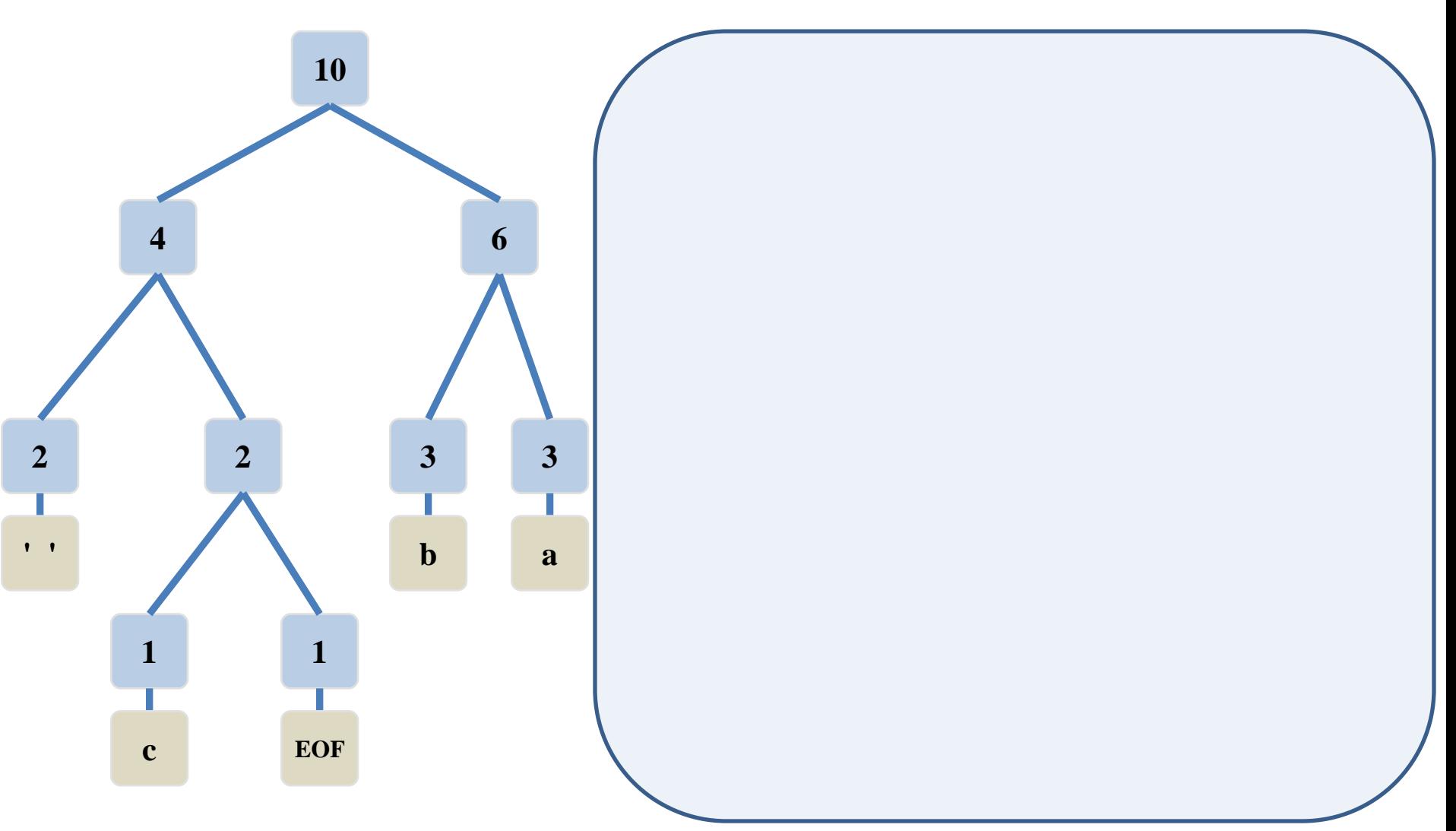

## Step 3d: Building Huffman Tree, Illus.

• Only 1 node remains in the PQ, so while loop ends

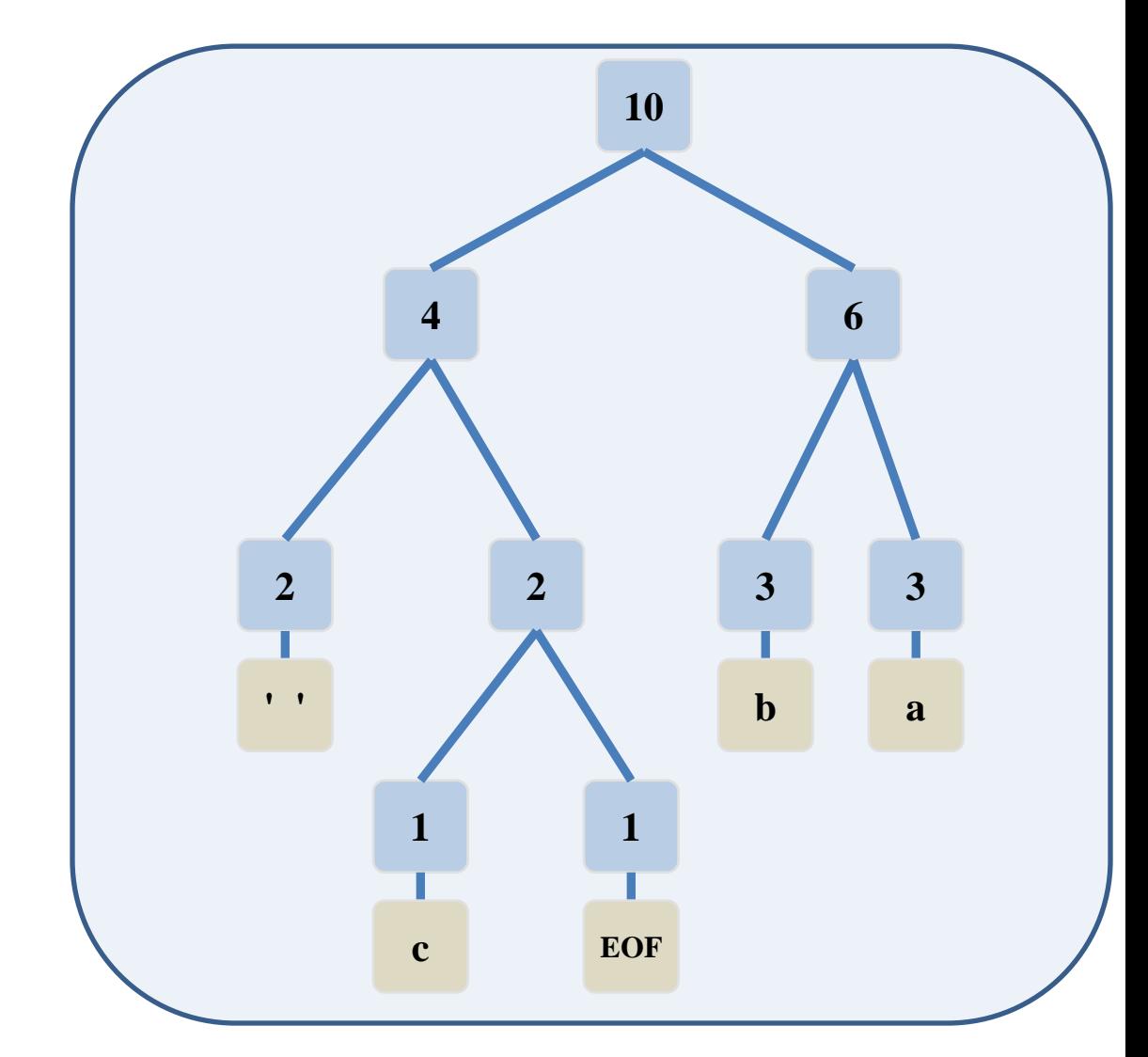

# Step 3: Building Huffman Tree, Illus.

• Huffman tree is complete

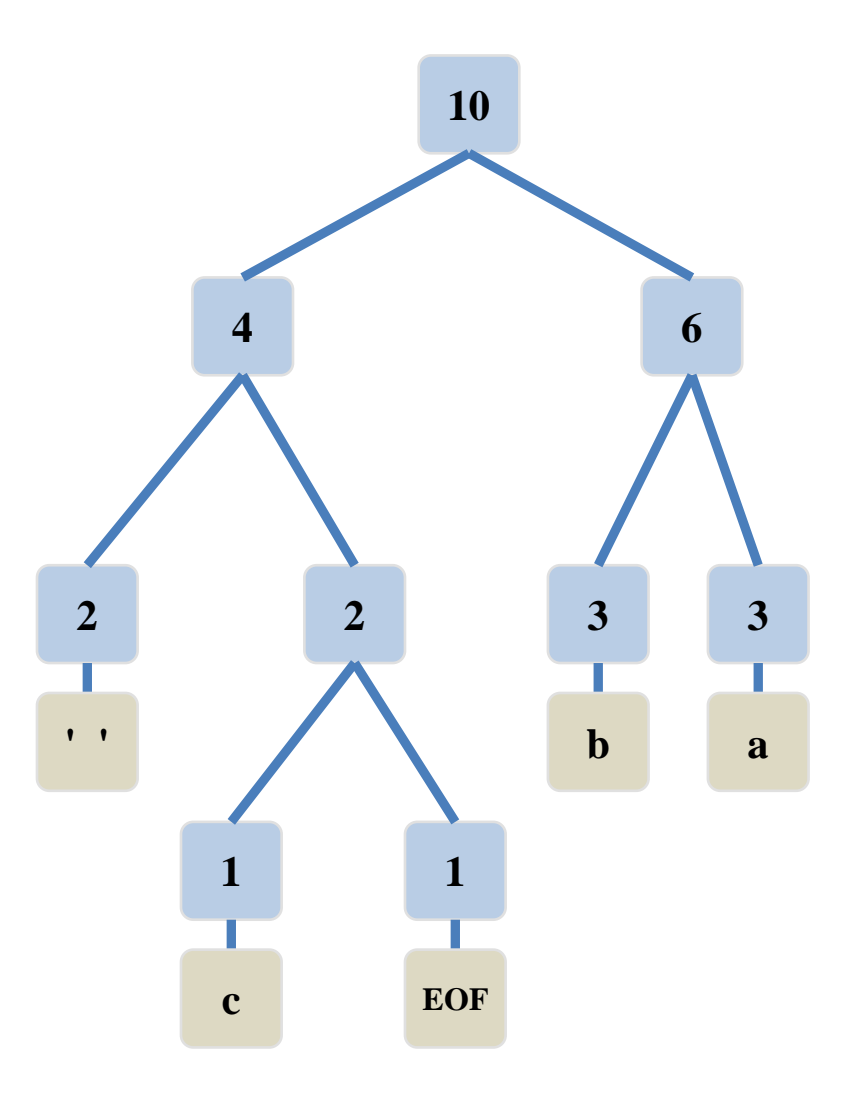

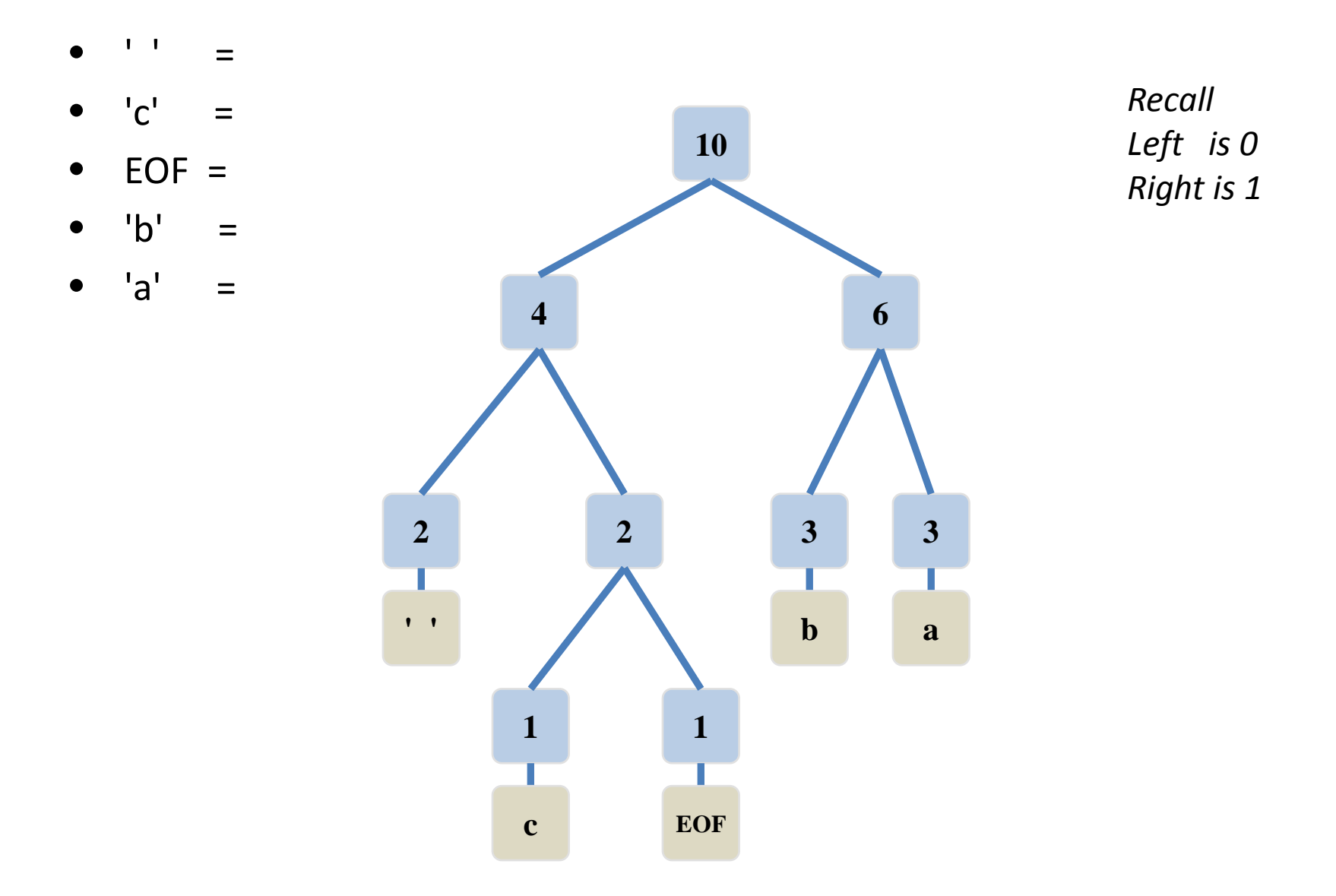

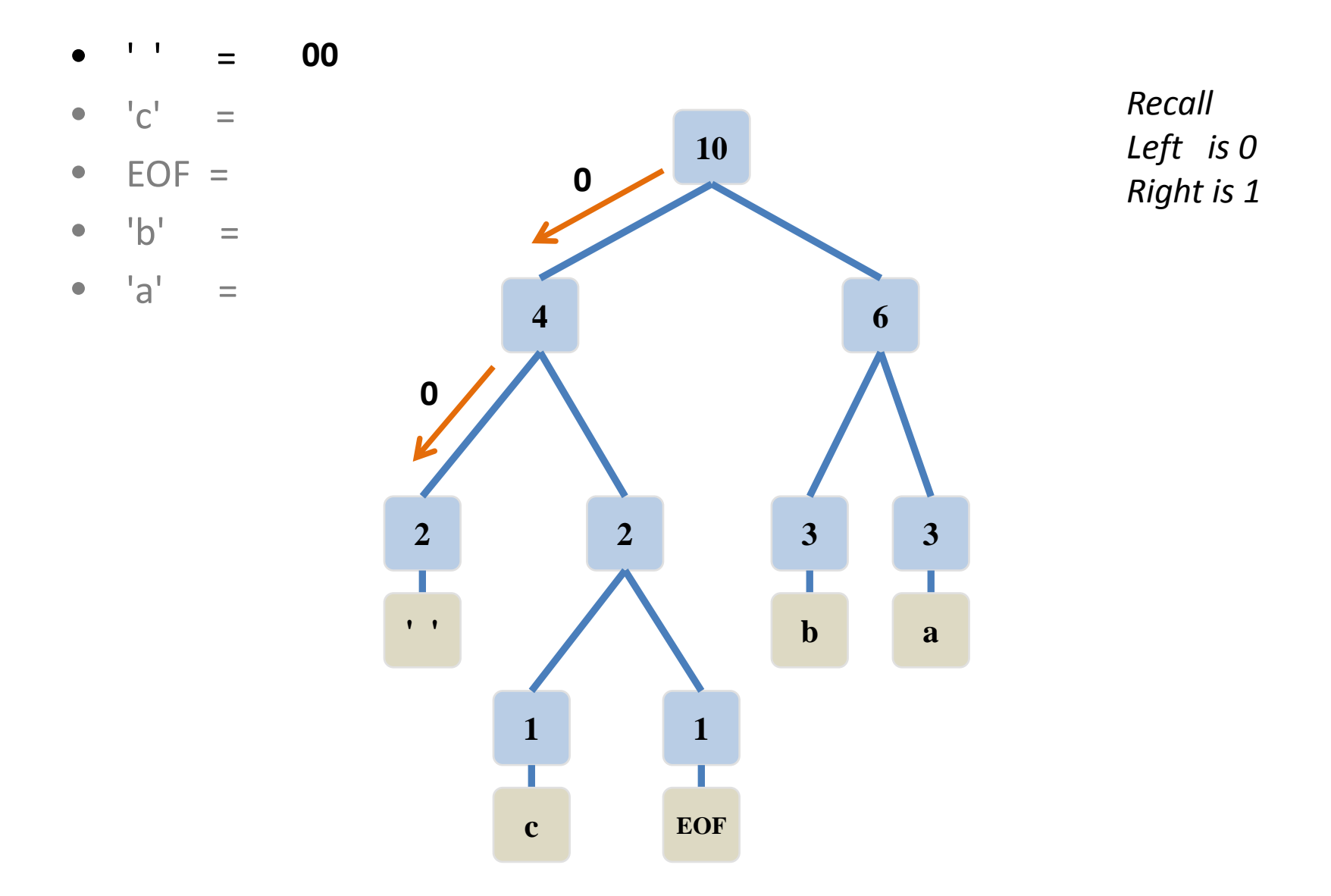

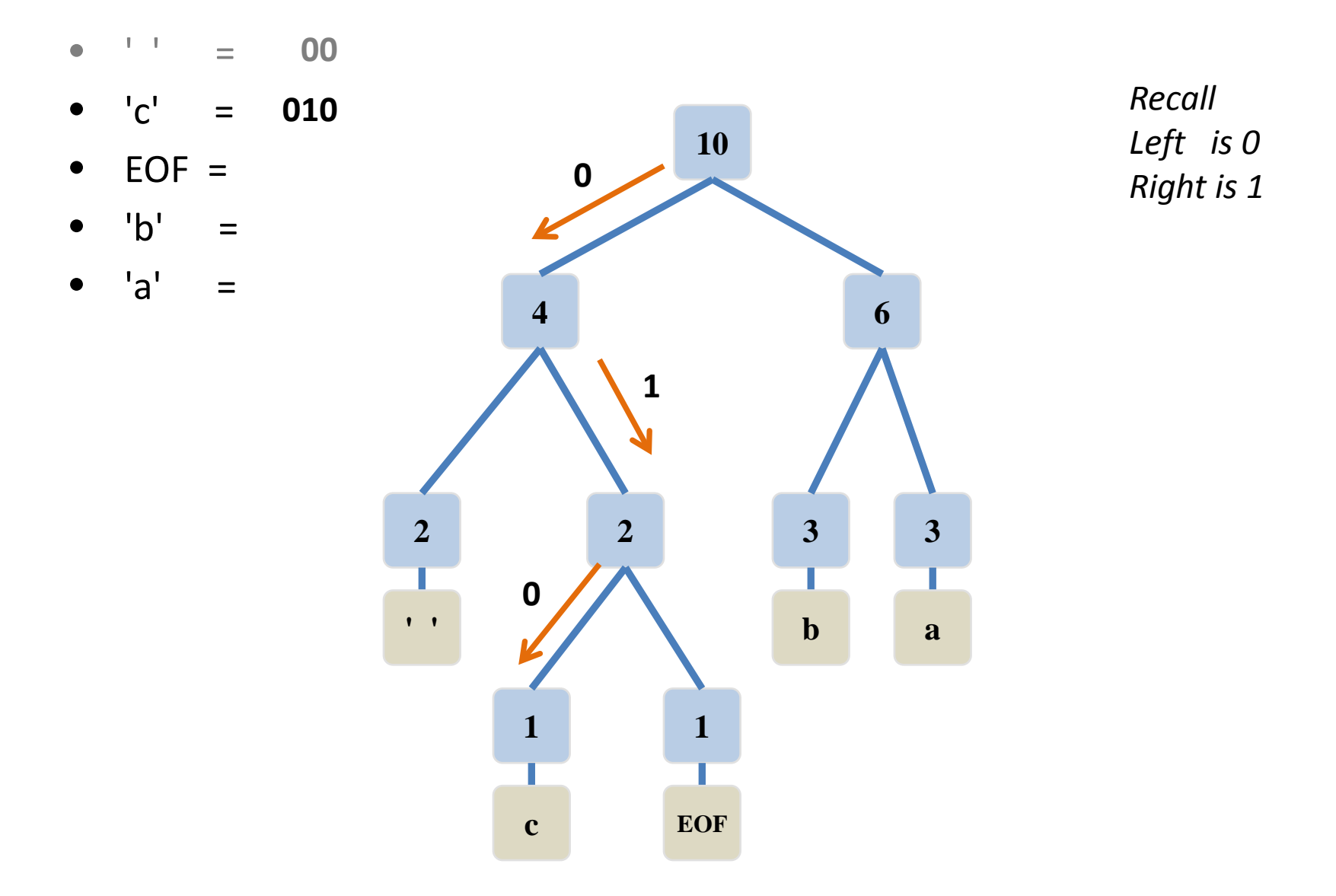

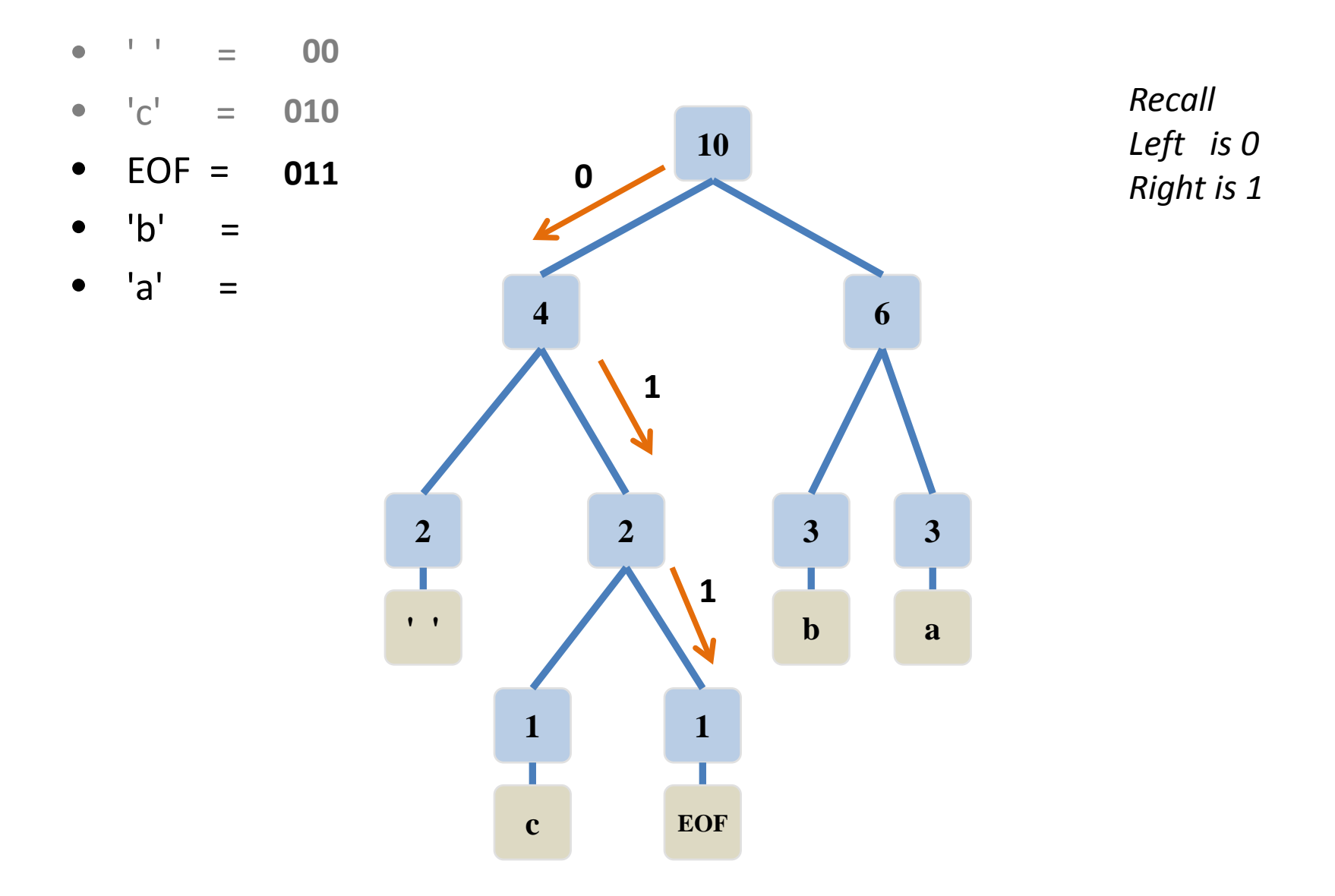

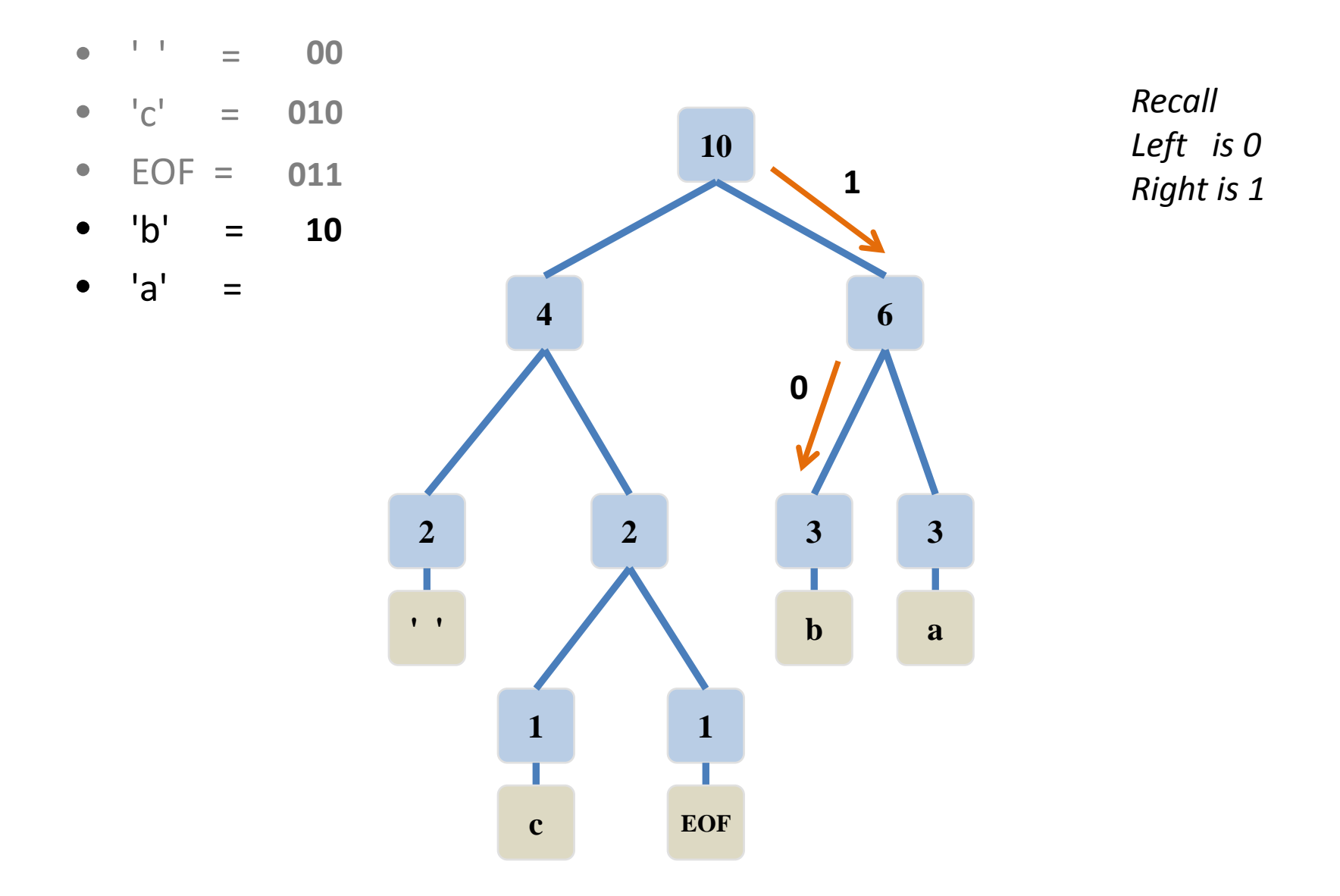

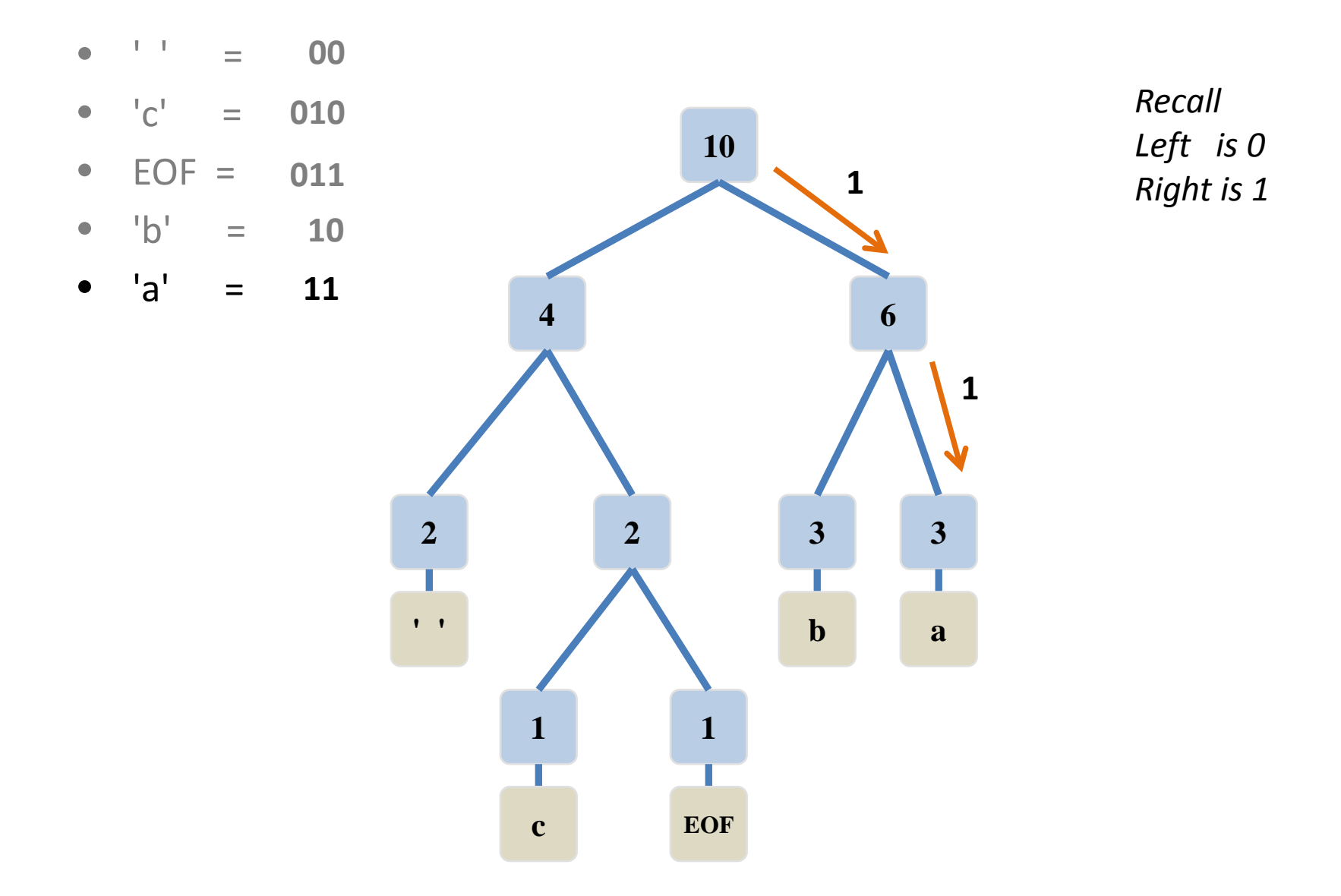

#### Step 5: Encode the Message *file ends with an*

- $'$  ' = 00
- $^{\prime}$ c' = 010
- $EOF = 011$
- $'b' = 10$
- $'a' = 11$

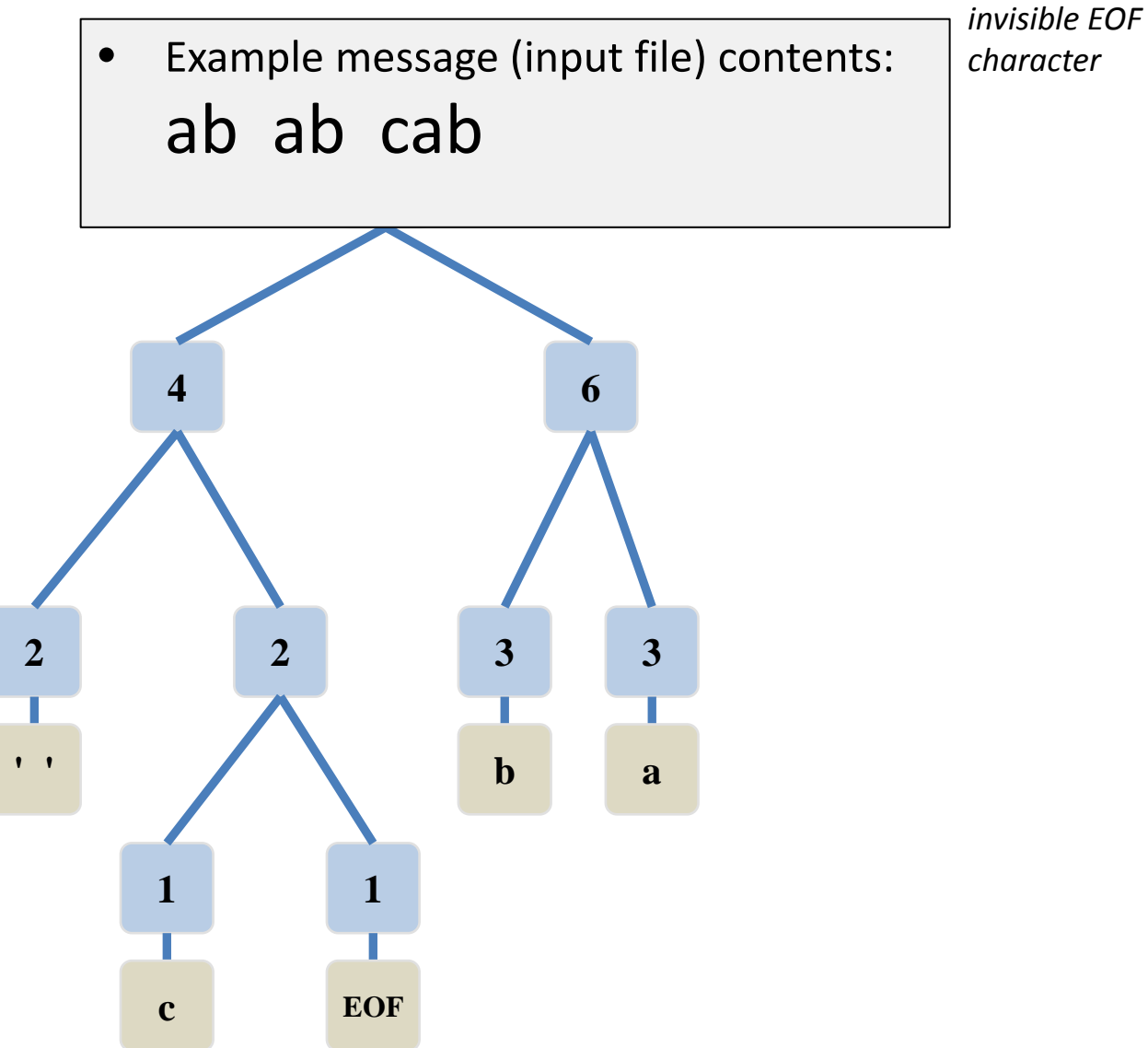

#### Challenge: Encode the Message

- $'$  '  $'$  = 00
- $^{\circ}c^{\prime}$  = 010
- $\bullet$  EOF = 011
- $'b' = 10$
- $'a' = 11$

• Example message (input file) contents: ab ab cab *file ends with an* 

*invisible EOF character*

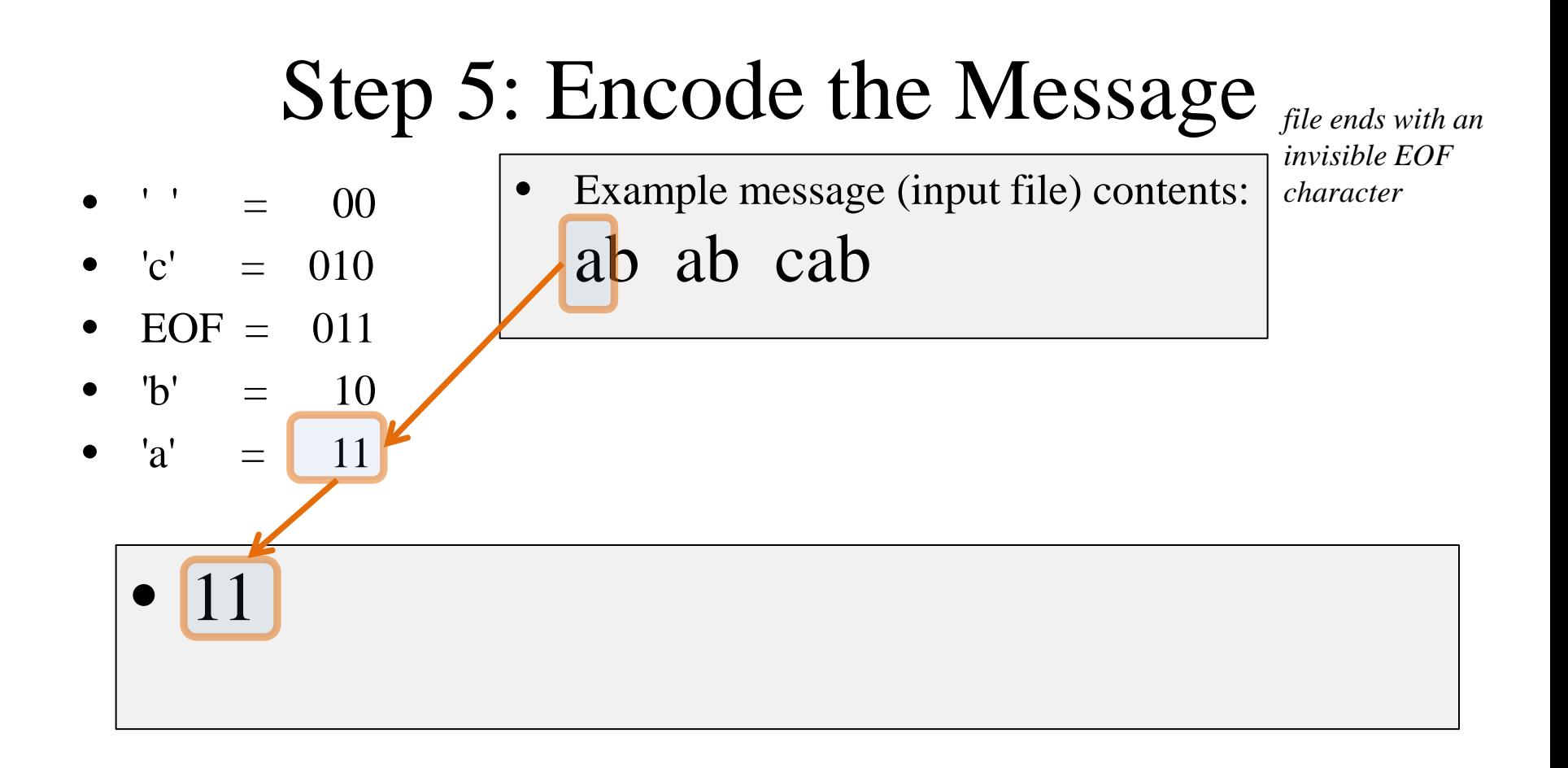

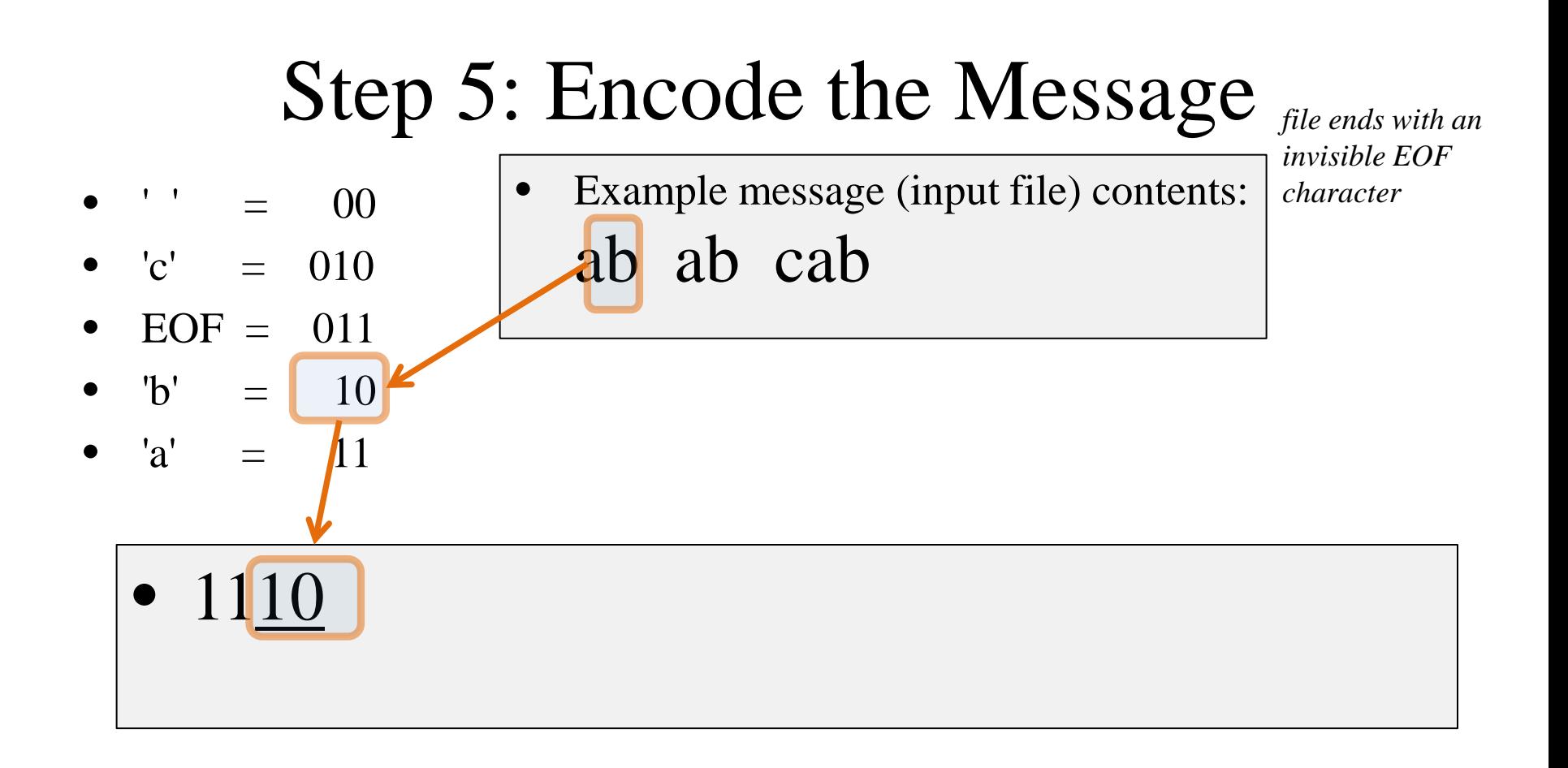
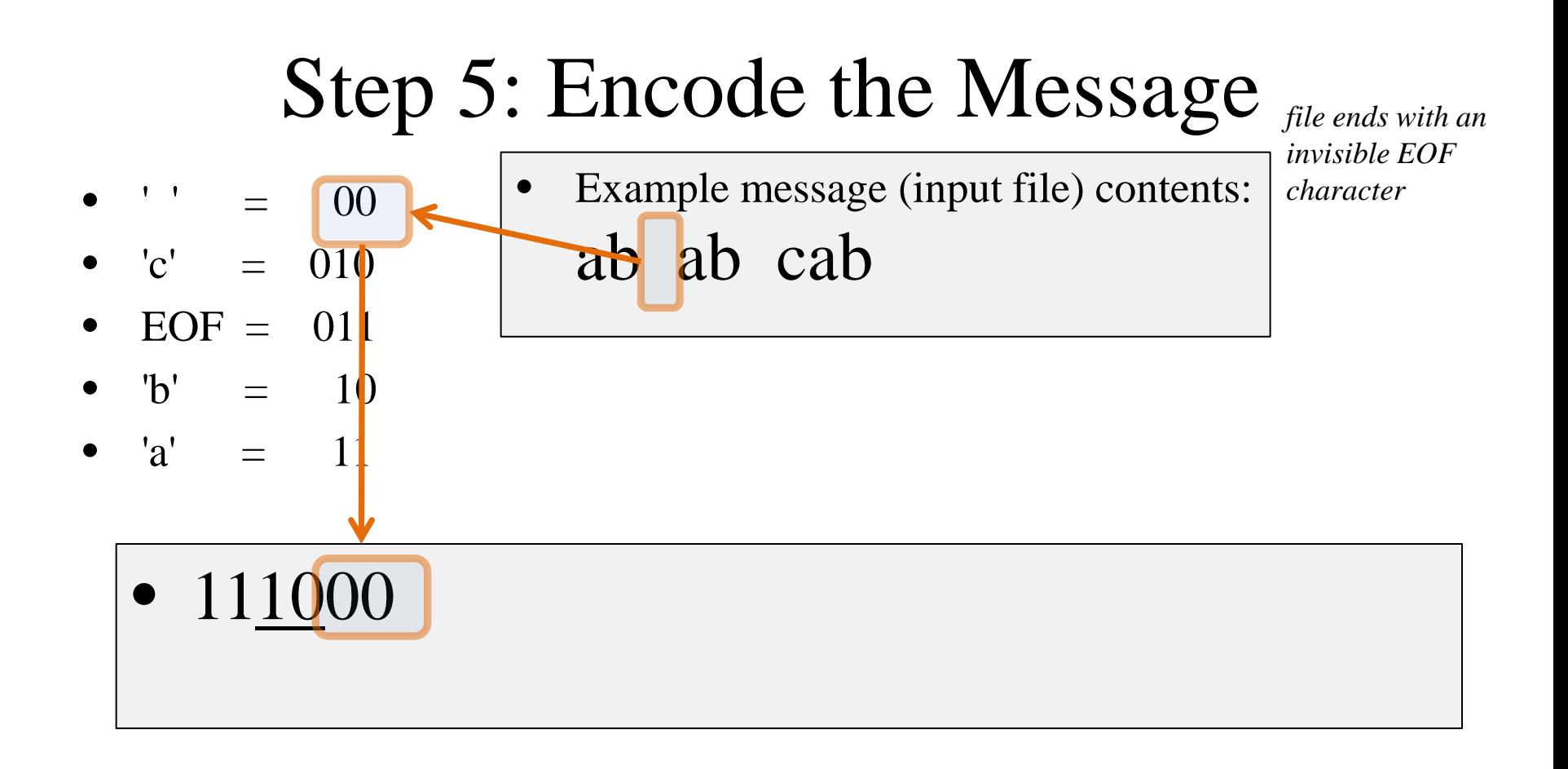

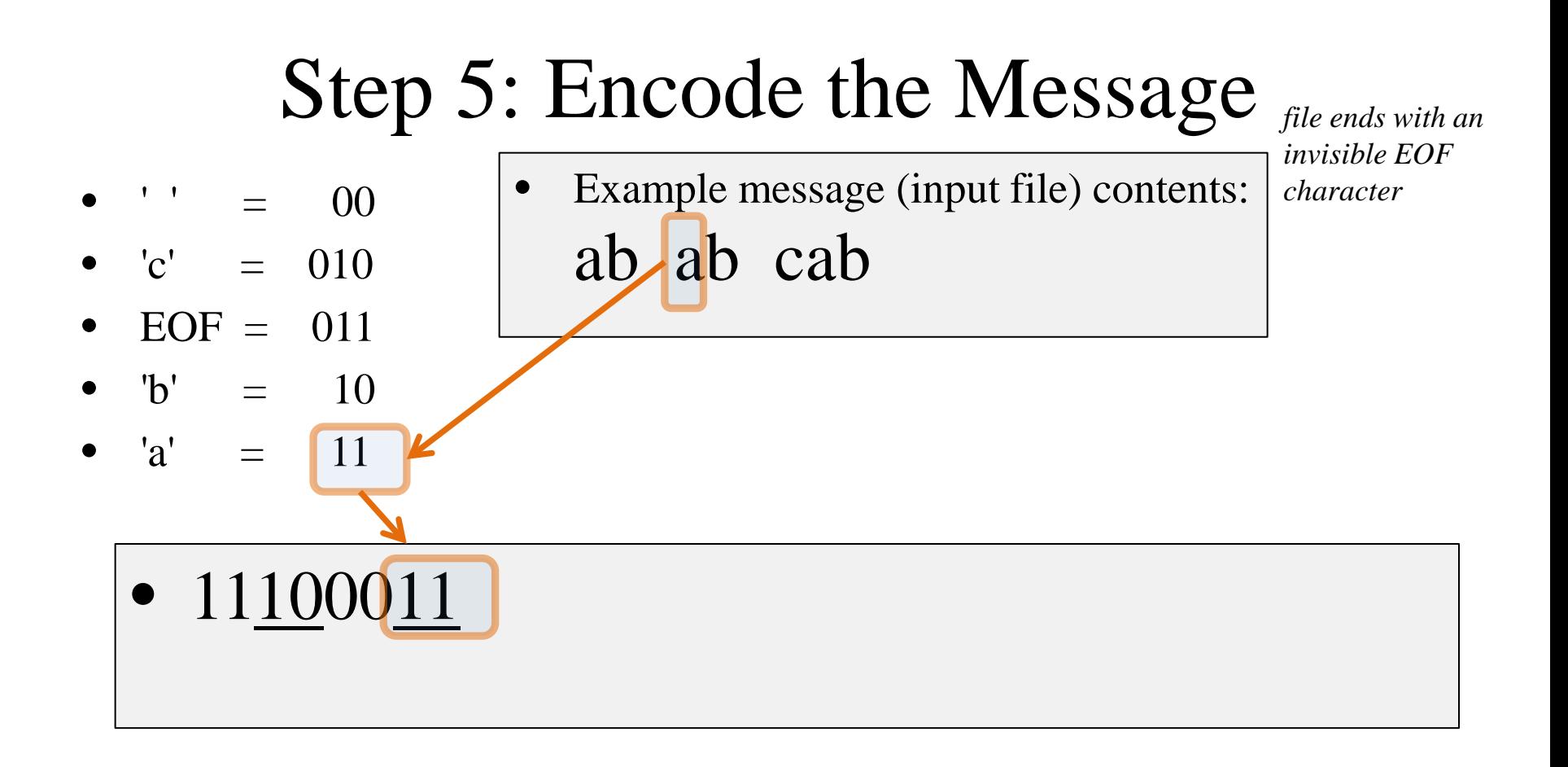

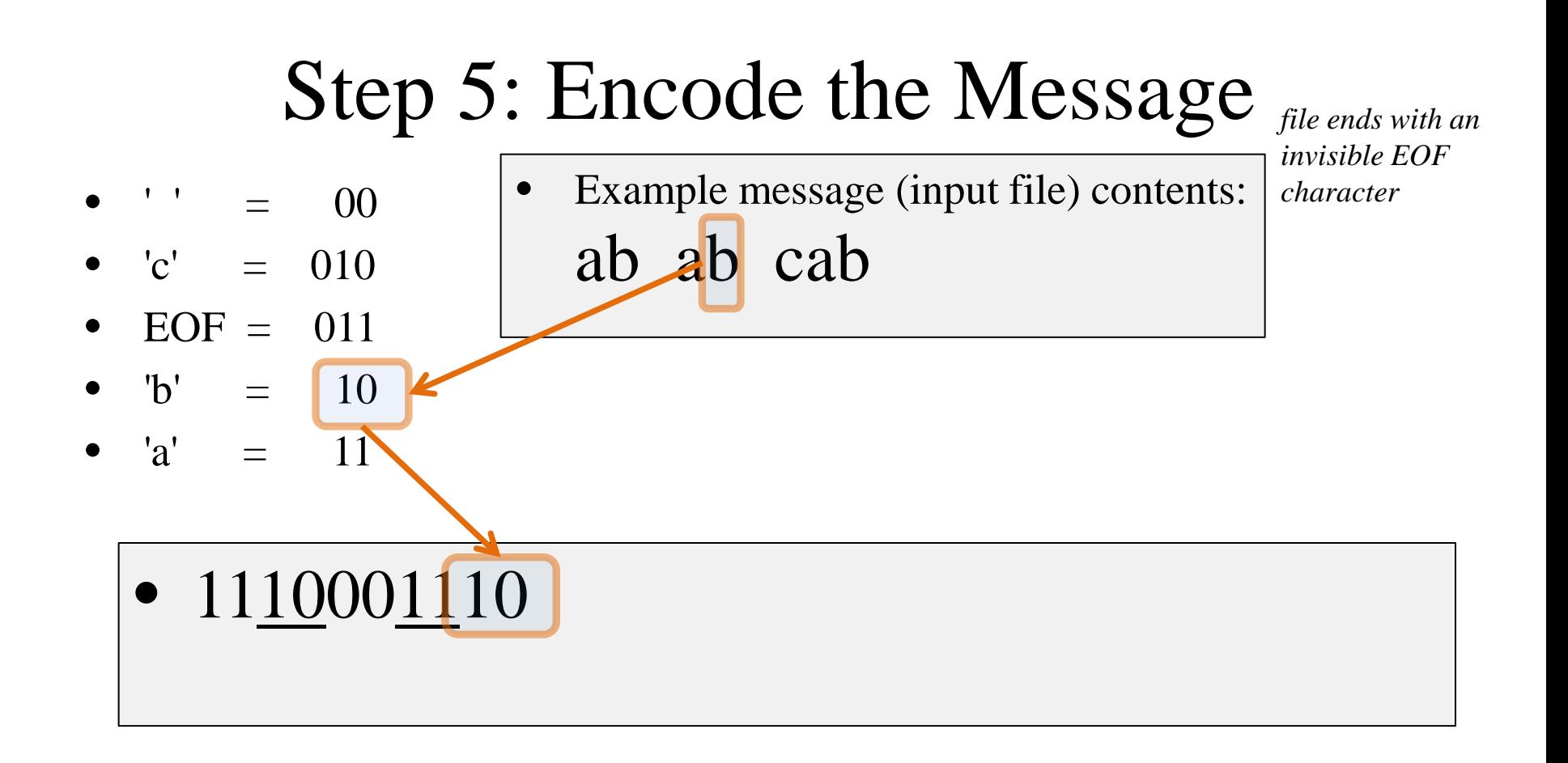

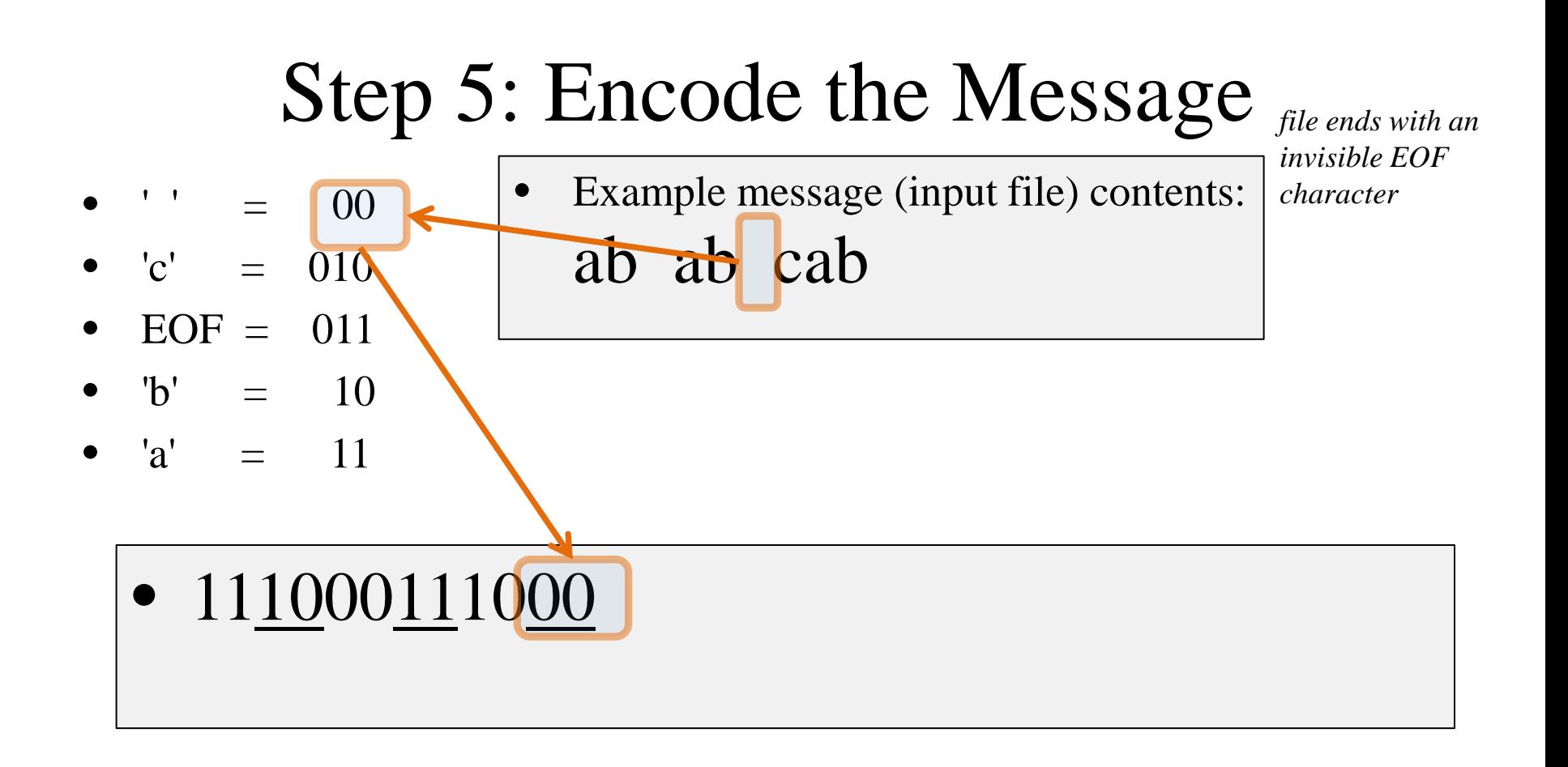

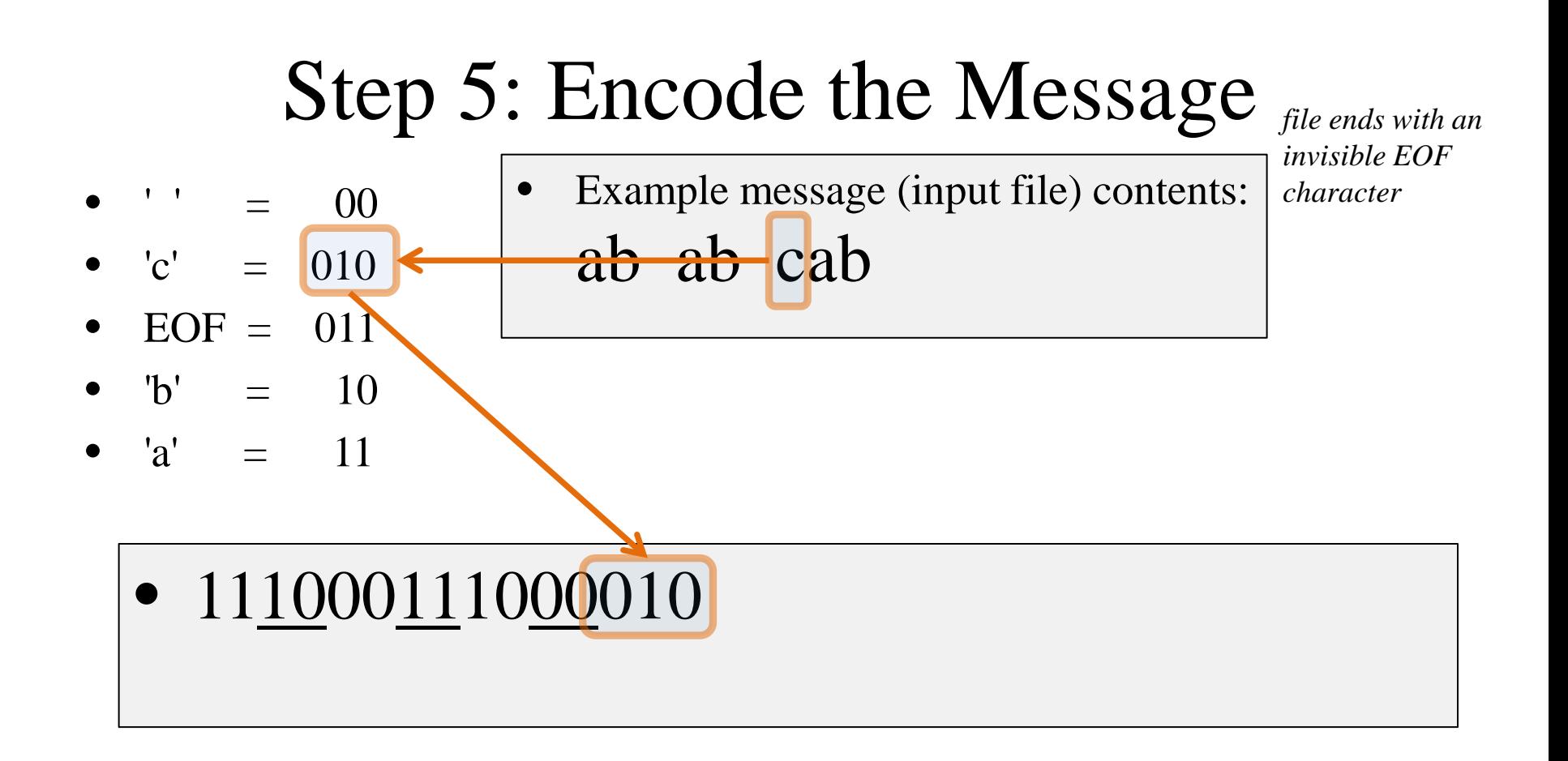

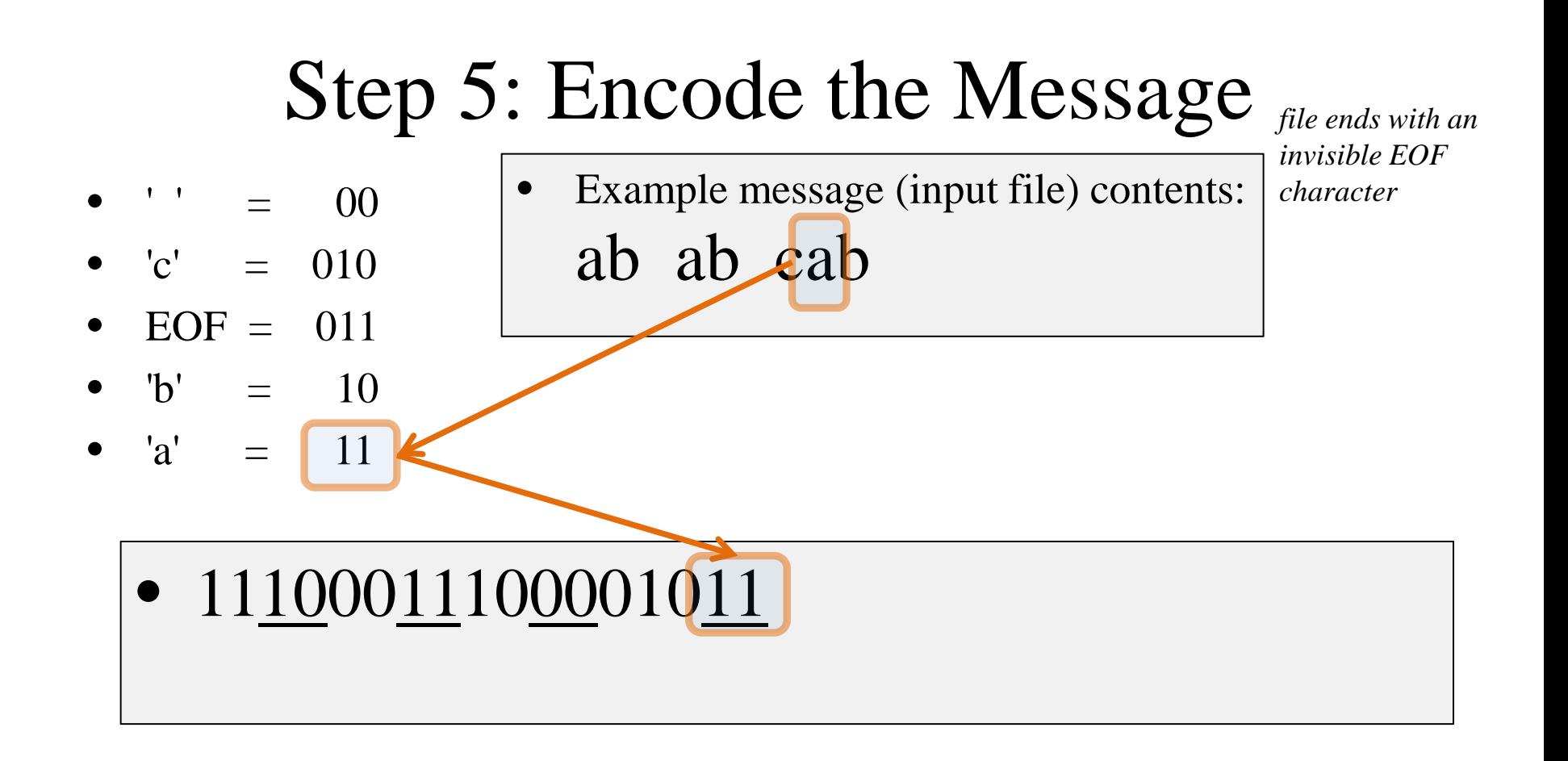

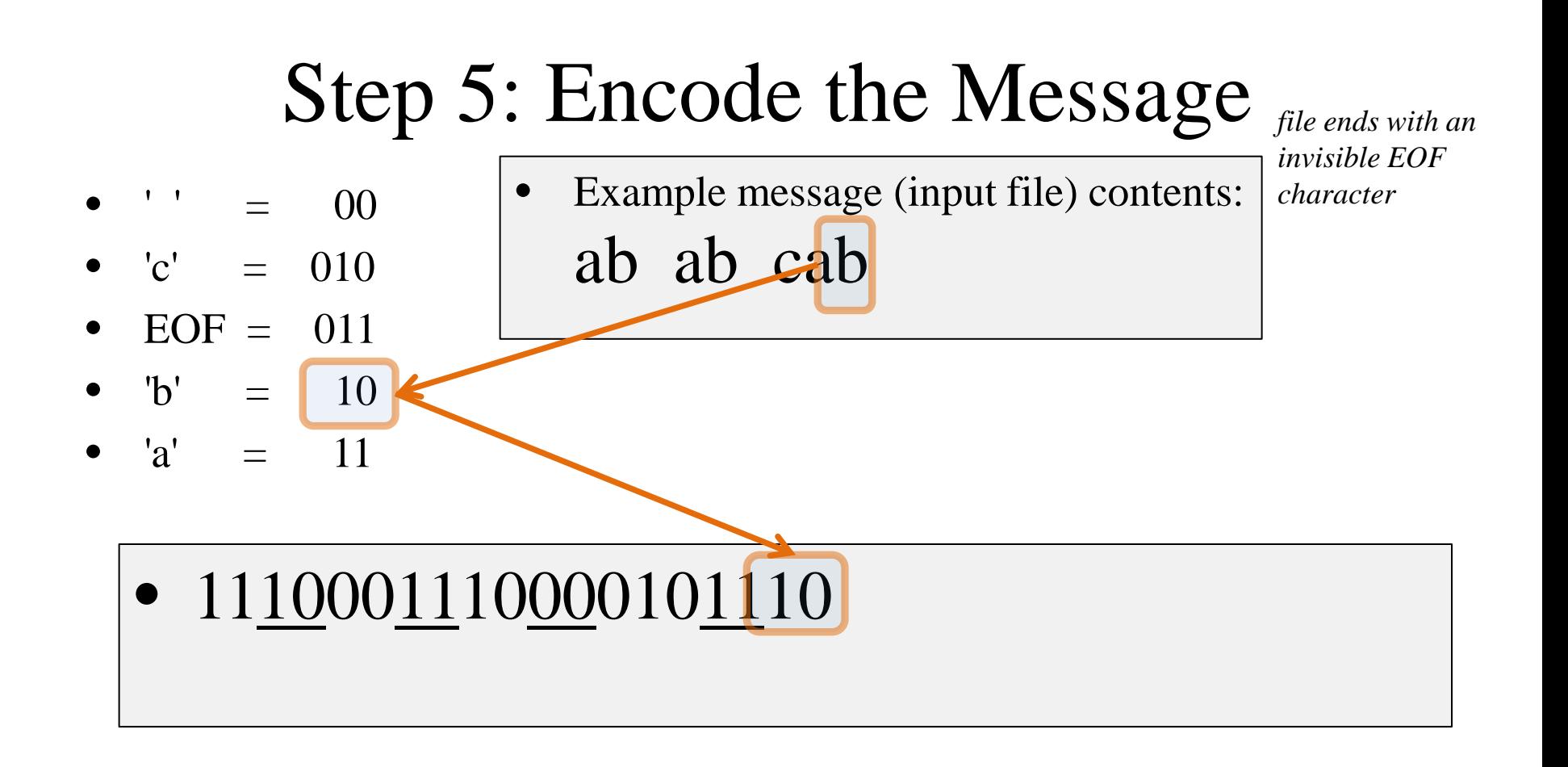

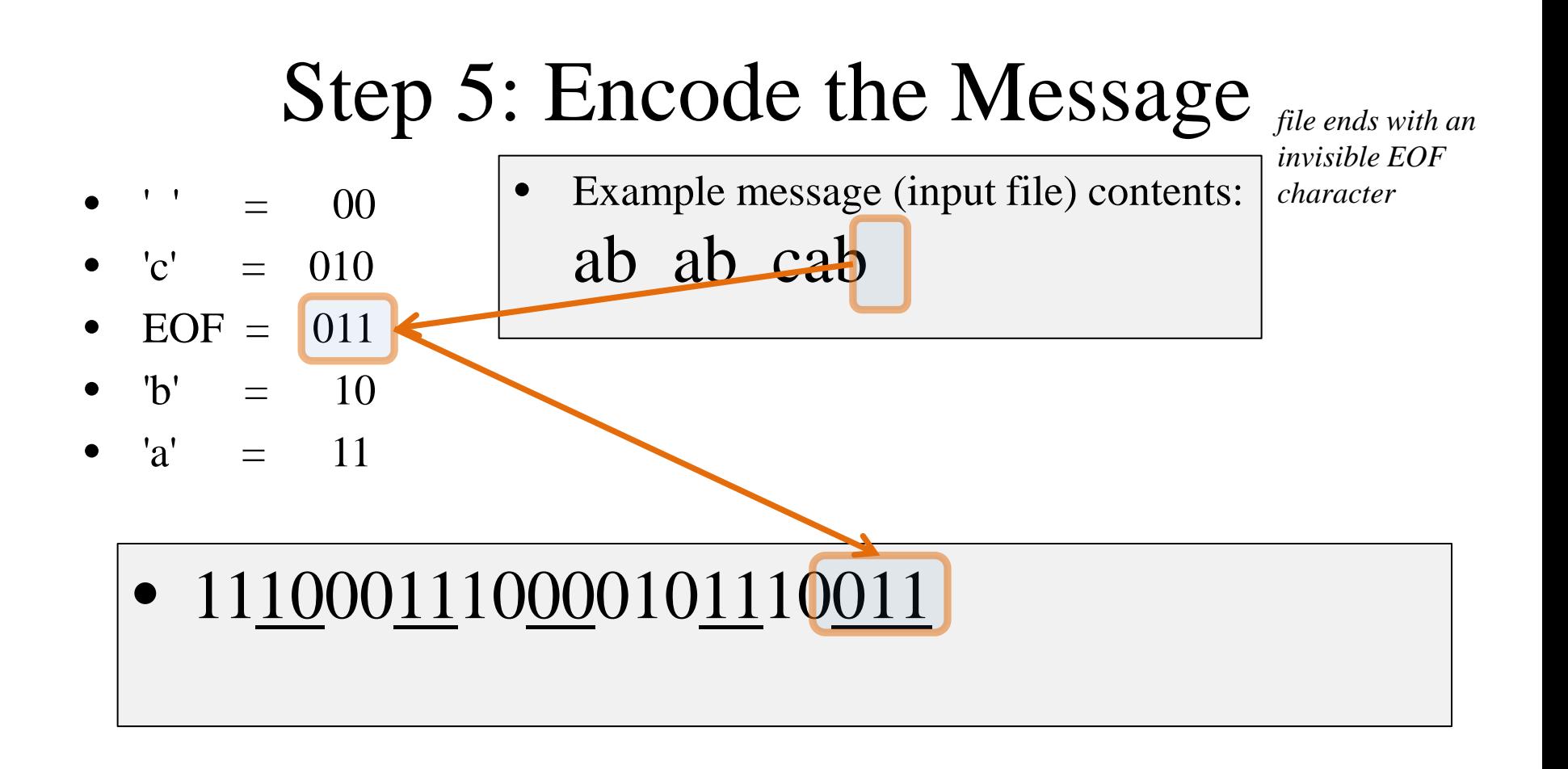

## Step 5: Encode the Message

- $\cdot \cdot = 00$
- $\mathrm{c'_{c}} = 010$
- $EOF = 011$
- $b' = 10$
- $a' = 11$

• Example message (input file) contents: ab ab cab

*file ends with an invisible EOF* 

*character*

• 1110001110000101110011

- Count the bits used  $= 22$  bits
- versus the 80
	- previously needed
- File is almost  $\frac{1}{4}$  the size
	- lots of savings

### Decompression

• From the previous tree shown we now have the message characters encoded as:

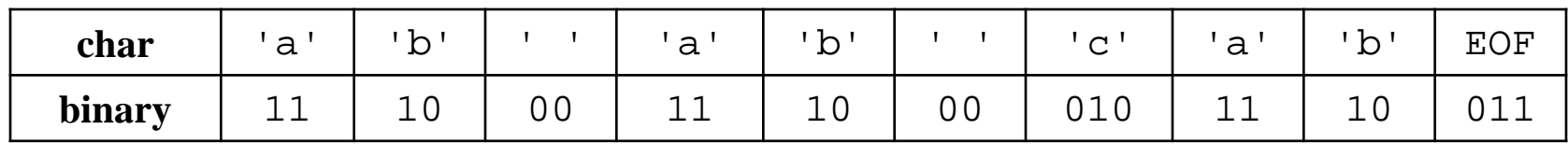

• Which compresses to bytes 3 like so:

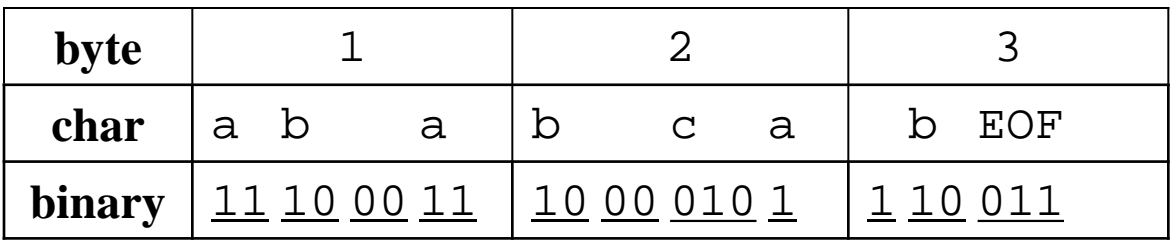

- How to decompress?
	- *Hint: Lookup table is not the best answer, what is the first symbol?... 1=? or is it 11? or 111? or 1110? or…*

#### Decompression via Tree

- The tree is known to the recipient of the message
	- So use it
- To identify symbols we will Apply the Prefix Property
	- No encoding *A* is the prefix of another encoding *B*
	- Never will have  $x \rightarrow 011$  and  $y \rightarrow 011100110$

#### Decompression via Tree

- Apply the Prefix Property
	- No encoding *A* is the prefix of another encoding *B*
	- Never will have  $x \rightarrow 011$  and  $y \rightarrow 011100110$
- the Algorithm
	- Read each bit one at a time from the input
	- If the bit is 0 go left in the tree
	- Else if the bit is 1 go right
	- If you reach a leaf node
		- output the character at that leaf
		- and go back to the tree root

- Say the encrypted message was:
- 1011010001101011011
	- *note: this is NOT the same message as the encryption just done (but the tree the is same)*

Read each bit one at a time

- If it is 0 go left
- If it is 1 go right
- If you reach a leaf, output the character there and go back to the tree root

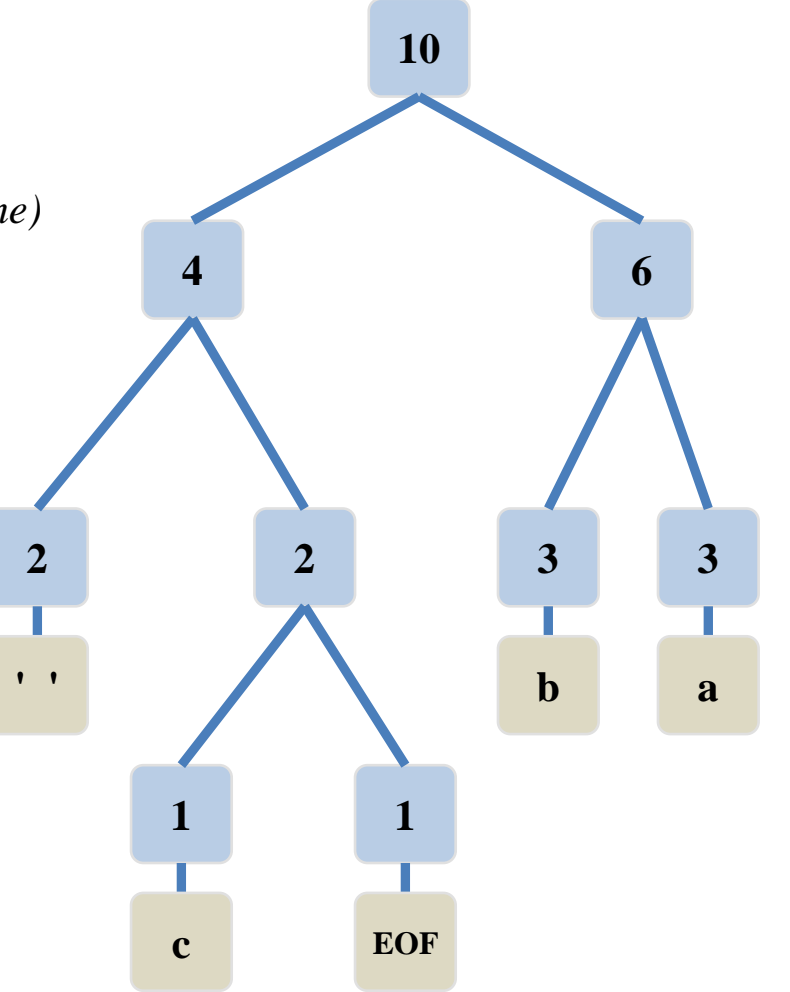

#### Class Activity: Decompressing Example

- Say the encrypted message was:
- **1011010001101011011**
	- *note: this is NOT the same message as the encryption just done (but the tree the is same)*

Read each bit one at a time

- If it is 0 go left
- If it is 1 go right
- If you reach a leaf, output the character there and go back to the tree root
	- Pause for students to complete

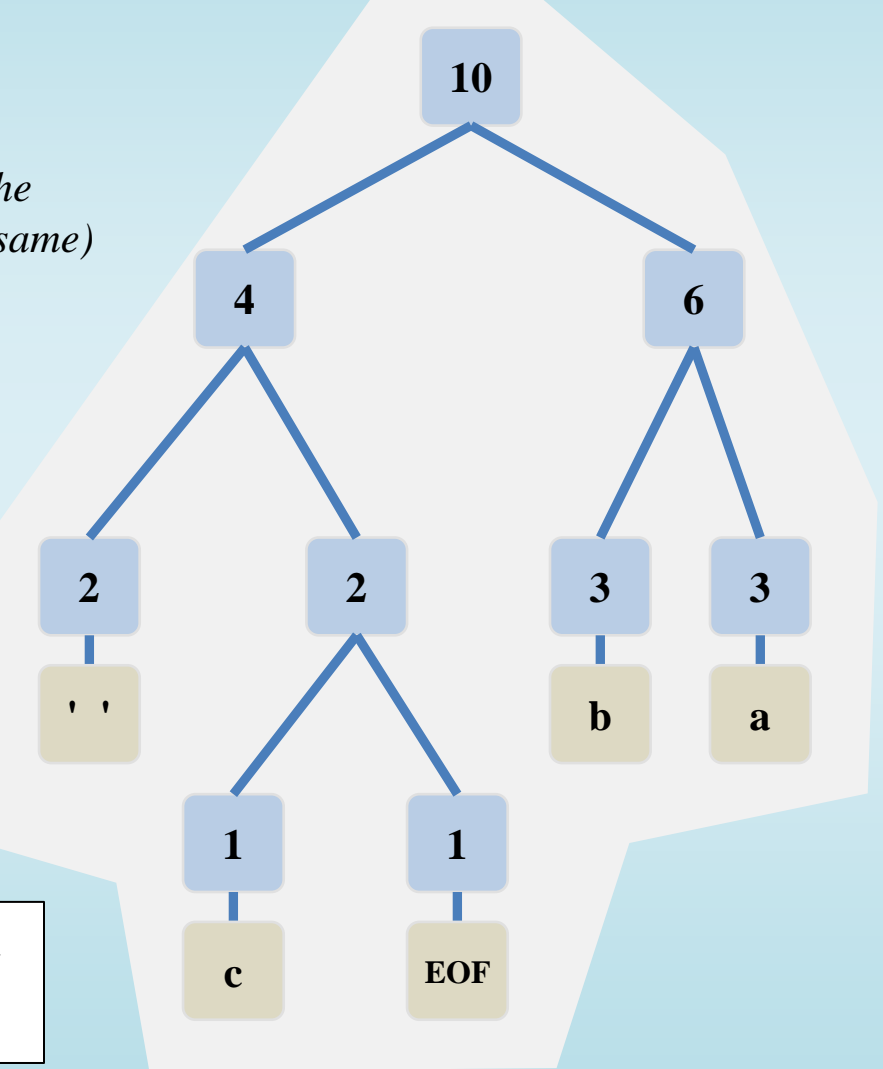

- Say the encrypted message was:
- **1011010001101011011**

- Read each bit one at a time
- If it is 0 go left
- If it is 1 go right
- If you reach a leaf, output the character there and go back to the tree root

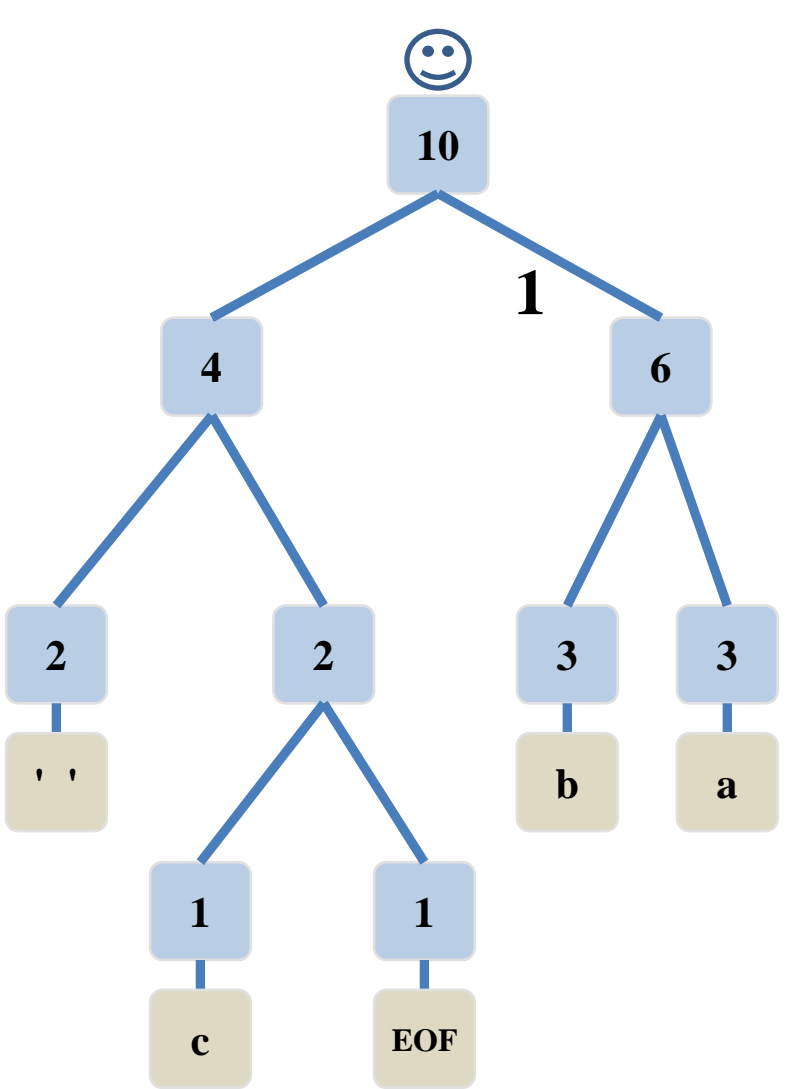

- Say the encrypted message was: • **1011010001101011011 b**  $\begin{bmatrix} 1 \end{bmatrix}$ 
	- Read each bit one at a time
	- If it is 0 go left
	- If it is 1 go right
	- If you reach a leaf, output the character there and go back to the tree root

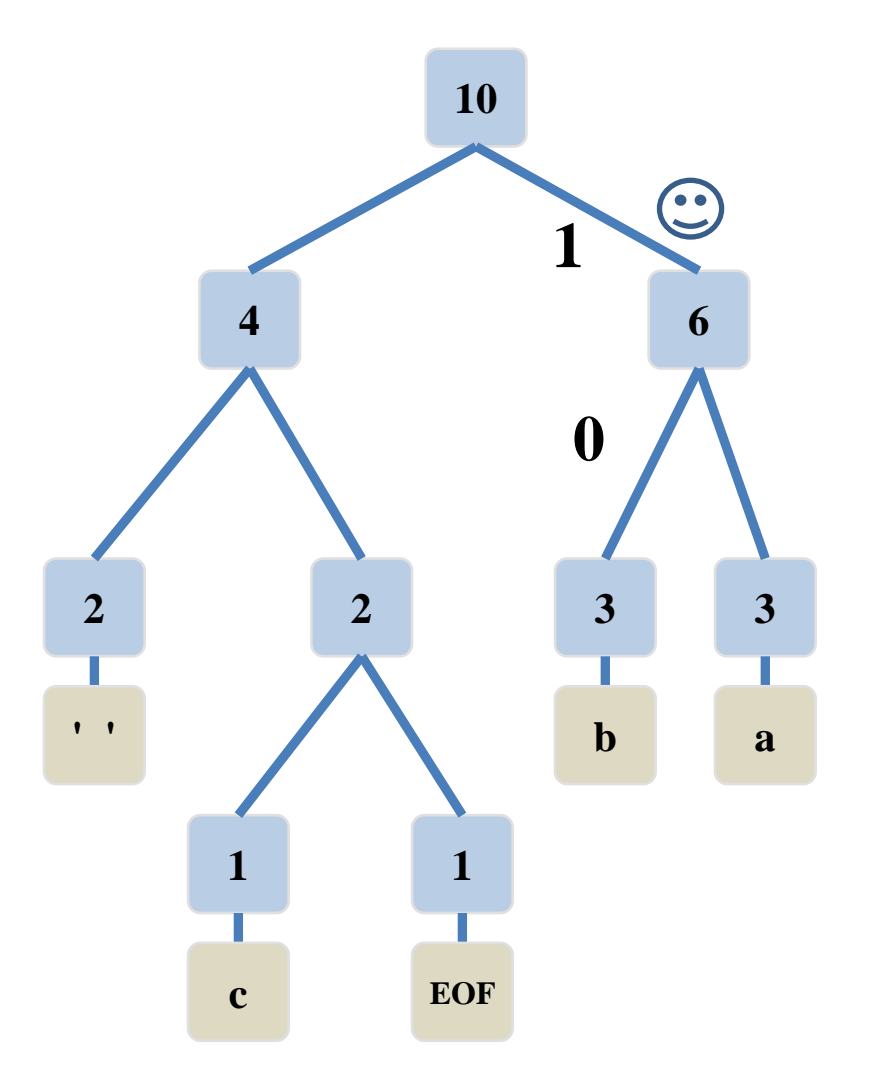

- Say the encrypted message was: • **1011010001101011011 b**  $\begin{bmatrix} 1 \end{bmatrix}$ 
	- Read each bit one at a time
	- If it is 0 go left
	- If it is 1 go right
	- If you reach a leaf, output the character there and go back to the tree root

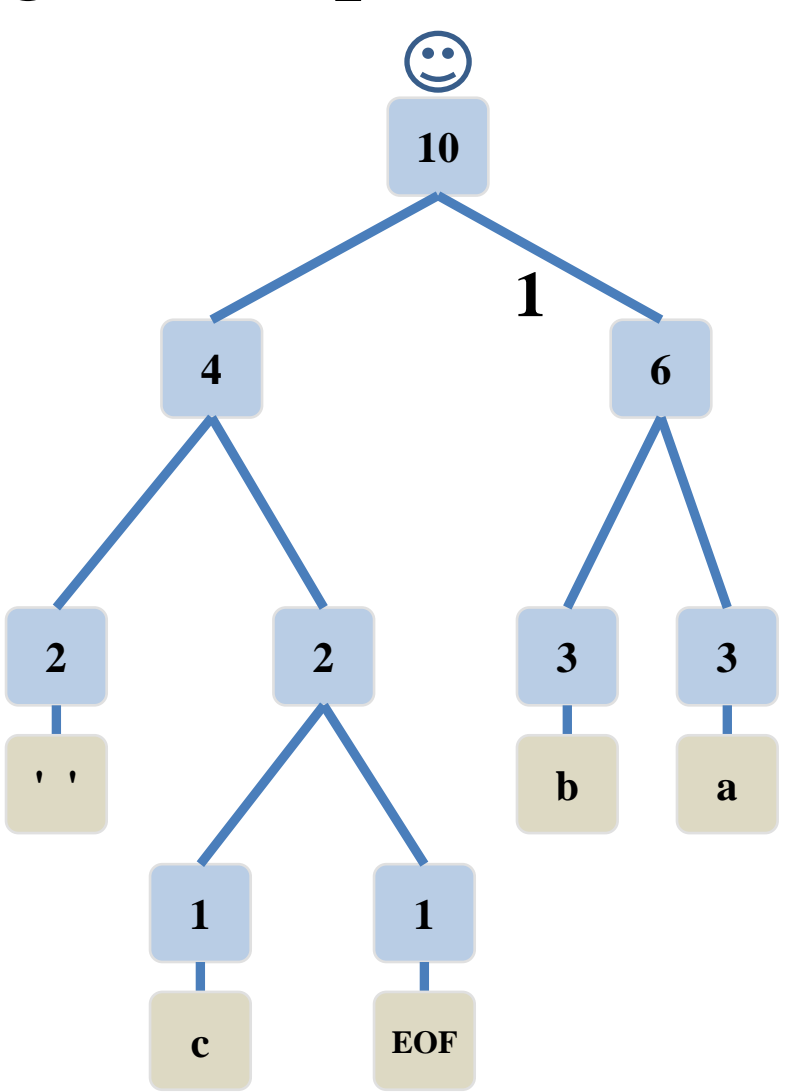

- Say the encrypted message was: • **1011010001101011011**  $\mathbf{b} | \mathbf{a} |$ **a**
	- Read each bit one at a time
	- If it is 0 go left
	- If it is 1 go right
	- If you reach a leaf, output the character there and go back to the tree root

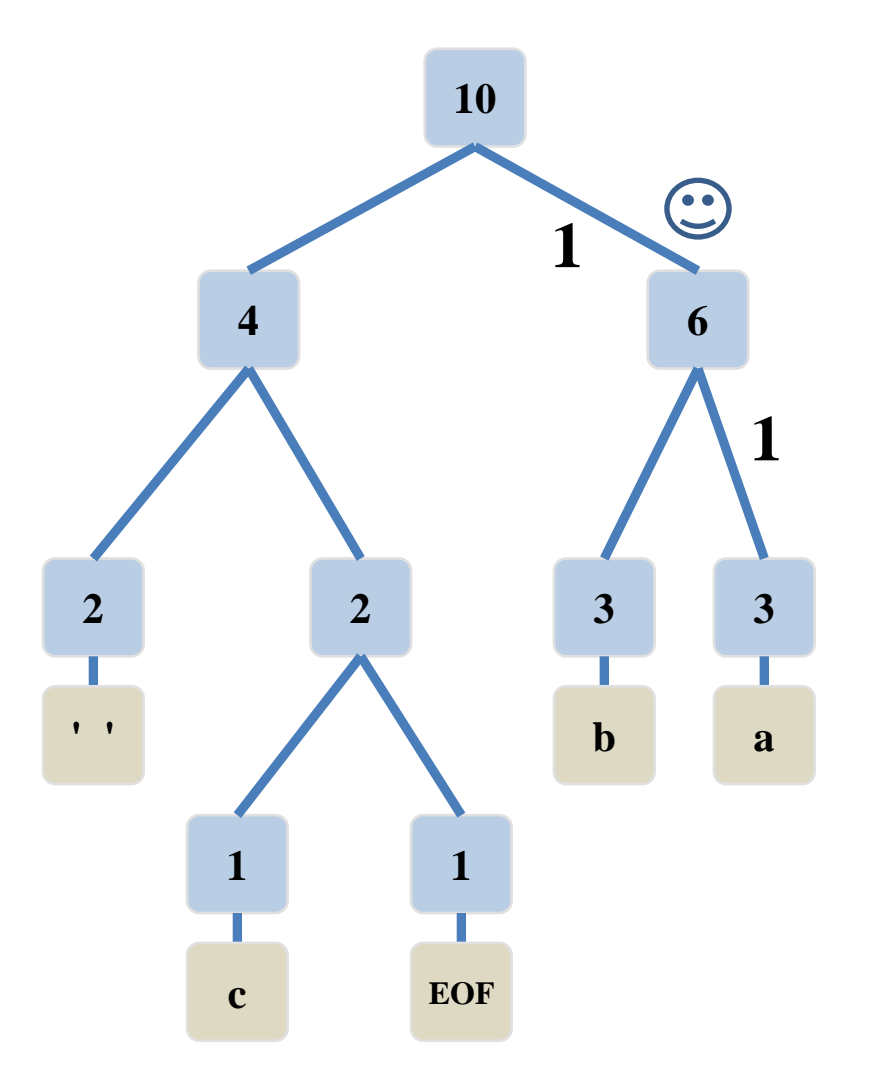

- Say the encrypted message was:
- **1011010001101011011**  $\mathbf{b} \mid \mathbf{a} \mid \mathbf{b}$ 
	- Read each bit one at a time
	- If it is 0 go left
	- If it is 1 go right
	- If you reach a leaf, output the character there and go back to the tree root

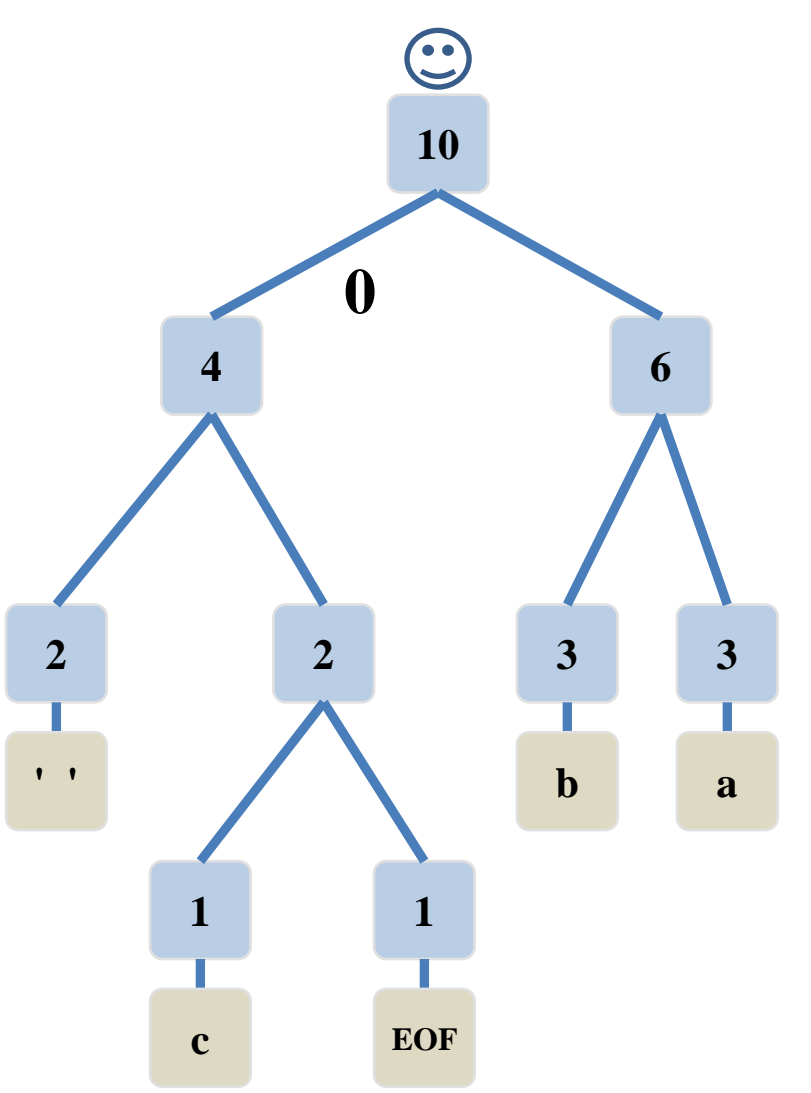

- Say the encrypted message was:
- **1011010001101011011 b a**
	- Read each bit one at a time
	- If it is 0 go left
	- If it is 1 go right
	- If you reach a leaf, output the character there and go back to the tree root

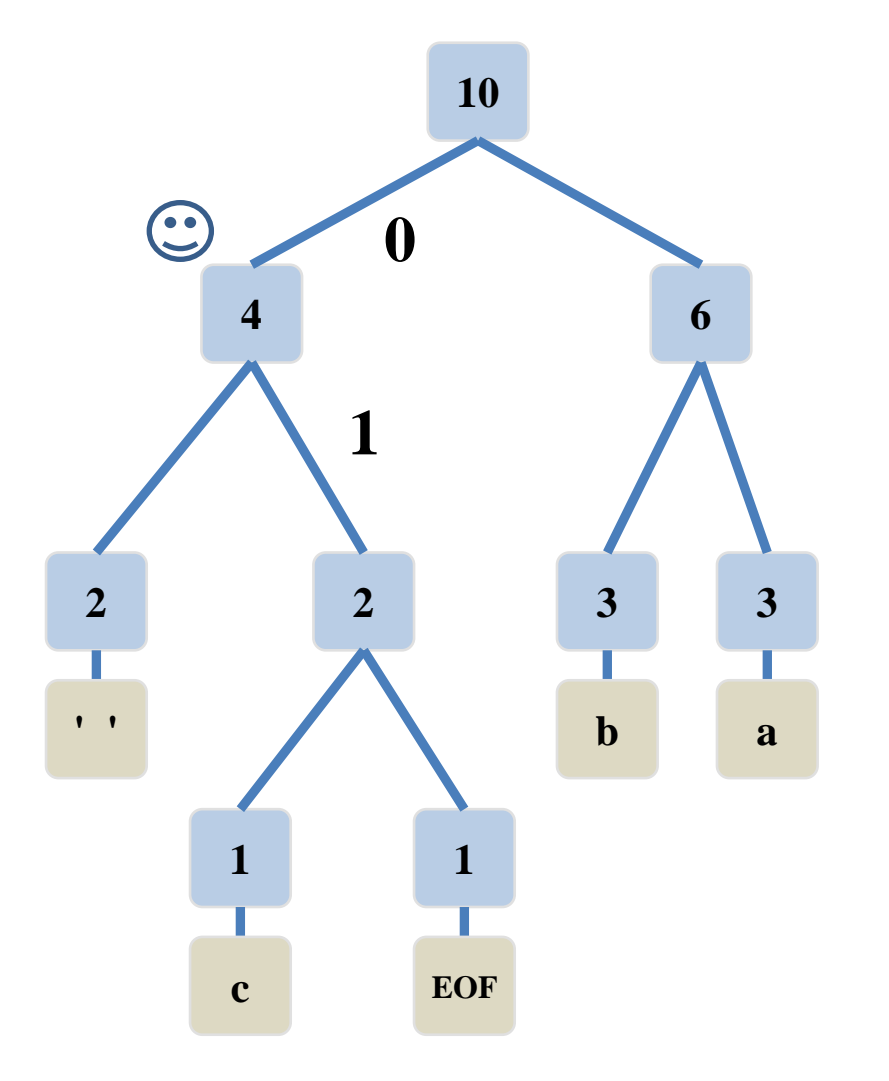

- Say the encrypted message was:
- **1011010001101011011**

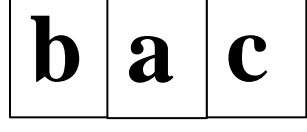

- Read each bit one at a time
- If it is 0 go left
- If it is 1 go right
- If you reach a leaf, output the character there and go back to the tree root

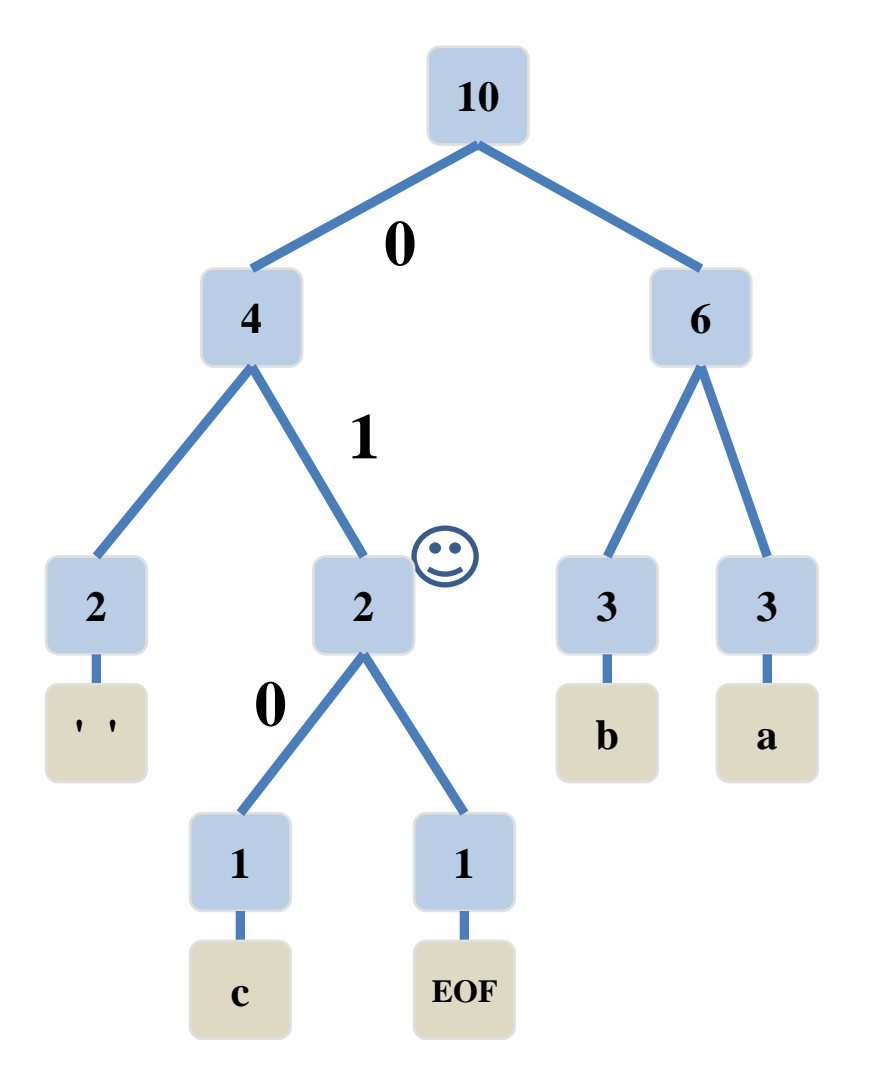

- Say the encrypted message was:
- **1011010001101011011**

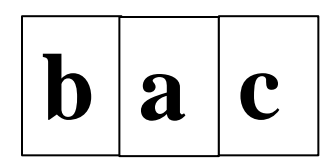

- Read each bit one at a time
- If it is 0 go left
- If it is 1 go right
- If you reach a leaf, output the character there and go back to the tree root

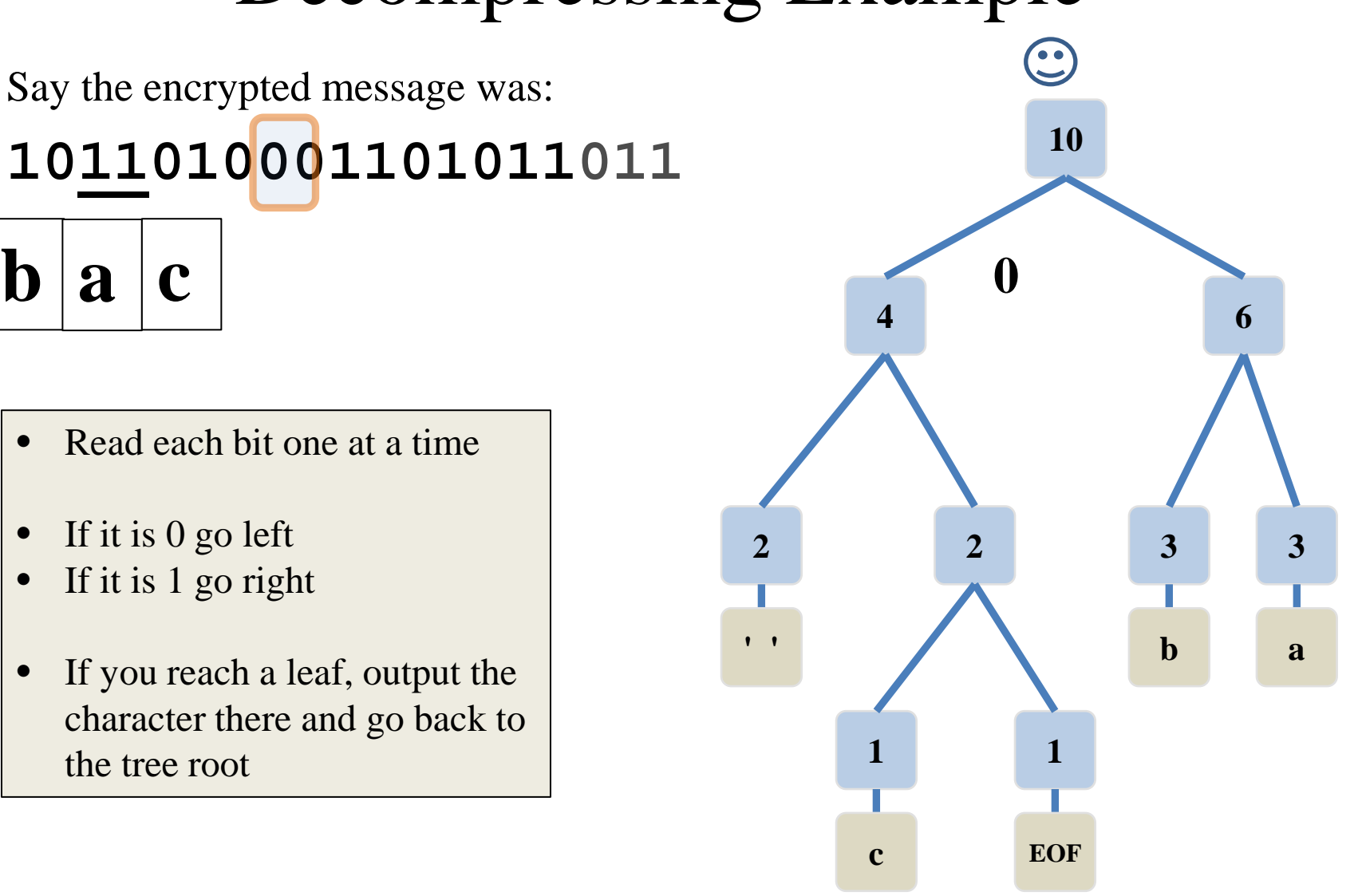

- Say the encrypted message was:
- **1011010001101011011**

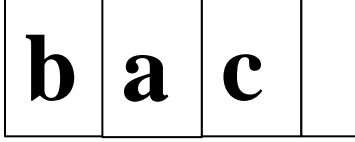

- Read each bit one at a time
- If it is 0 go left
- If it is 1 go right
- If you reach a leaf, output the character there and go back to the tree root

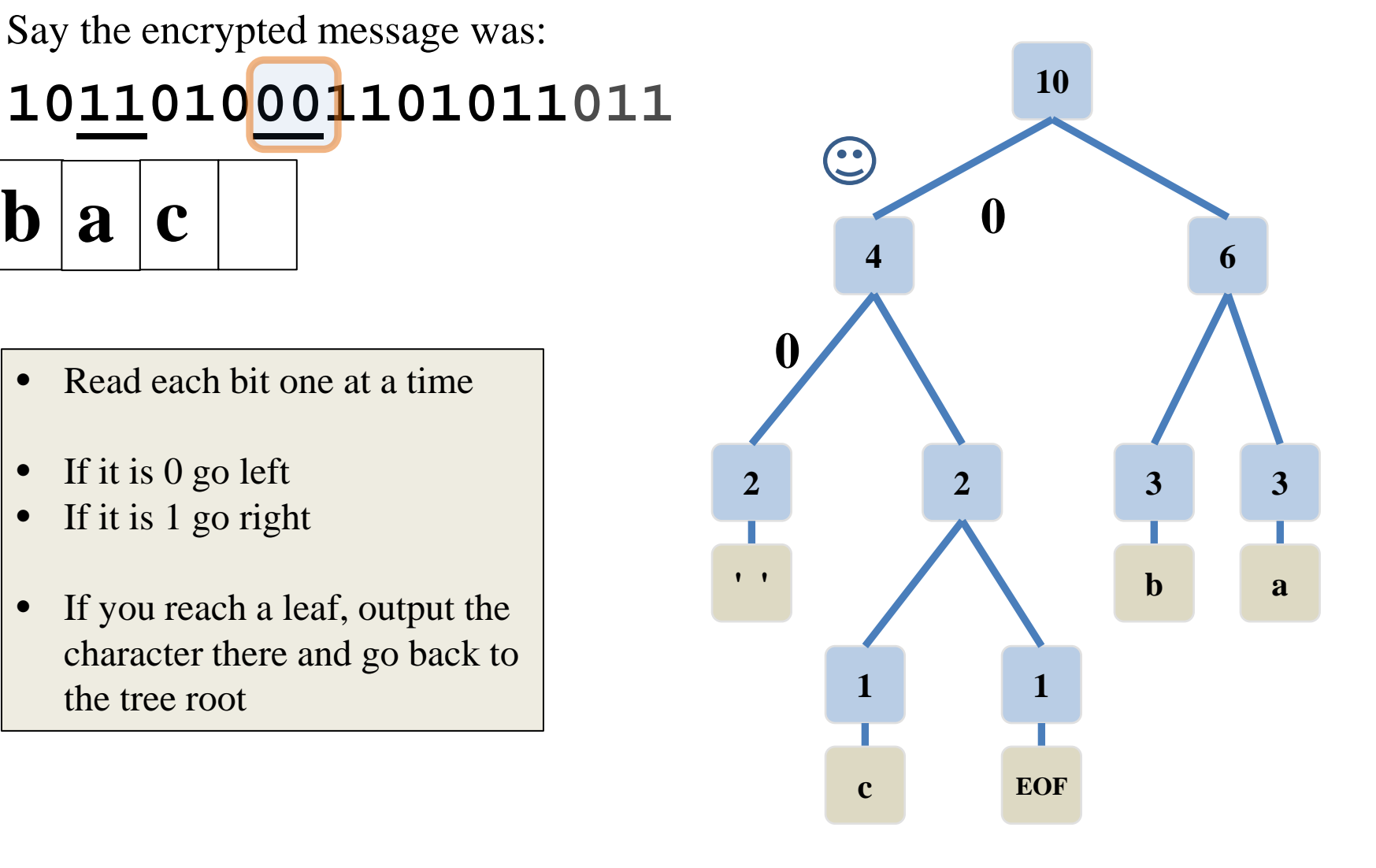

- Say the encrypted message was:
- **1011010001101011011**

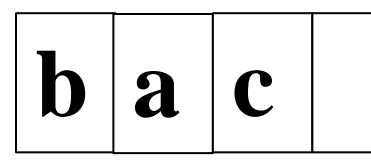

- Read each bit one at a time
- If it is 0 go left
- If it is 1 go right
- If you reach a leaf, output the character there and go back to the tree root

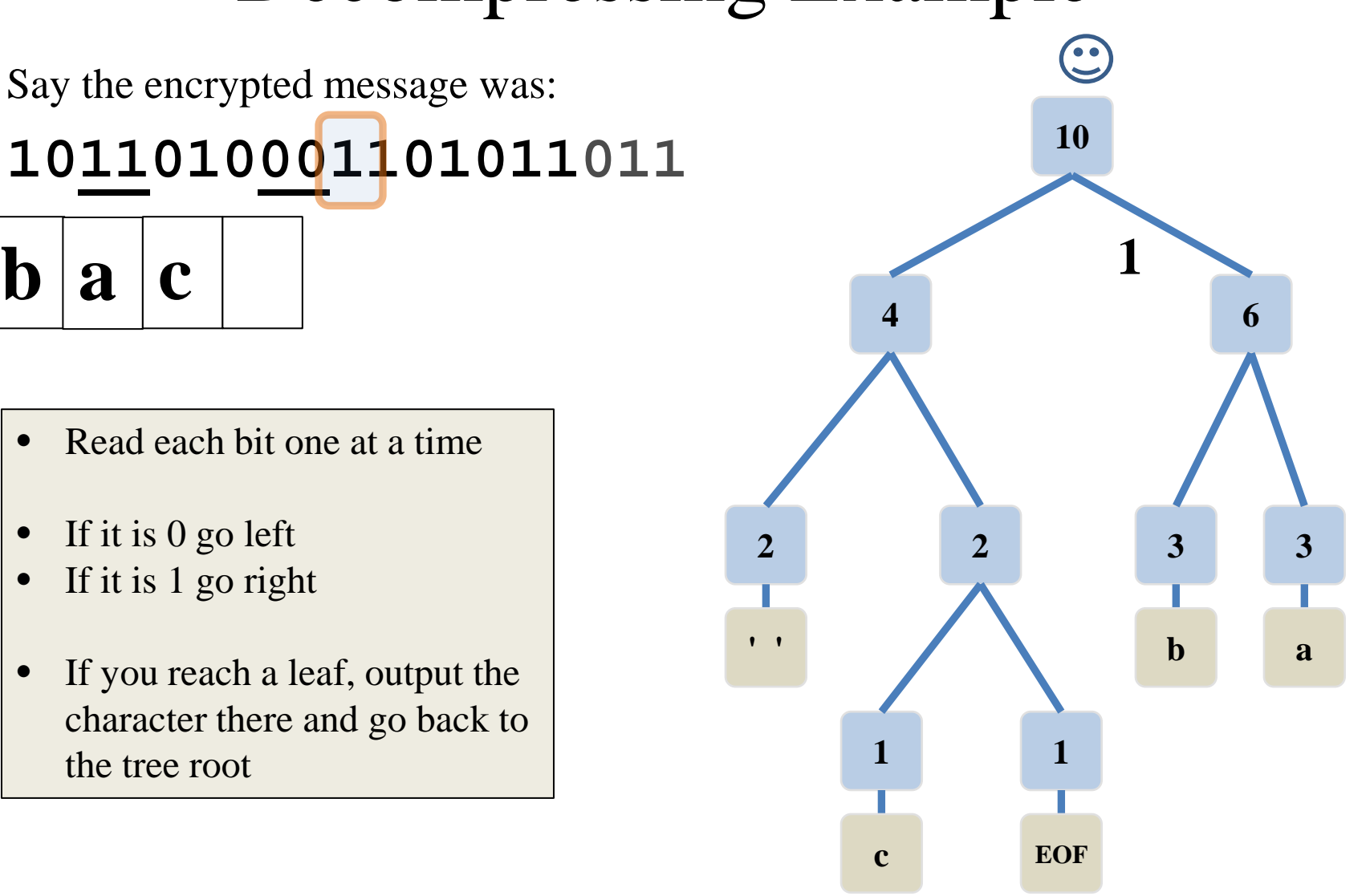

- Say the encrypted message was:
- **1011010001101011011**

# **a**

- Read each bit one at a time
- If it is 0 go left
- If it is 1 go right
- If you reach a leaf, output the character there and go back to the tree root

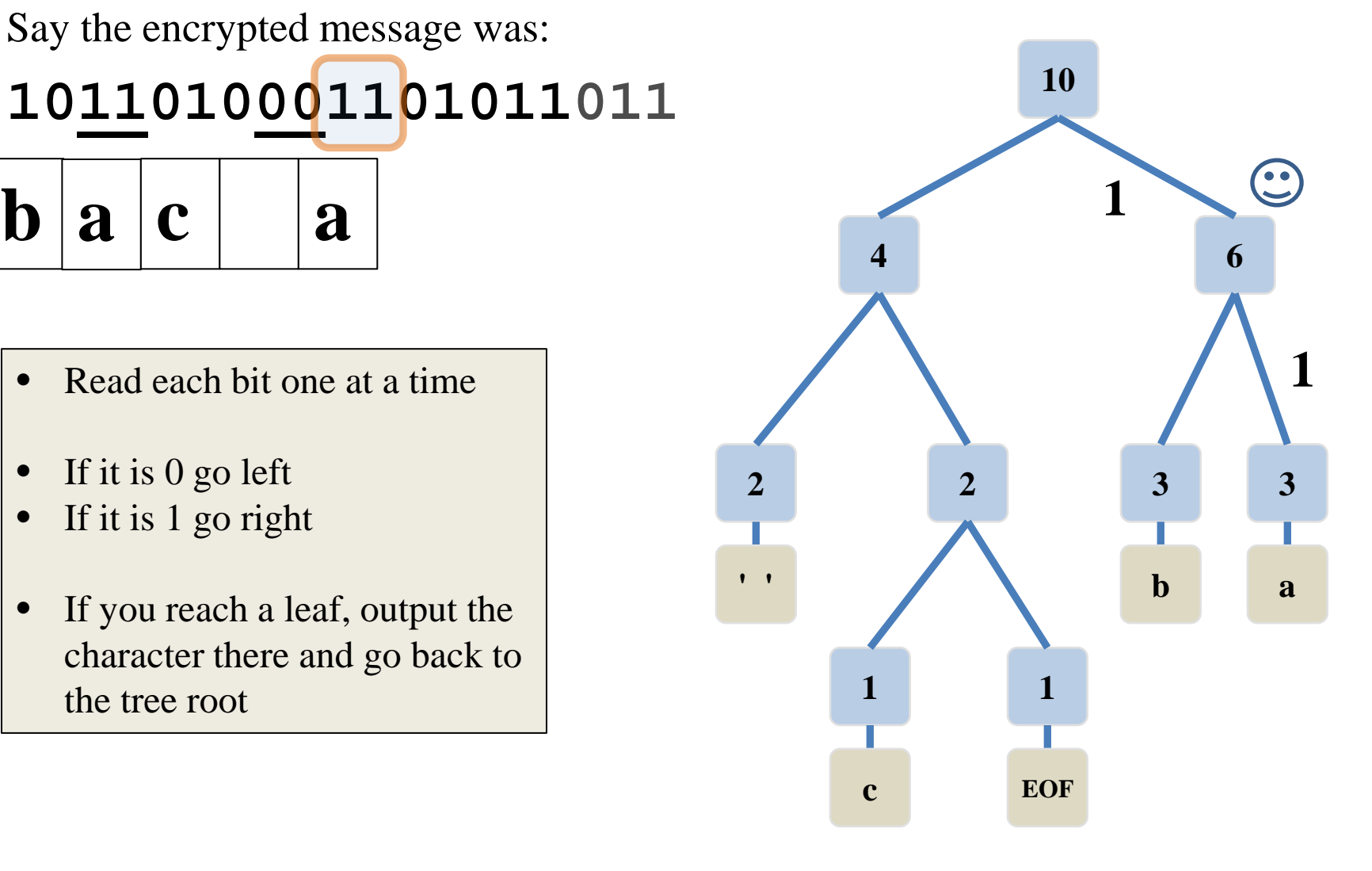

- Say the encrypted message was:
- **1011010001101011011**

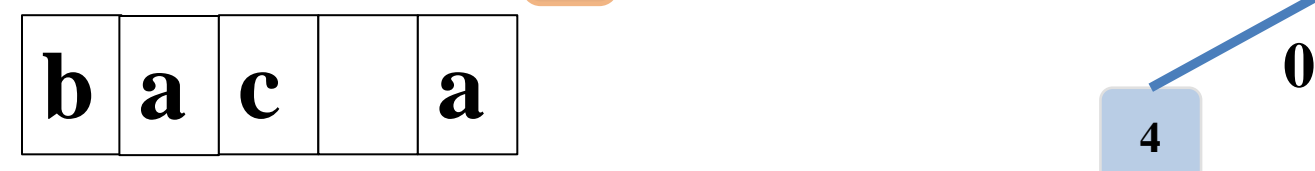

- Read each bit one at a time
- If it is 0 go left
- If it is 1 go right
- If you reach a leaf, output the character there and go back to the tree root

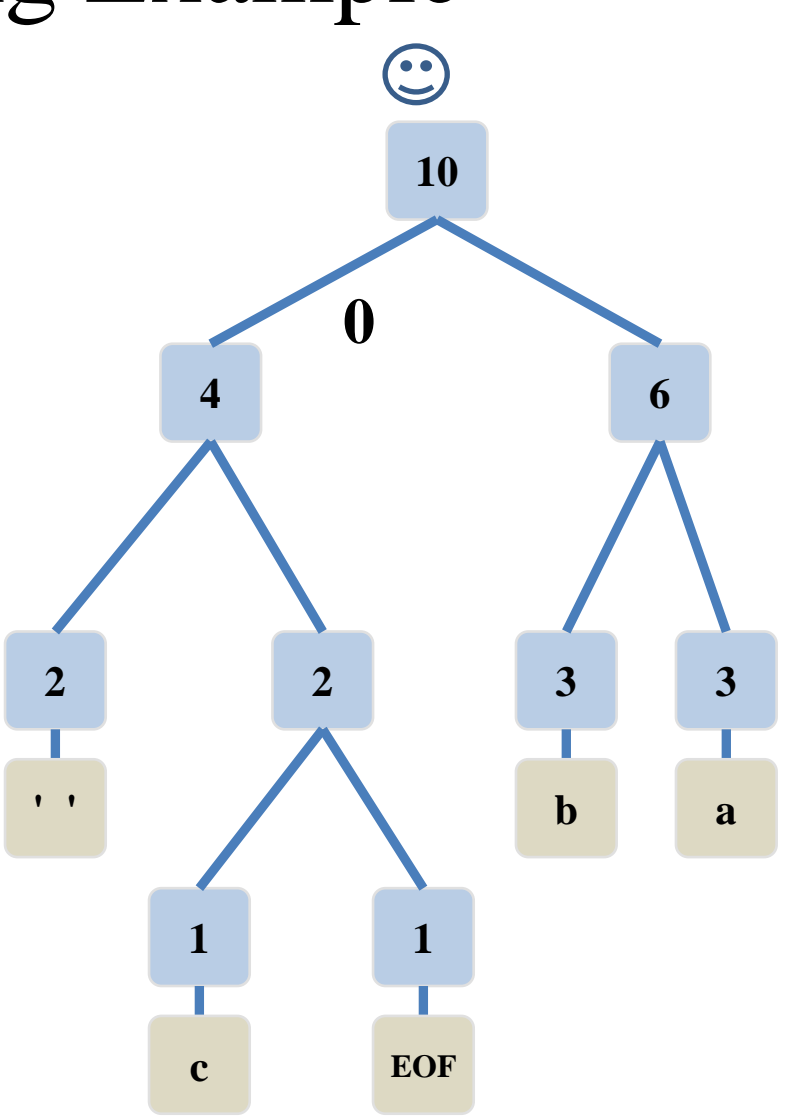

- Say the encrypted message was:
- **1011010001101011011**

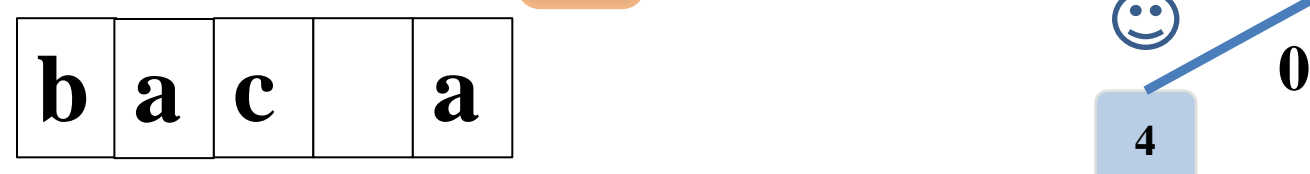

- Read each bit one at a time
- If it is 0 go left
- If it is 1 go right
- If you reach a leaf, output the character there and go back to the tree root

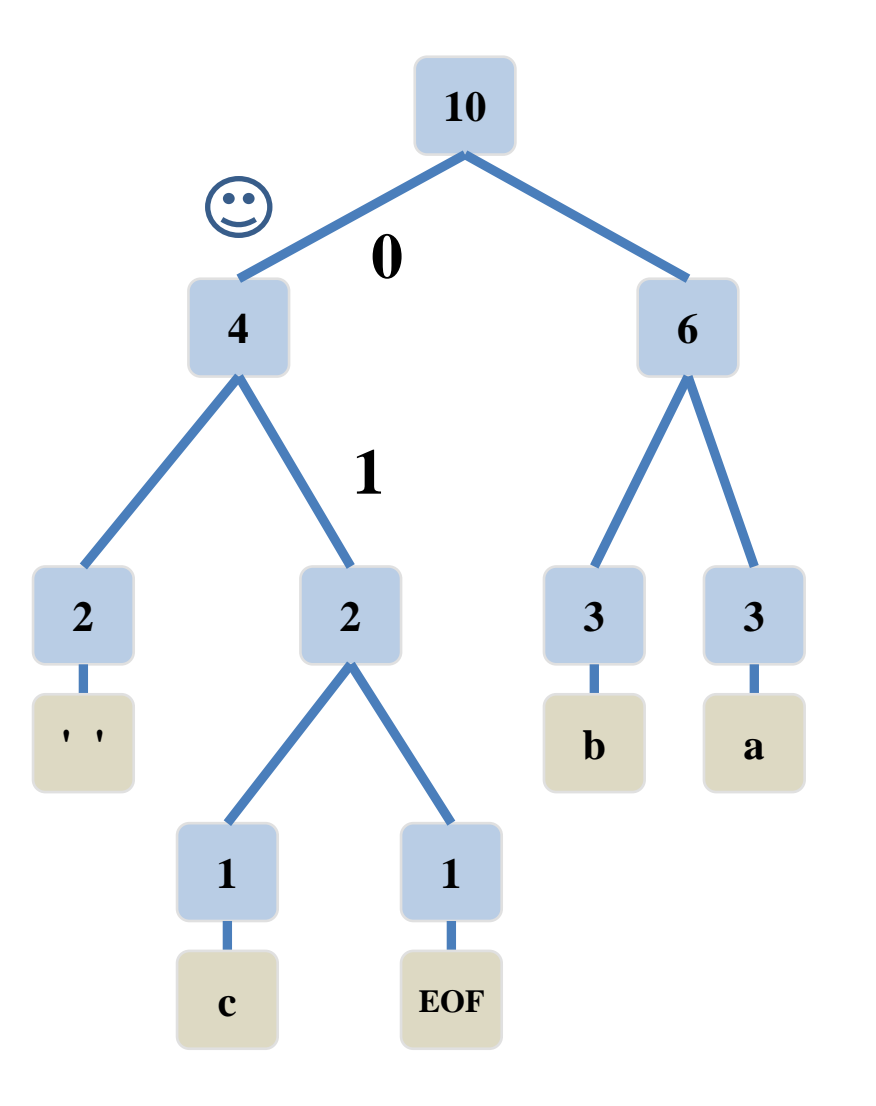

- Say the encrypted message was:
- **1011010001101011011**

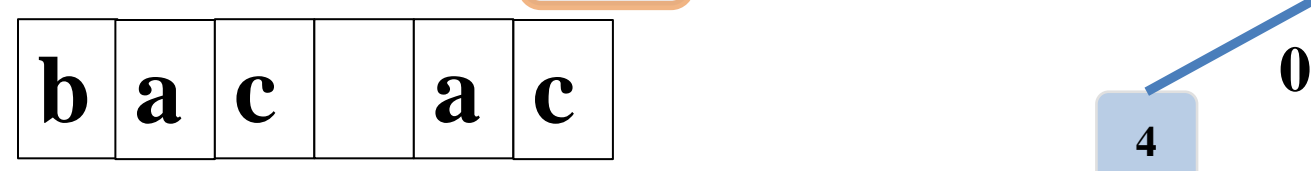

- Read each bit one at a time
- If it is 0 go left
- If it is 1 go right
- If you reach a leaf, output the character there and go back to the tree root

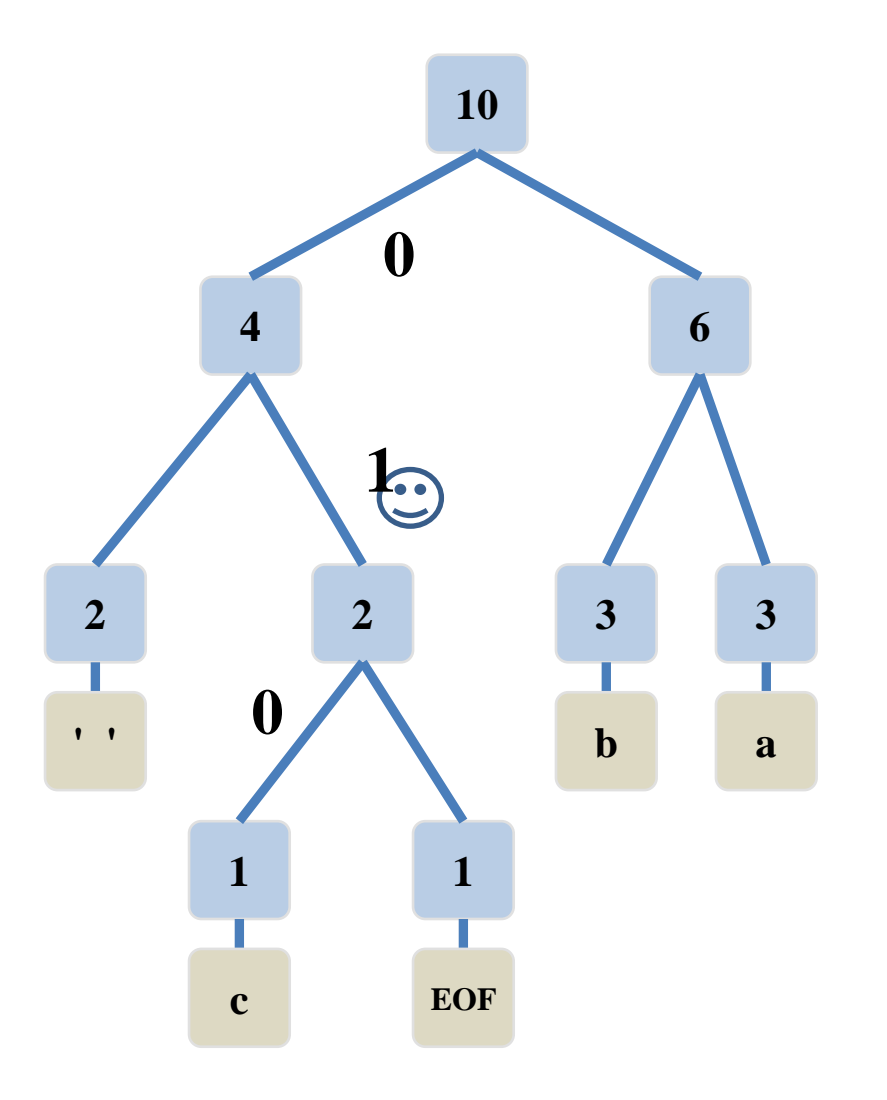

- Say the encrypted message was:
- **1011010001101011011**

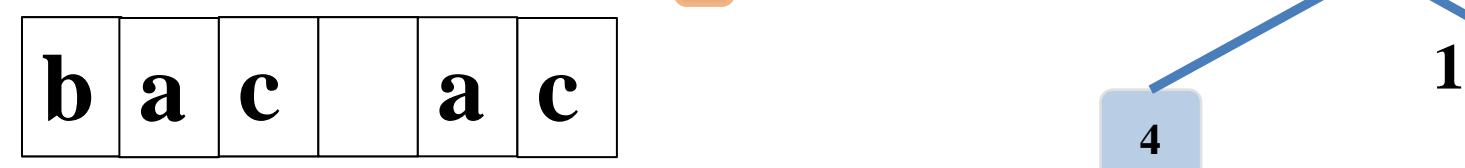

- Read each bit one at a time
- If it is 0 go left
- If it is 1 go right
- If you reach a leaf, output the character there and go back to the tree root

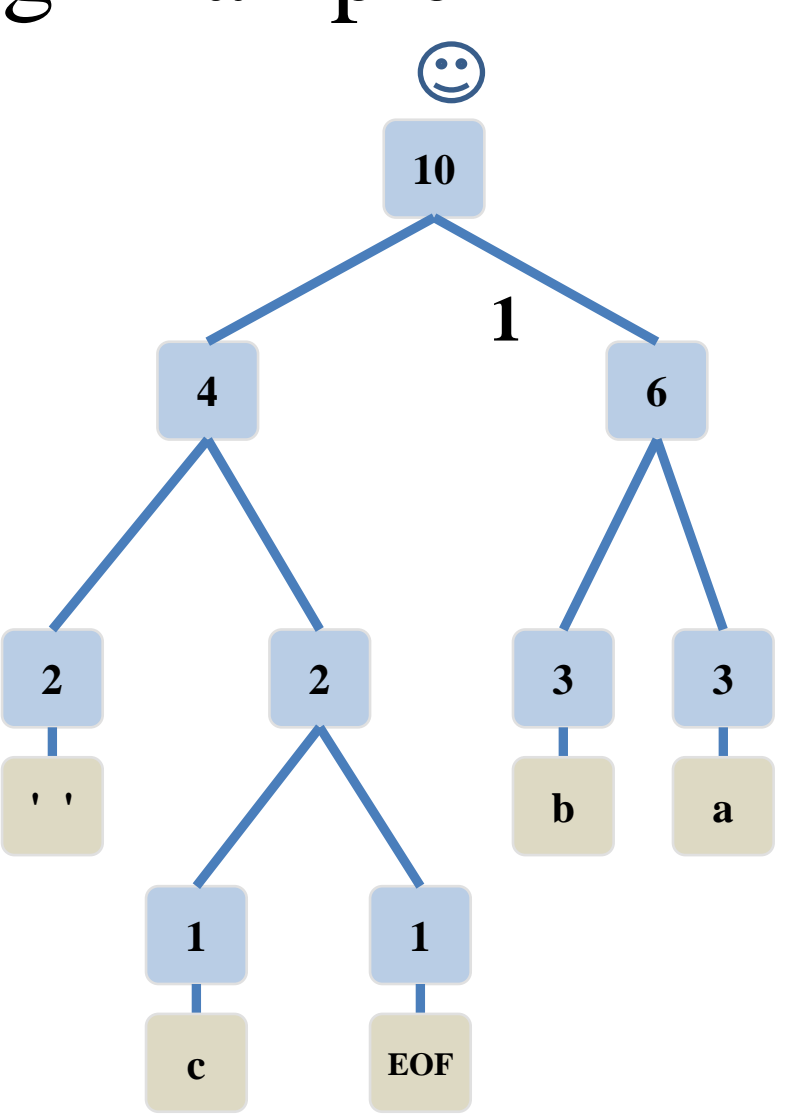

- Say the encrypted message was:
- **1011010001101011011**

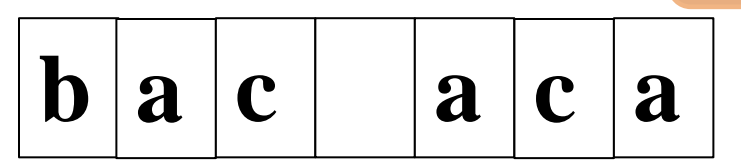

- Read each bit one at a time
- If it is 0 go left
- If it is 1 go right
- If you reach a leaf, output the character there and go back to the tree root

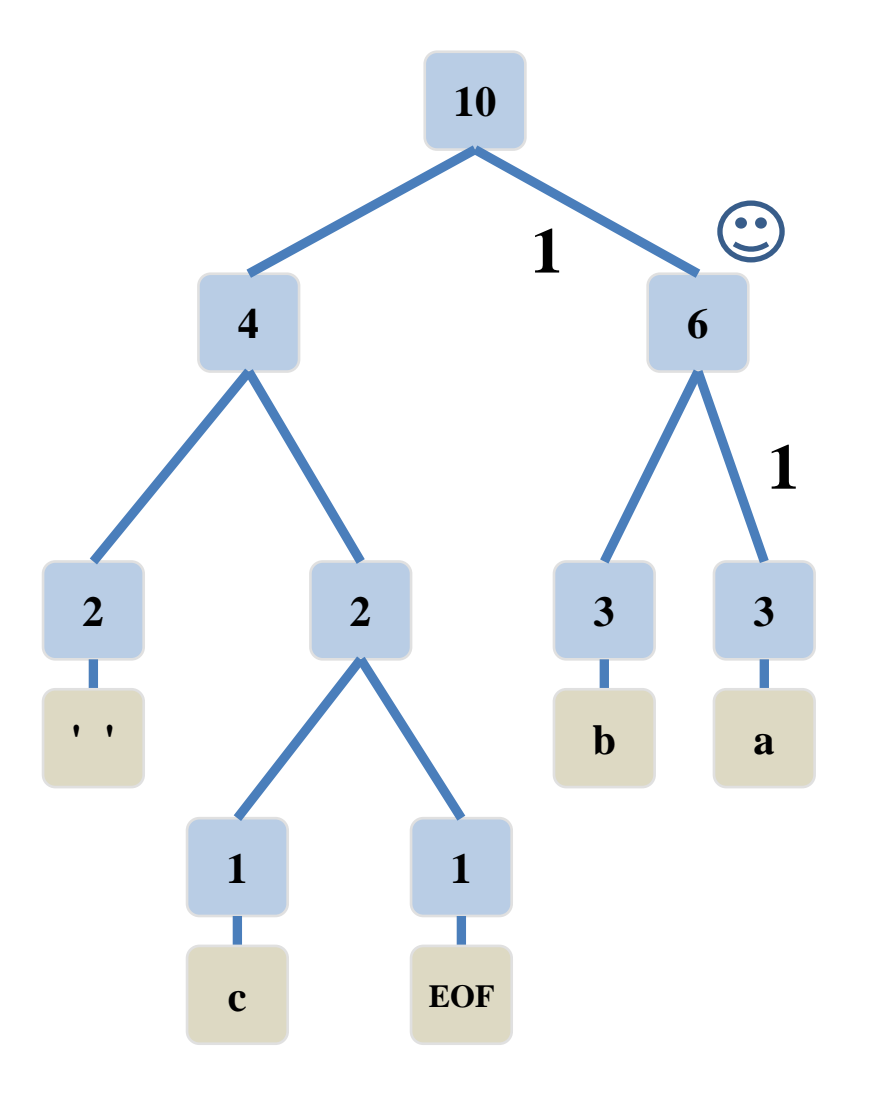

- Say the encrypted message was:
- **1011010001101011011**

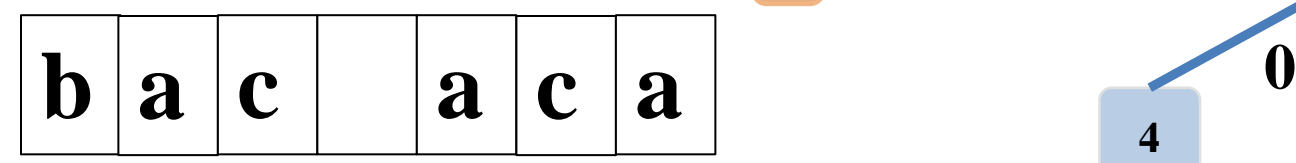

- Read each bit one at a time
- If it is 0 go left
- If it is 1 go right
- If you reach a leaf, output the character there and go back to the tree root

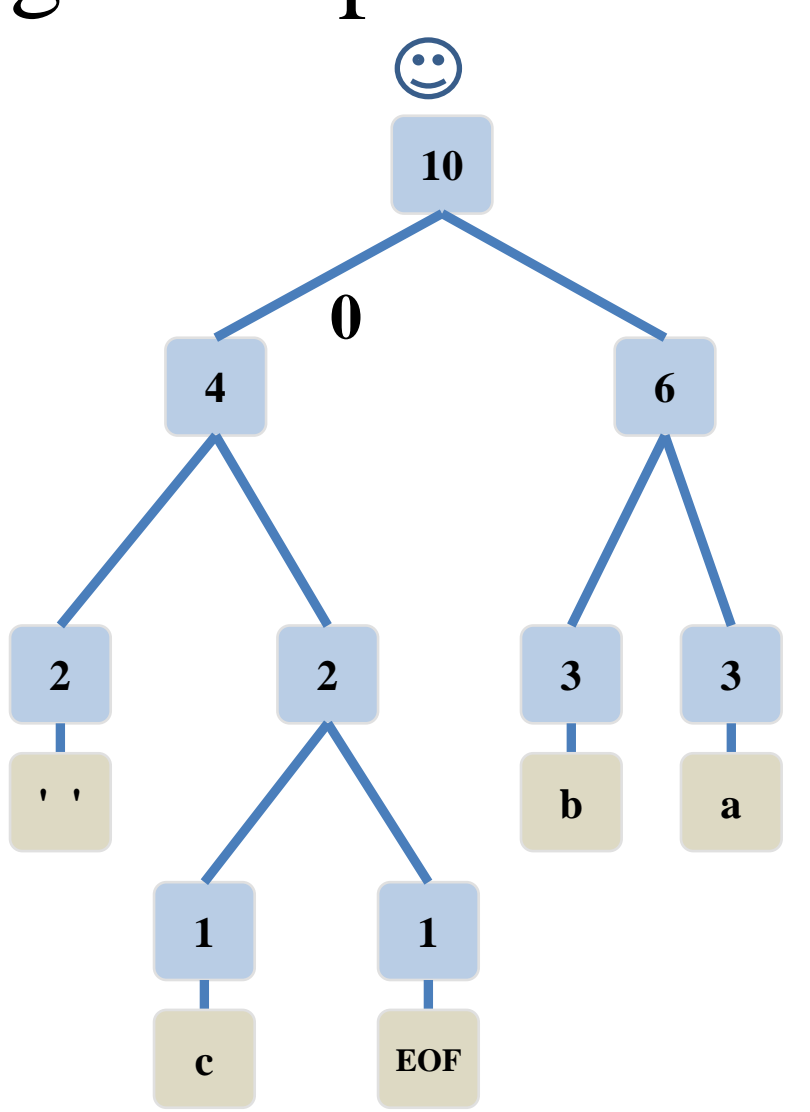

- Say the encrypted message was:
- **1011010001101011011**

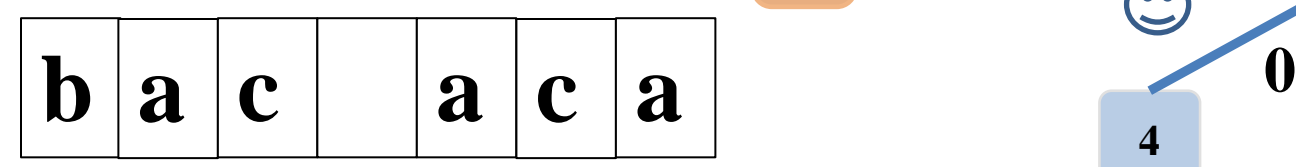

- Read each bit one at a time
- If it is 0 go left
- If it is 1 go right
- If you reach a leaf, output the character there and go back to the tree root

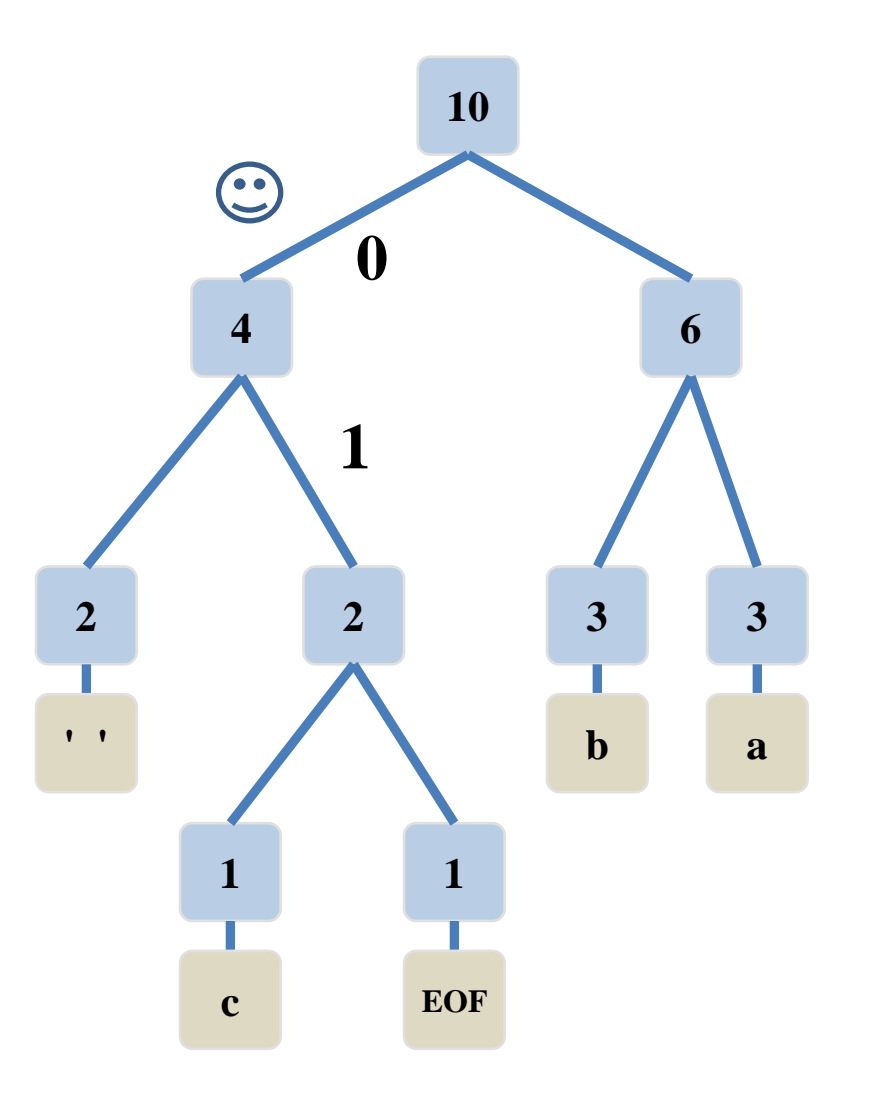

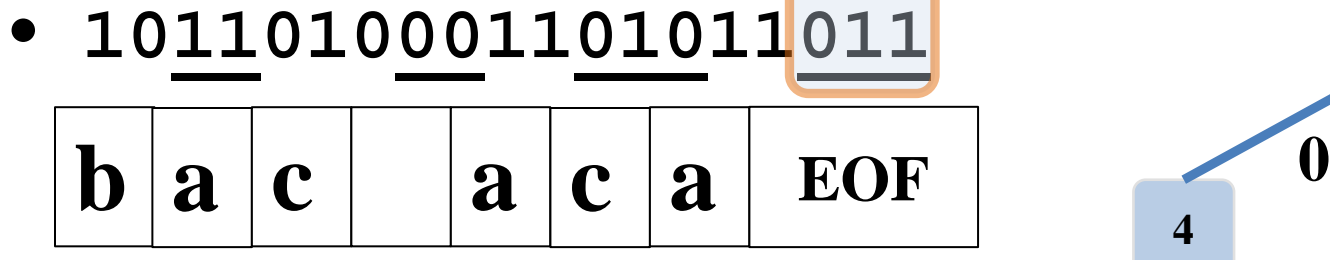

Say the encrypted message was:

- Read each bit one at a time
- If it is 0 go left
- If it is 1 go right
- If you reach a leaf, output the character there and go back to the tree root

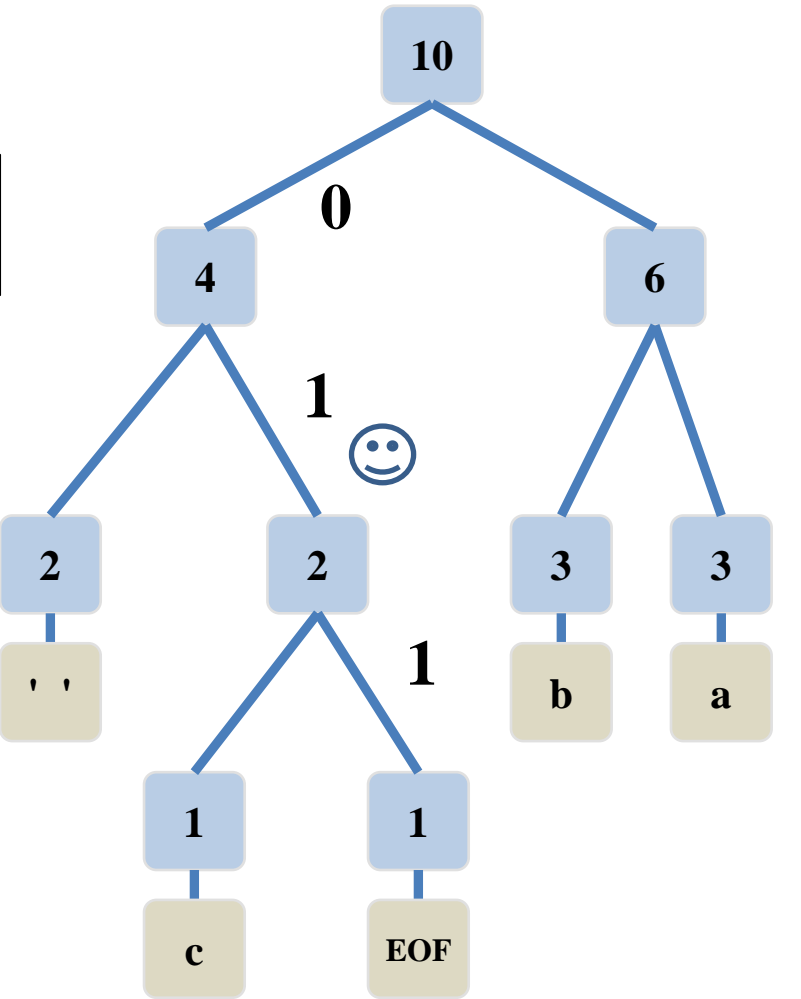

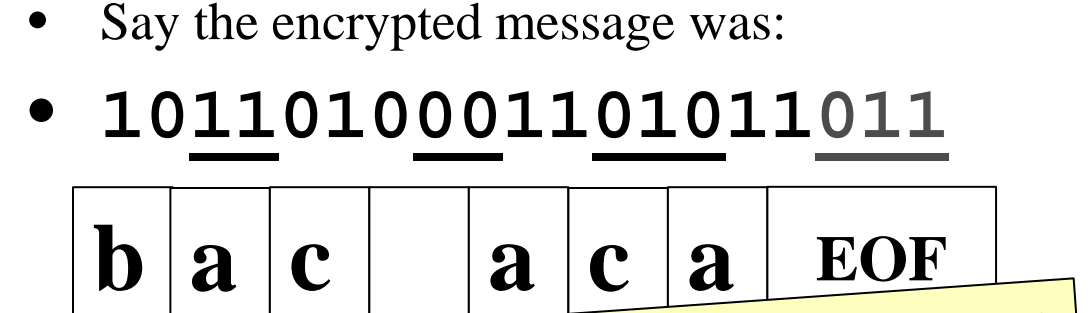

- Read each bit one at a time
- If it is 0 go left
- If it is 1 go right
- If you reach a leaf, output the character there and go back to the tree root

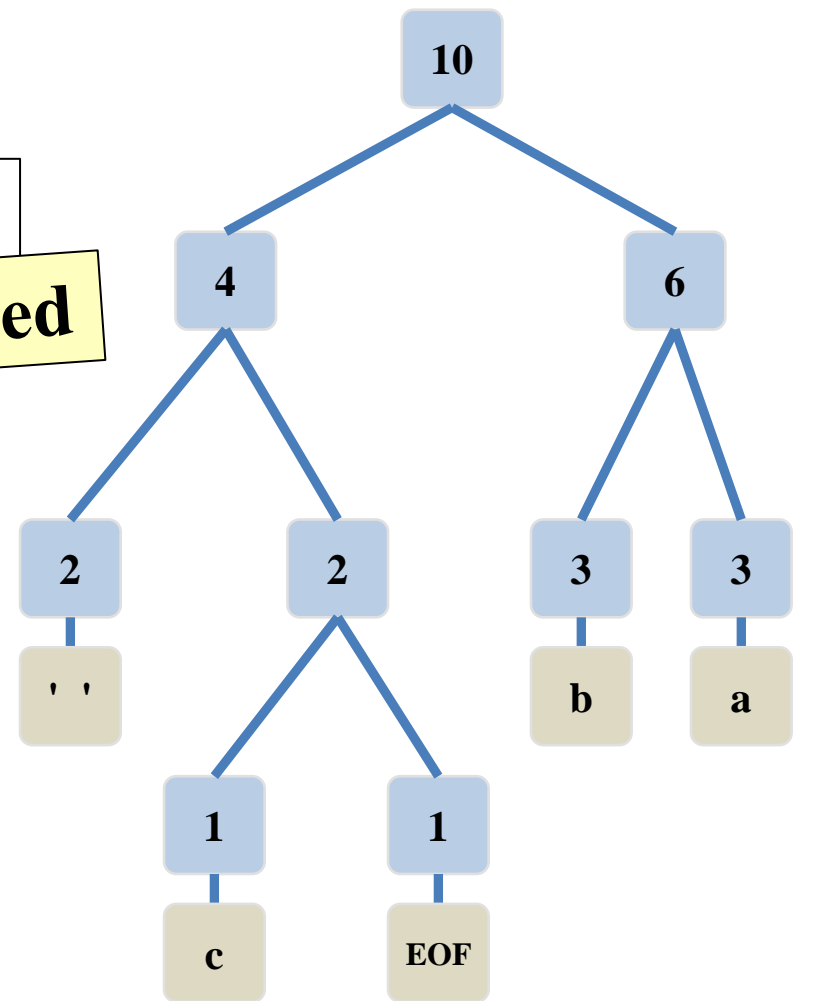

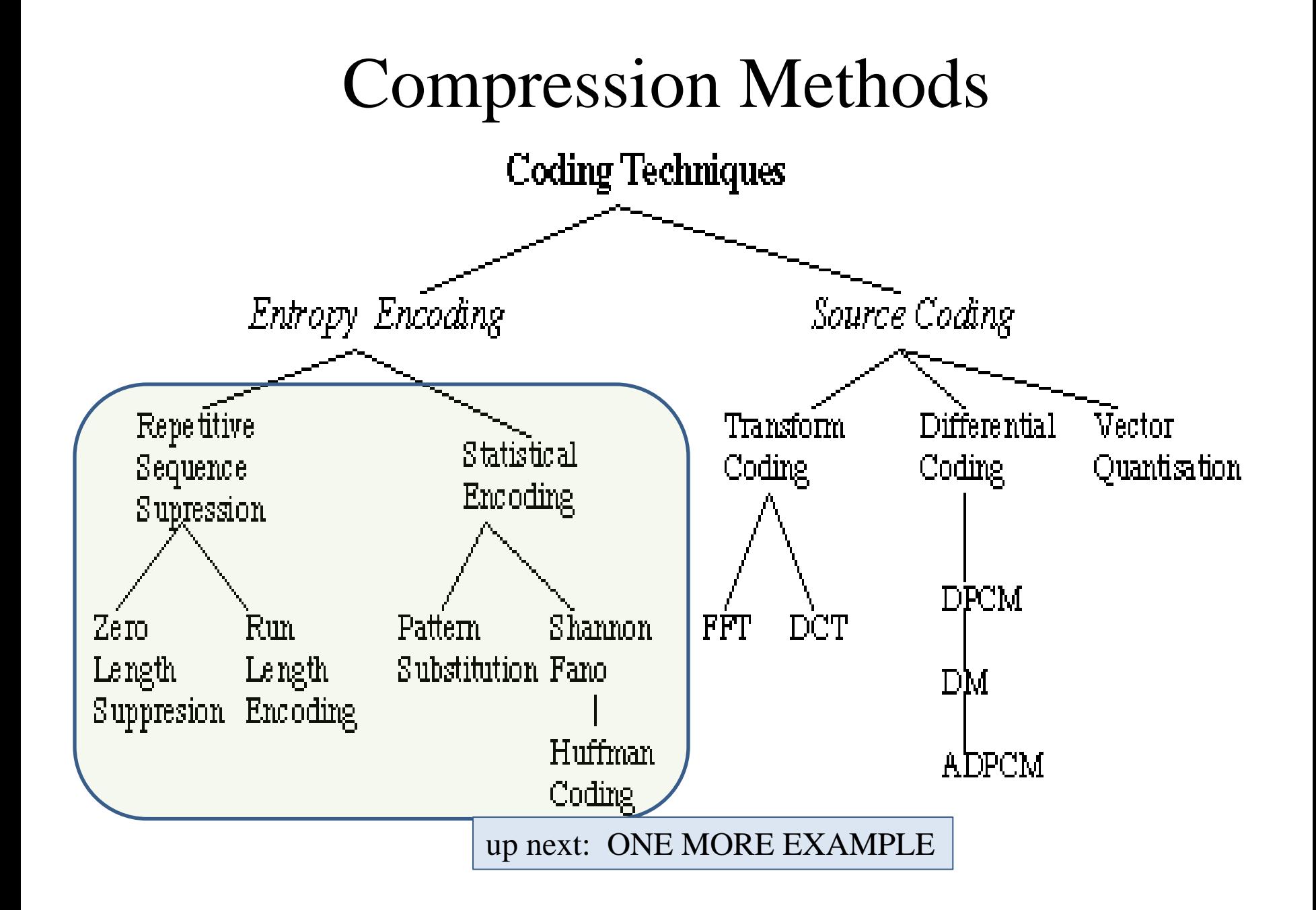

#### Lempel-Ziv-Welch (LZW) Compression

- Lossless
- Has a table
- Does not store the table
### LZW Compression

- Discovers and remembers **patterns** of colors
- Stores the patterns in a table
	- BUT **only table indices are stored** in the file

- LZW table entries can grow arbitrarily long,
	- So one table index can stand for a long string of data in the file
	- BUT again the table itself never needs to be stored in the file

## LZW Encoder: Pseudocode

```
initialize TABLE[0 to 255] = code for individual bytesSTRING = qet input symbolRGB = 3 bytes
                                              but idea stays samewhile there are still input symbols:
   SYMBOL = qet input symbolif STRING + SYMBOL is in TABLE:
       STRTNG = STRTNG + SYMROIelse:
       output the code for STRING
       add STRING + SYMBOL to TABLE
       STRING = SYMBOLoutput the code for STRING
```
### LZW Decoder: Pseudocode

```
RGB = 3 bytes
initialize TABLE[0 to 255] = code for individual bytesbut idea stays same
CODE = read next code from encoderSTRING = TABLE [CODE]output STRING
while there are still codes to receive:
    CODE = read next code from encoderif TABLE[CODE] is not defined: // needed because sometimes the
        ENTRY = STRING + STRING[0] // decoder may not yet have entry
    else:
        ENTER = TABLE [CODE]output ENTRY
    add STRING+ENTRY[0] to TABLE
    STRING = ENTRY
```
### Questions?

#### • Beyond D2L

- Examples and information can be found online at:
	- *http://docdingle.com/teaching/cs.html*

• *Continue to more stuff as needed*

#### Extra Reference Stuff Follows

- 
- 
- 
- -
	-
	-

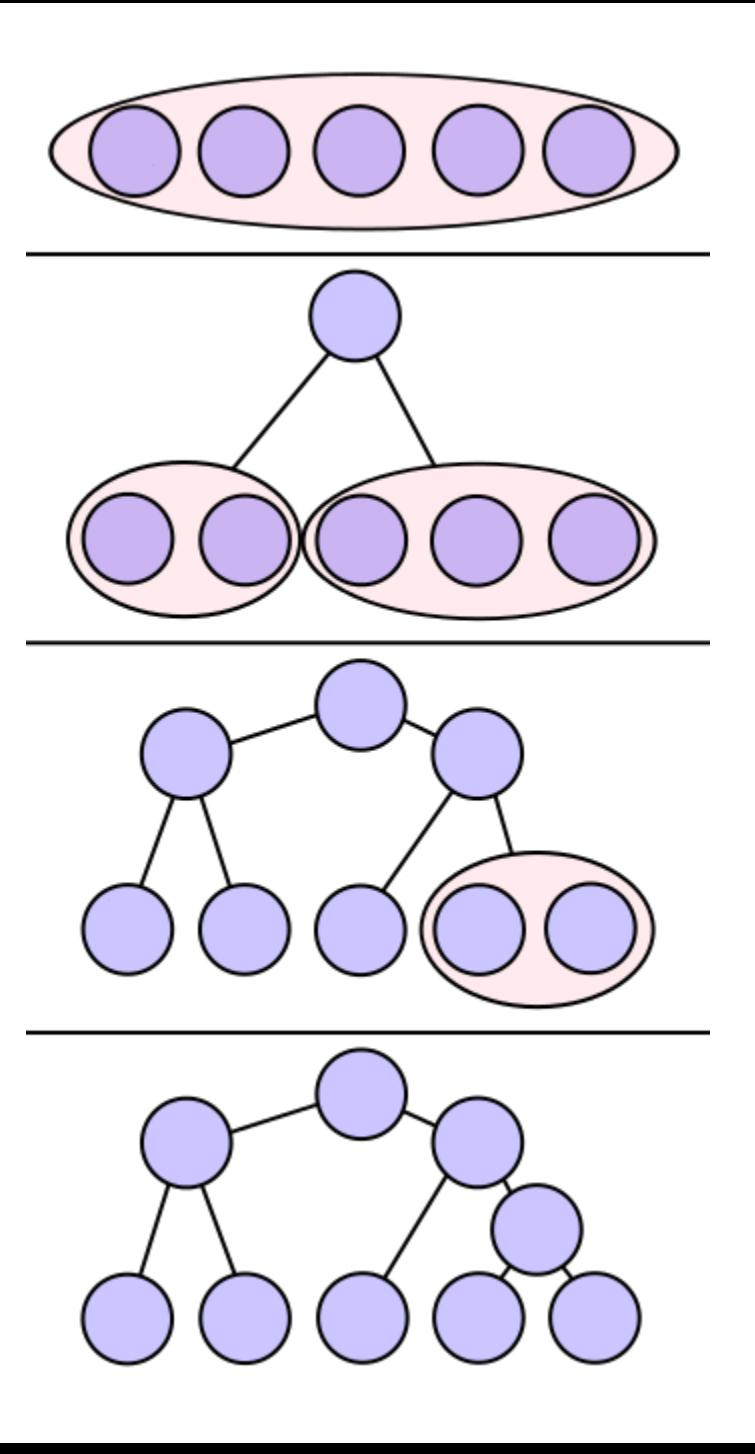

# **Credits**

- Much of the content derived/based on slides for use with the book:
	- *Digital Image Processing,* Gonzalez and Woods
- Some layout and presentation style derived/based on presentations by
	- Donald House, Texas A&M University, 1999
	- Bernd Girod, Stanford University, 2007
	- Shreekanth Mandayam, Rowan University, 2009
	- Igor Aizenberg, TAMUT, 2013
	- Xin Li, WVU, 2014
	- George Wolberg, City College of New York, 2015
	- Yao Wang and Zhu Liu, NYU-Poly, 2015
	- Sinisa Todorovic, Oregon State, 2015

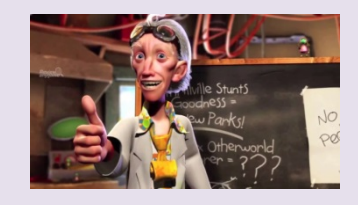

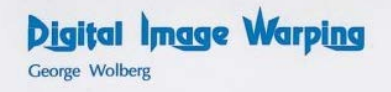

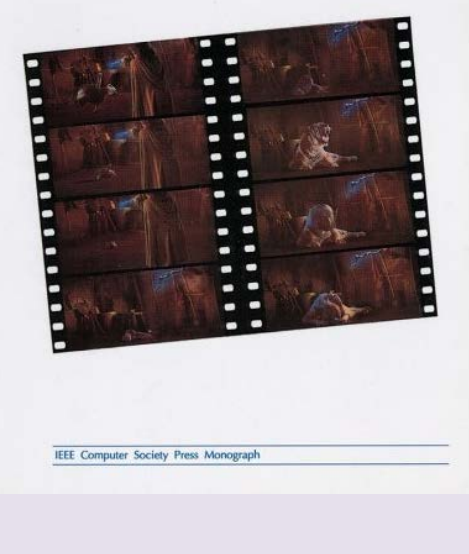

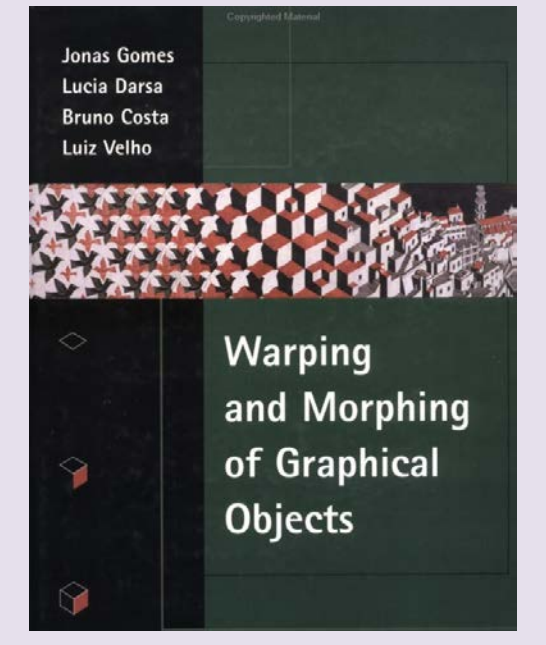